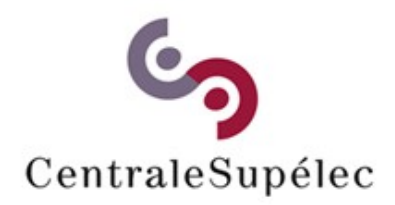

# **Architecture des Ordinateurs**

#### **H.Delebecque B2-27 henri.delebecque@centralesupelec.fr**

# **Introduction (1/2)**

### **"Architecture", c'est quoi ? Basée sur des standards Décomposition hiérarchique Conception en "couches" Qu'allez-vous apprendre ? 3 B.E, 2 E.L**

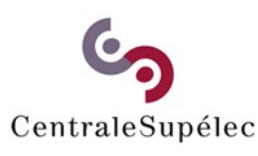

**Architecture des Ordinateurs – H.Delebecque 2015-2016 (2/4)**

# **Introduction (2/2)**

### **Cours dense, mais progressif Présentation incrémentale Arrêtez-moi dès que vous ne comprenez plus ! wwwdi.supelec.fr/architecture Les pré-requisit**

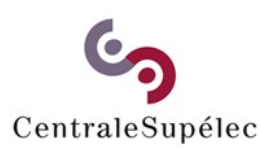

**Architecture des Ordinateurs – H.Delebecque 2015-2016 (3/4)**

### **Plan**

- **2- Logique, arithmétique**
- **3- Structure d'un ordinateur**
- **4- Conception d'un processeur**
- **5- Mémoires**
- **6- Entrées-Sorties, Bus**
- **7- De Python au processeur**

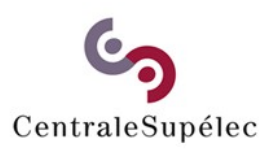

**Architecture des Ordinateurs – H.Delebecque 2015-2016 (4/4)**

# **2. Logique, arithmétique**

**2.1 Notions de base Binary Digit : le "bit" Plus petite quantité d'information 2 Valeurs: 0 ou 1 → Notation en binaire**

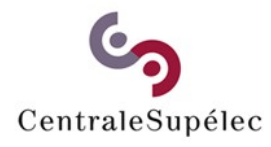

**Architecture des Ordinateurs– H.Delebecque 2015-2016 (1/19)**

### **2.1 Notions de base**

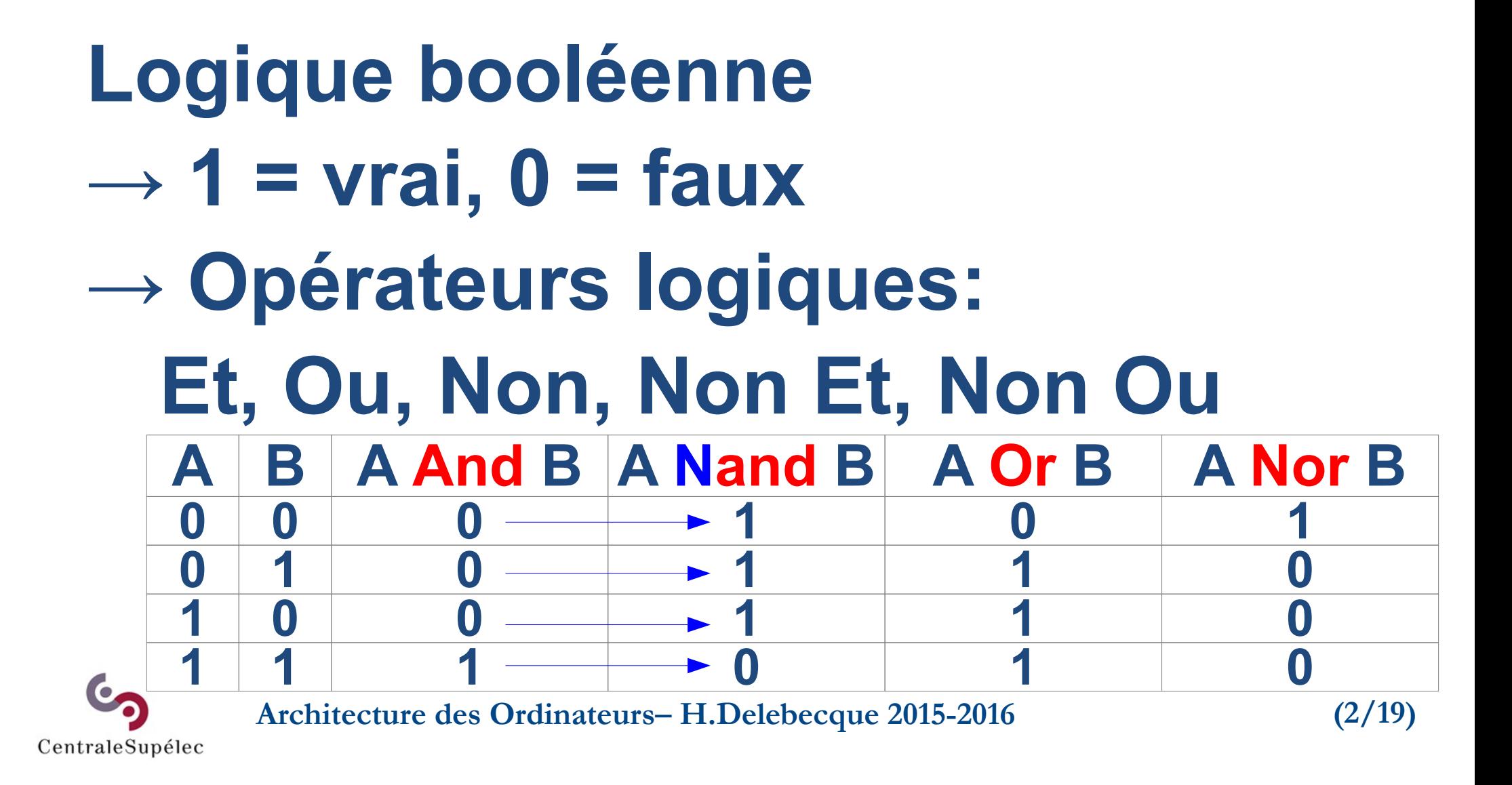

# **2.2 Blocs logiques utiles**

**Vision externe seulement Registre, Mémoire, Unité de calcul.**

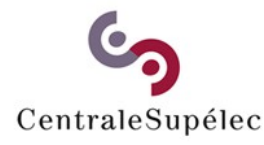

**Architecture des Ordinateurs– H.Delebecque 2015-2016 (3/19)**

### **2.2.1 Registre**

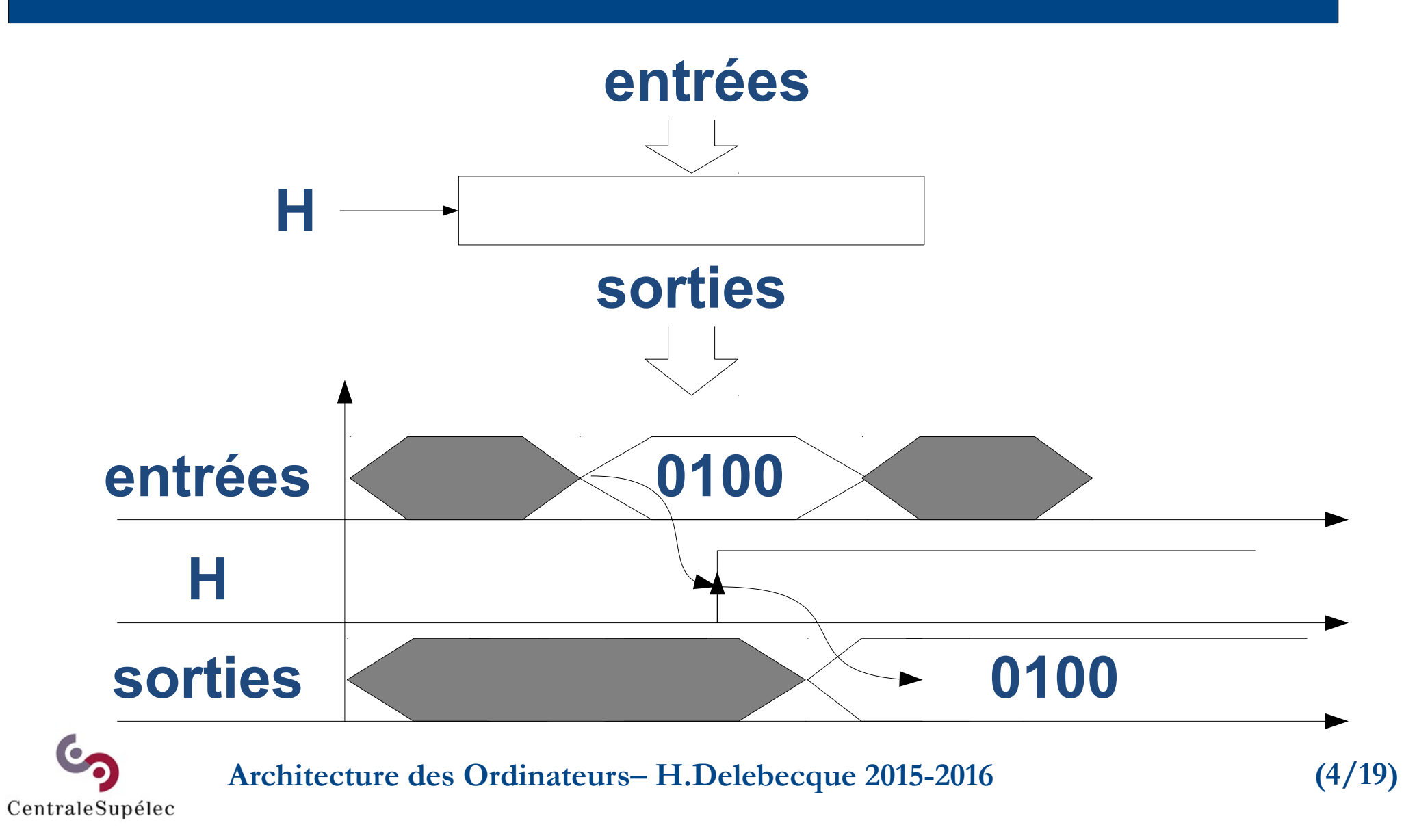

### **2.2.2 Mémoire**

### **Analogie: meuble à tiroirs ~ 1 mot** ↔ **une variable Python**

Nombre de mots mémoire = K Taille d'un mot usuel : 8, 16, 32 bits

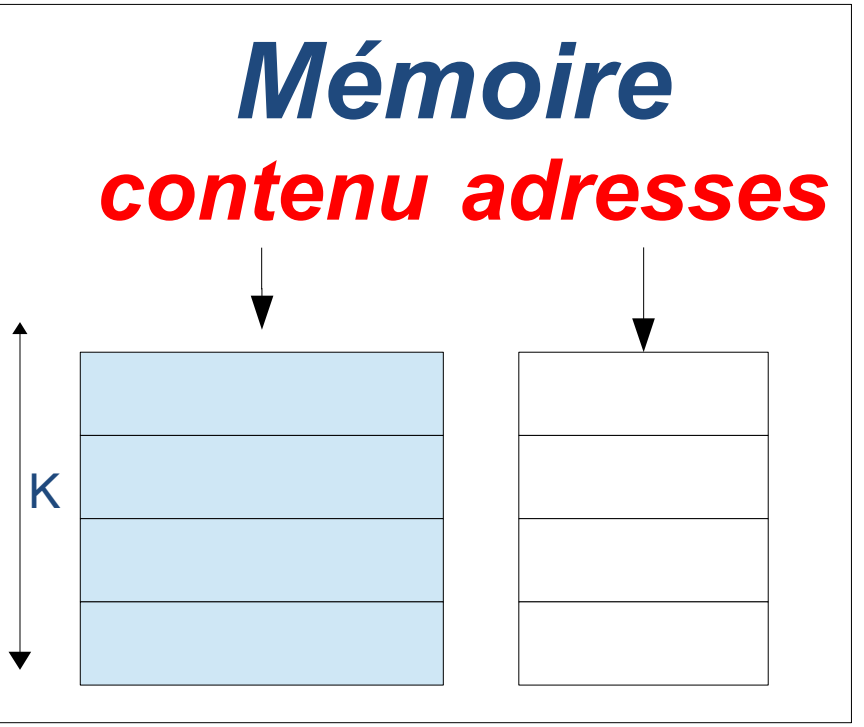

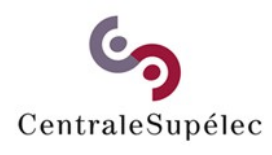

**Architecture des Ordinateurs– H.Delebecque 2015-2016 (5/19)**

### **2.2.2 Mémoire en lecture**

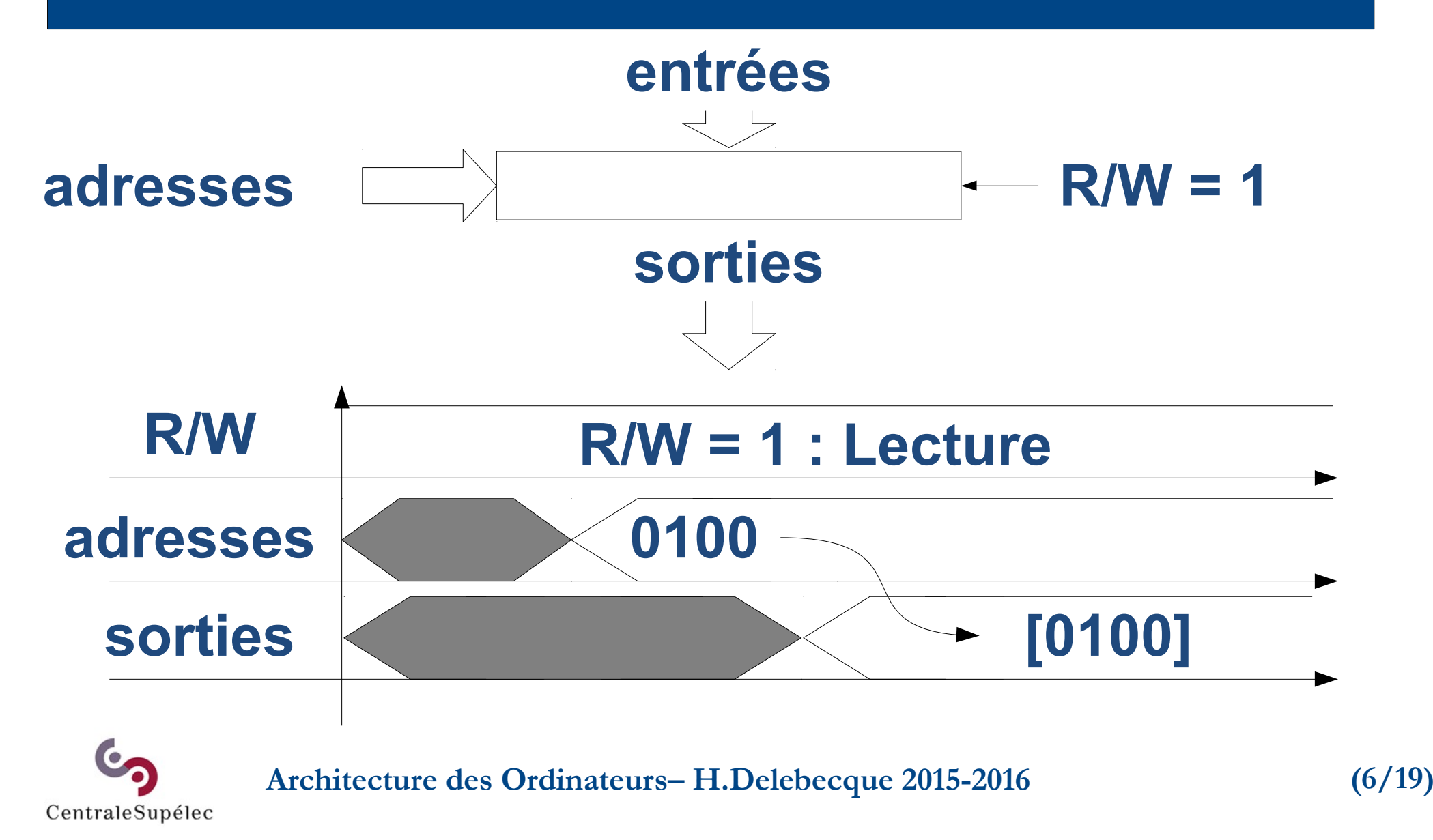

### **2.2.2 Mémoire en écriture**

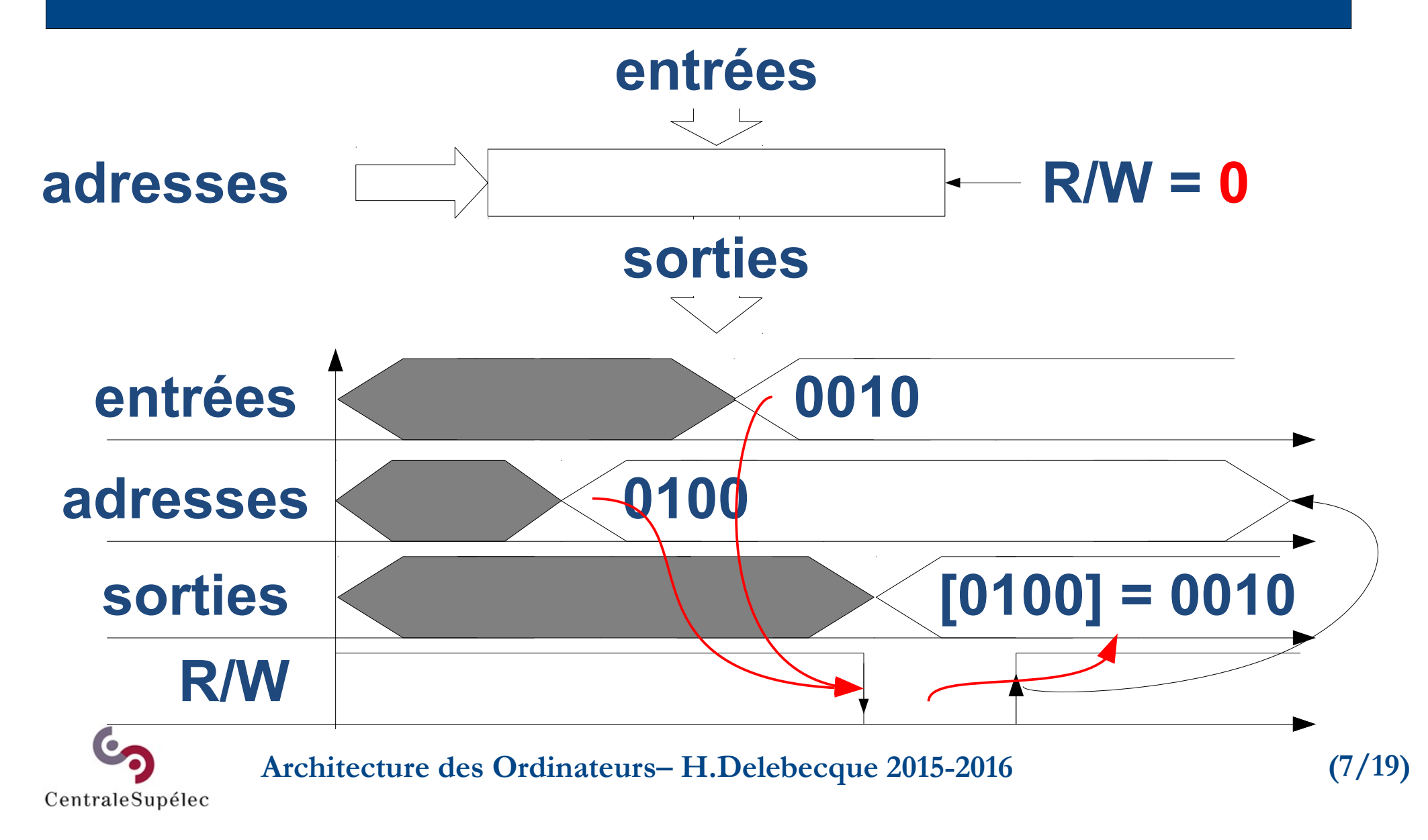

### **2.2.3 Bloc de calcul**

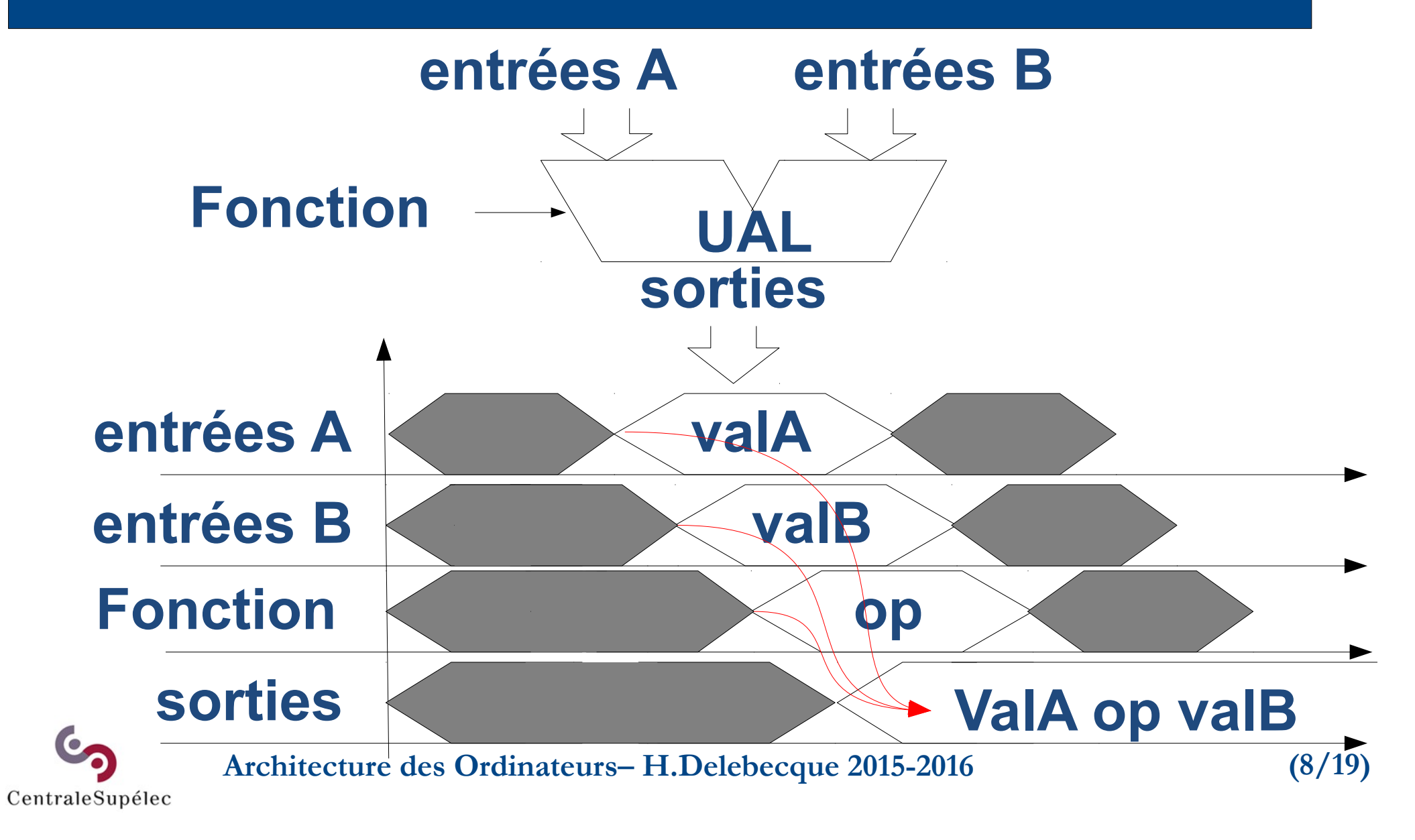

# **Notation binaire**

**→ base 2**

### **→ un nombre de bits donné: n → un ensemble de valeurs fini !** Sur n bits, de 0 à 2<sup>n</sup>-1

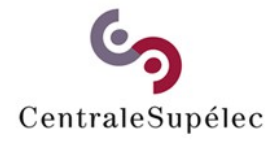

**Architecture des Ordinateurs– H.Delebecque 2015-2016 (9/19)**

#### **Notation binaire délicate …**

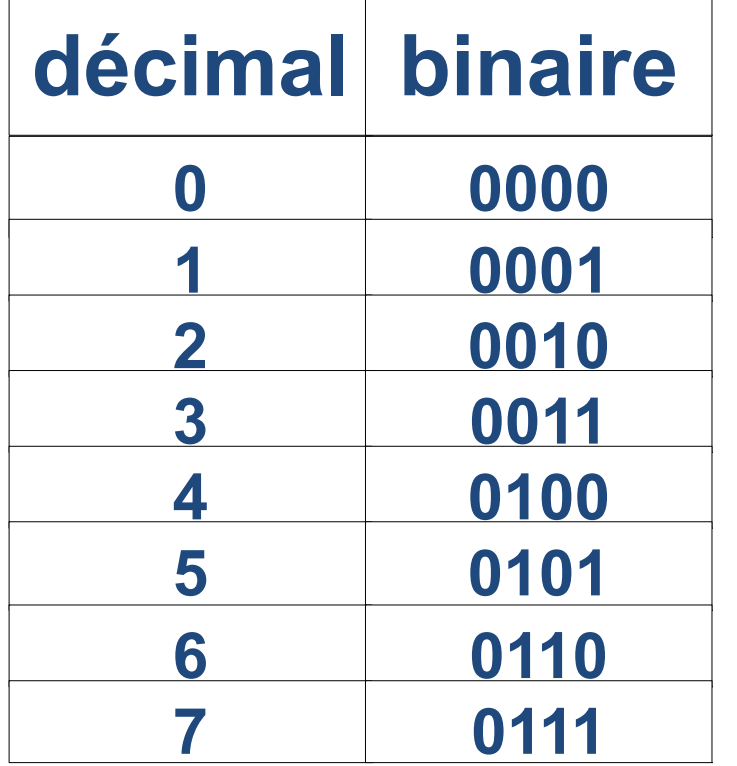

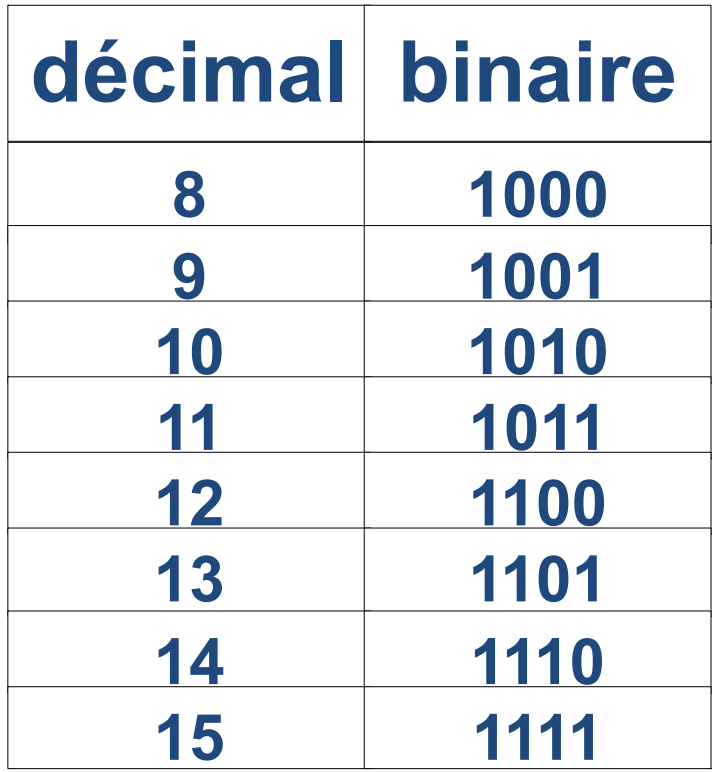

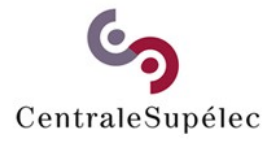

**Architecture des Ordinateurs– H.Delebecque 2015-2016 (10/19)**

#### **Donc une base plus grande: 16**

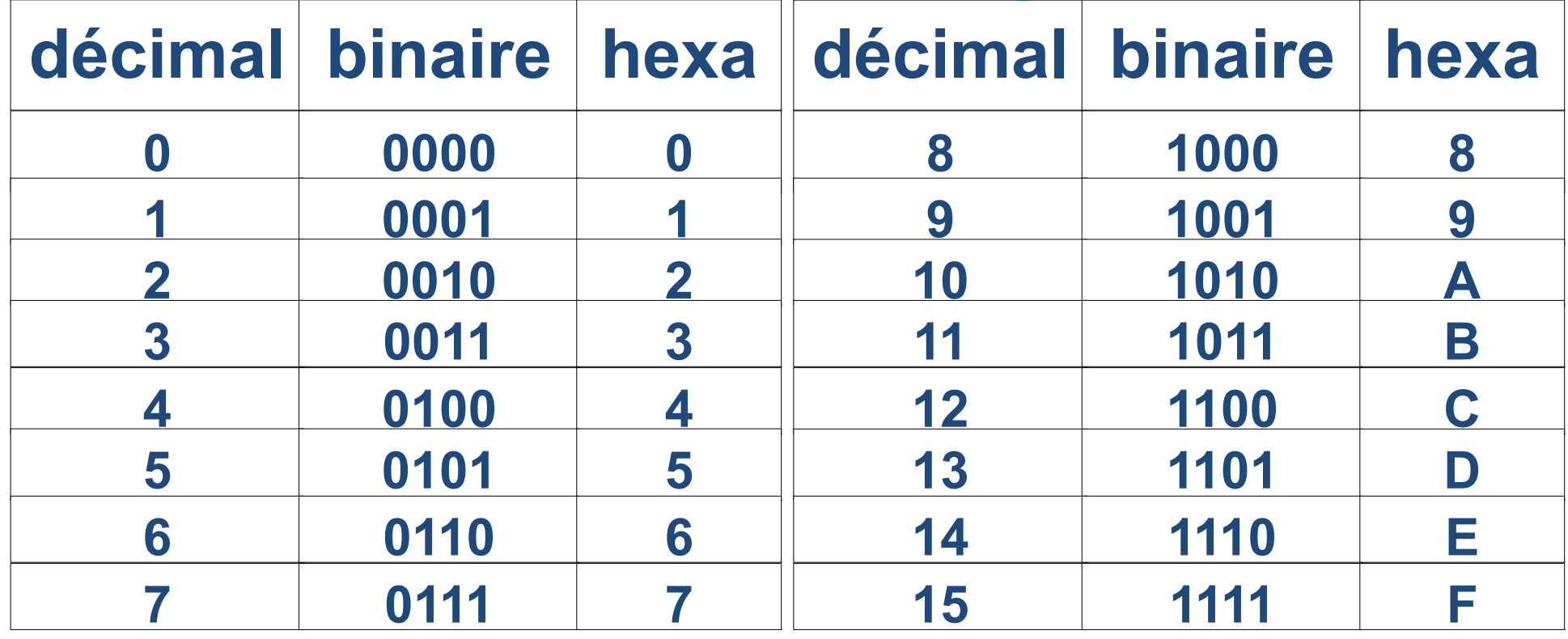

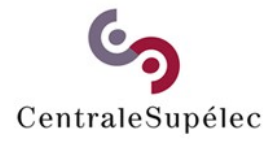

**Architecture des Ordinateurs– H.Delebecque 2015-2016 (11/19)**

**Notation hexadécimale → un chiffre représente 4 bits → l'arithmétique reste la même C'est juste un moyen de représenter les valeurs, de comme de** ⇥ **!**

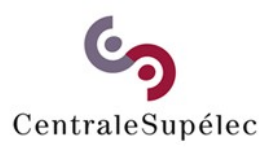

**Architecture des Ordinateurs– H.Delebecque 2015-2016 (12/19)**

## **2.4 Les entiers relatifs Z**

**Des chiffres... et un signe ! → le complément à 2 Si on veut calculer "-Val",** On calcule 2<sup>n</sup> - Val **→ Val (inversion des bits) + 1** Toute valeur entre -2<sup>n-1</sup> et 2<sup>n-1</sup> - 1

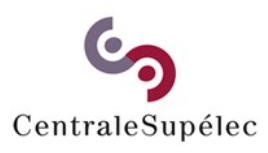

**Architecture des Ordinateurs– H.Delebecque 2015-2016 (13/19)**

## 2.4 Les entiers relatifs  $\mathbb Z$

#### **Un peu de pratique !**

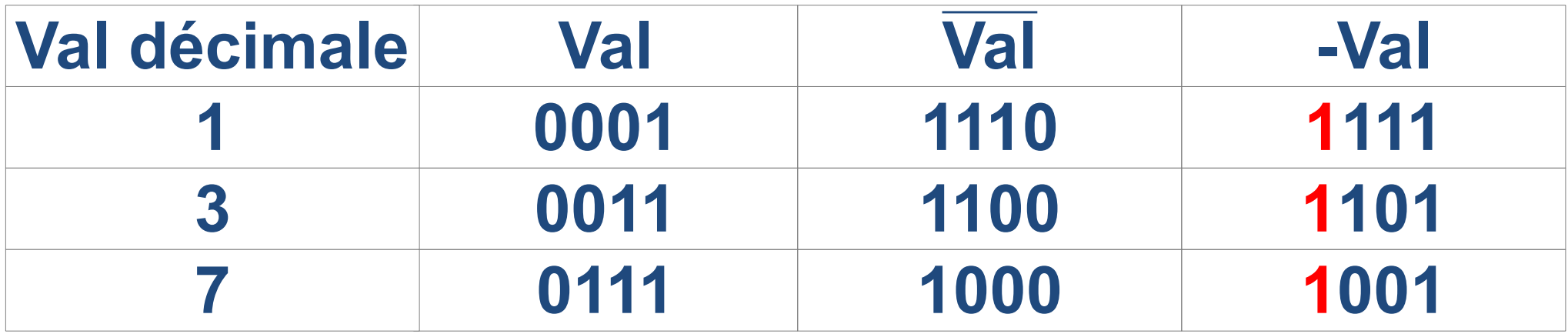

**Bit de signe en poids fort 1000 0111 1000 8**

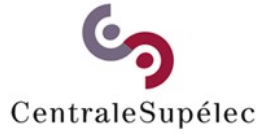

**Architecture des Ordinateurs– H.Delebecque 2015-2016 (14/19)**

### 2.4 Les entiers relatifs  $\mathbb Z$

#### **Attention:**

#### **Une valeur binaire ne fournit pas d'information sémantique**

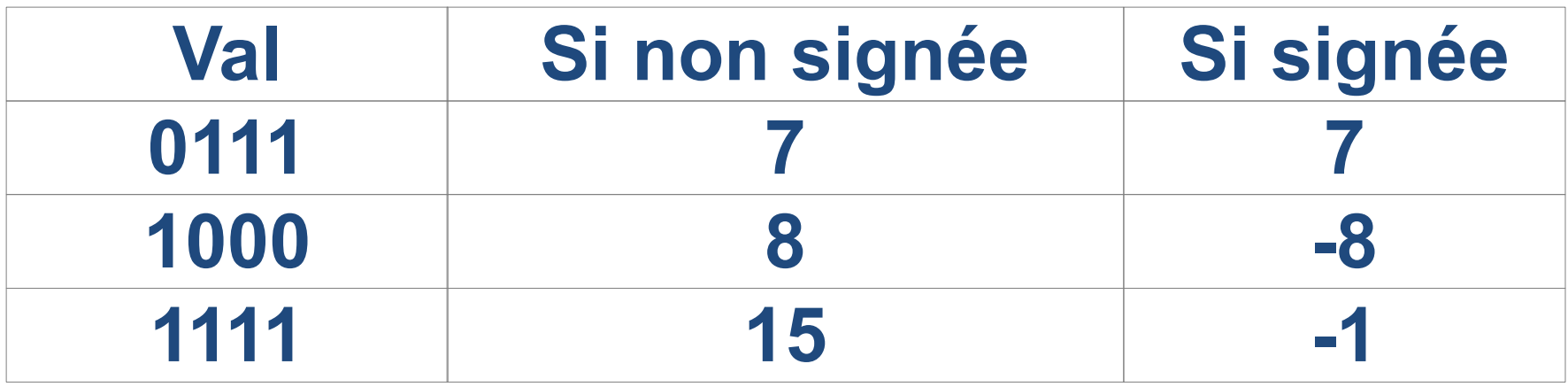

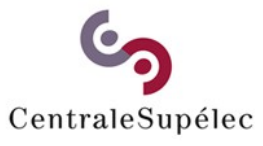

**Architecture des Ordinateurs– H.Delebecque 2015-2016 (15/19)**

### **2.5 Addition**

### **Addition binaire mais classique : Résultat: 1 bit et Retenue (Carry)**

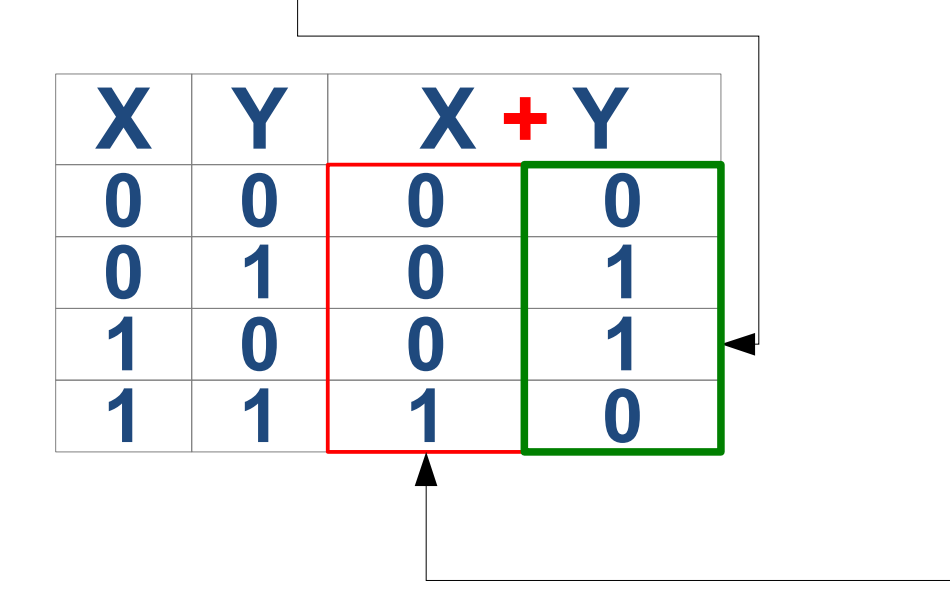

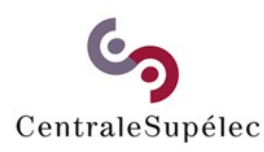

**Architecture des Ordinateurs– H.Delebecque 2015-2016 (16/19)**

### **2.5 Addition**

#### **Addition sur 4 bits, dans**

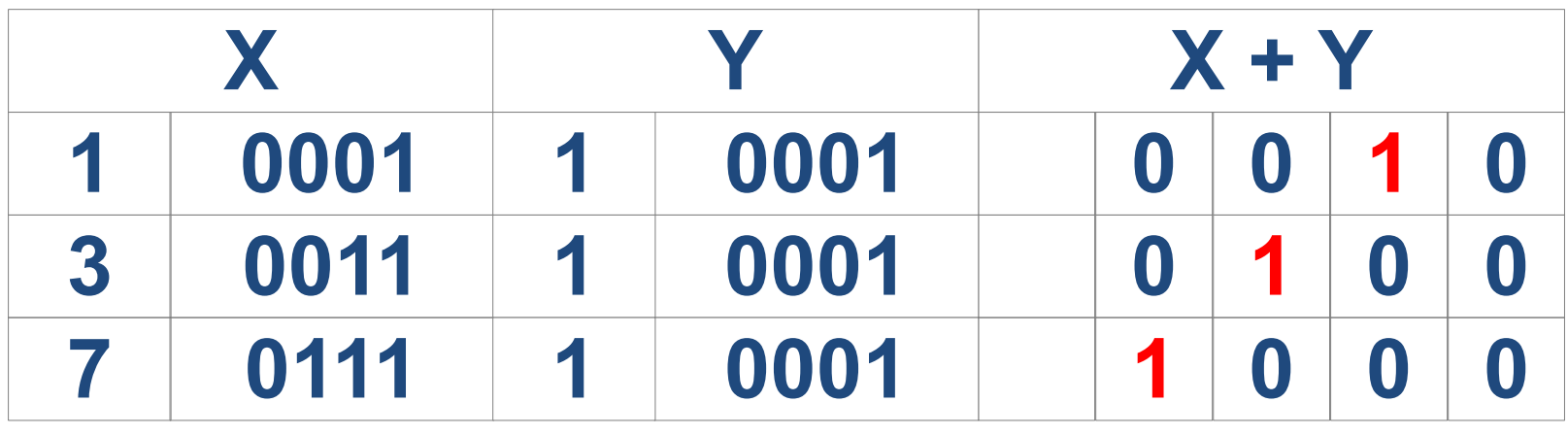

**Retenue sortante 1 0 0 0 0 C** 

CentraleSupélec

**Architecture des Ordinateurs– H.Delebecque 2015-2016 (17/19)**

### **2.5 Addition**

#### Addition sur 4 bits, dans  $\mathbb Z$

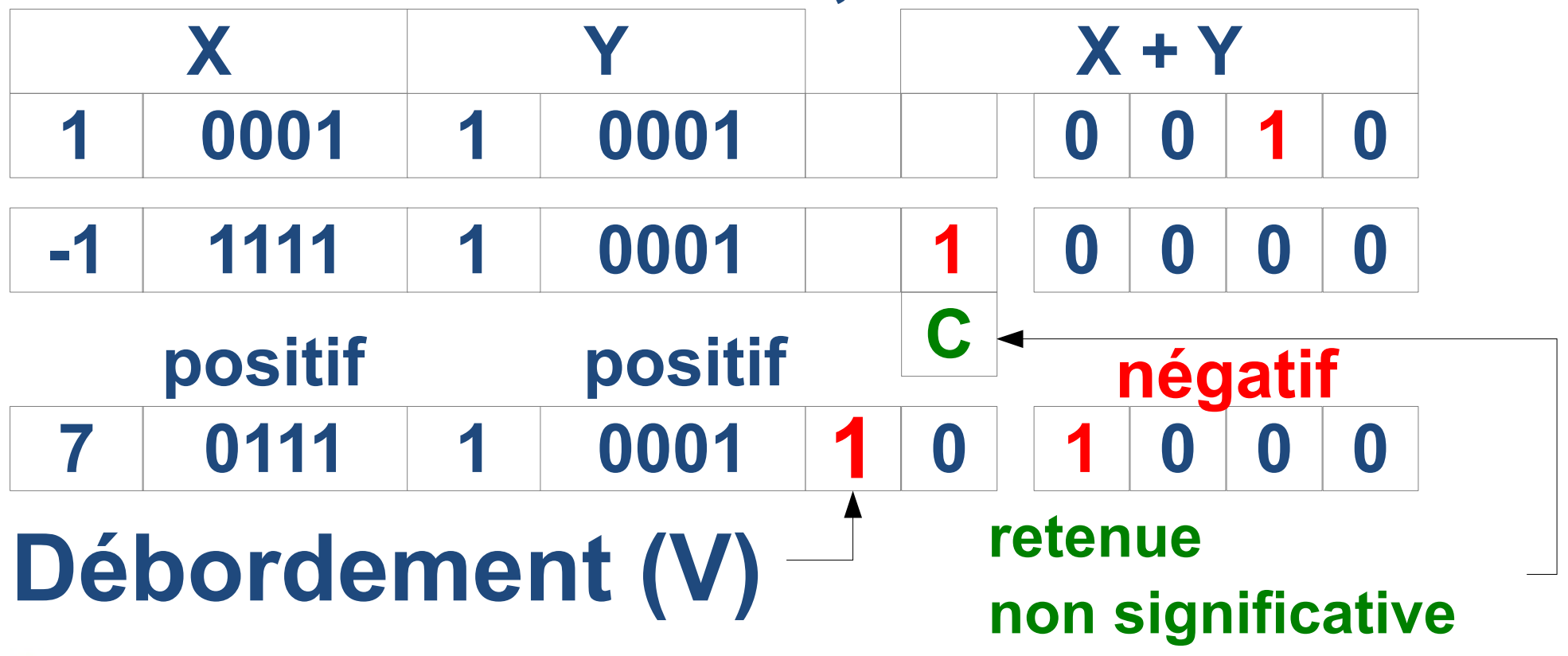

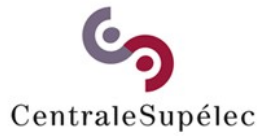

**Architecture des Ordinateurs– H.Delebecque 2015-2016 (18/19)**

### **2.6 Soustraction**

#### **Soustraction binaire classique : Résultat: 1 bit et le bit de signe**

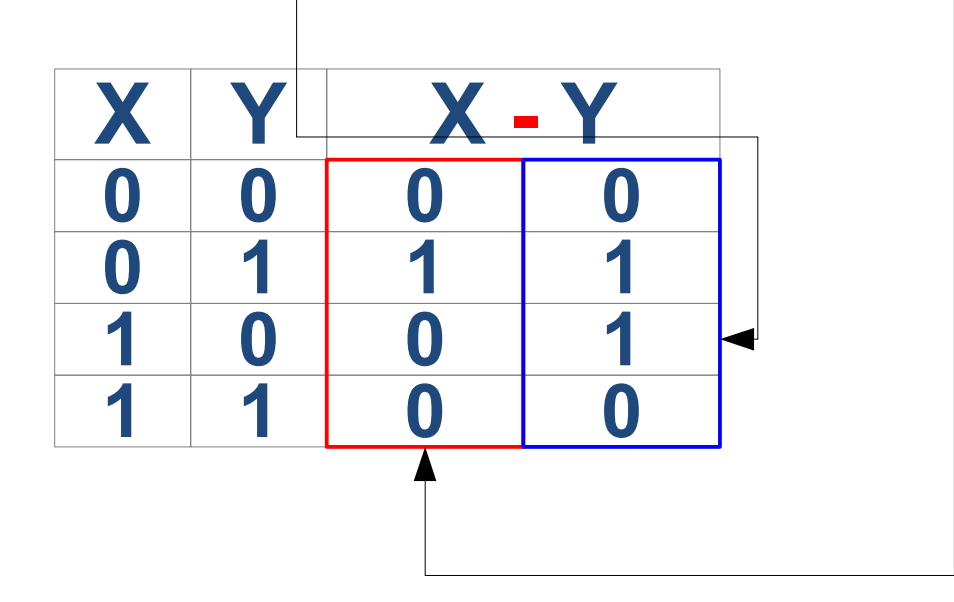

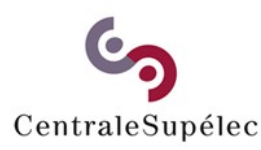

**Architecture des Ordinateurs– H.Delebecque 2015-2016 (19/19)**

### **3. Architecture Générale**

### **3.1 Principes (1/7)**

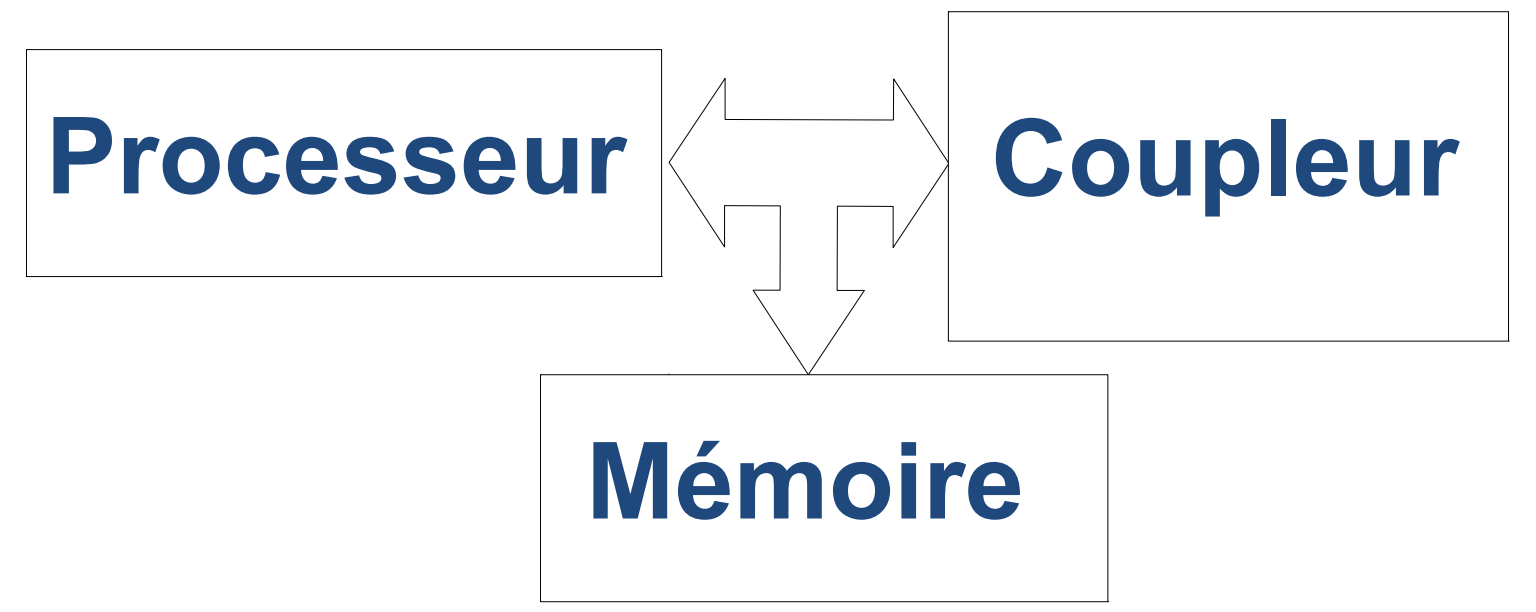

#### **Les 4 éléments sont obligatoires !!**

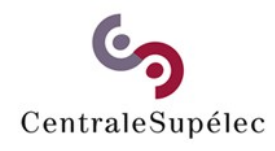

**Architecture des Ordinateurs– H.Delebecque 2015-2016 (1/8)**

### **Deux exemples**

- **Un système embarqué:**
	- **très compact,**
	- **très connecté au monde réel,**
	- **autonome, tolérant aux pannes**
- **Un ordinateur de calcul:**
	- **coûteux, énorme, puissant,**

**- géré par d'autres ordinateurs.**

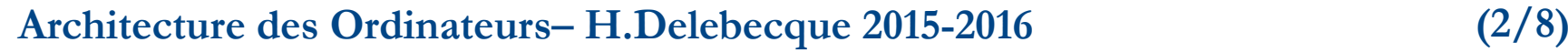

CentraleSupélec

# **3.1 Principes (2/7)**

### **Le processeur (i.e. CPU) Lit, stocke, calcule des données, Contrôle les autres éléments, Une réalisation interne, Une spécification externe.**

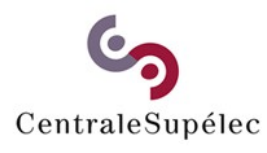

**Architecture des Ordinateurs– H.Delebecque 2015-2016 (3/8)**

# **3.1 Principes (3/7)**

### **La mémoire (au sens large) Mémorise des données, Mémorise les instructions. De façon permanente ou non, Avec différents moyens d'accès.**

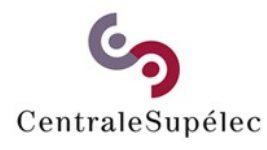

**Architecture des Ordinateurs– H.Delebecque 2015-2016 (4/8)**

# **3.1 Principes (4/7)**

**Un coupleur (d'entrées-sorties) Echange des données, Avec le monde extérieur. Dans les deux sens, Données échangées avec la mémoire.**

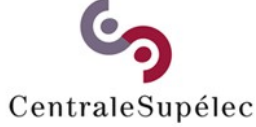

**Architecture des Ordinateurs– H.Delebecque 2015-2016 (5/8)**

# **3.1 Principes (5/7)**

### **Les bus (au sens large) Transporte des informations, Typées ou non. 1 émetteur, 1 à N récepteurs, "Internes" ou "externes".**

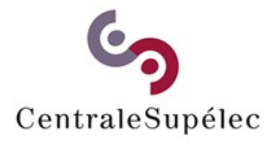

**Architecture des Ordinateurs– H.Delebecque 2015-2016 (6/8)**

# **3.1 Principes (6/7)**

### **Architecture externe du CPU: Ce que voit le programmeur Registres (type, taille, usage,...) "variables temporaires" Instructions (rôle, usage,...) Valeurs des registres ↔ état CPU**

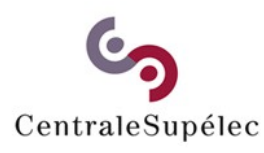

**Architecture des Ordinateurs– H.Delebecque 2015-2016 (7/8)**

# **3.1 Principes (7/7)**

**Architecture interne du CPU: Ce qu'a défini le concepteur Registres ("visibles" ou pas), Unités de calcul (UAL) Bus internes reliant ces modules Séquenceur pilotant ces modules**

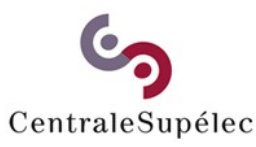

**Architecture des Ordinateurs– H.Delebecque 2015-2016 (8/8)**

### **4. Conception d'un CPU**

### **Quelle architecture externe ? → Quels "utilisateurs" ? → Donc quels algorithmes ? → Quels types de données ? → Organisées comment ?**

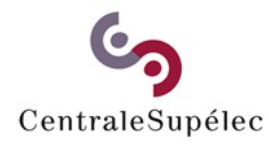

**Architecture des Ordinateurs– H.Delebecque 2015-2016 (1/51)**

### **4.1 Modèle de Von Neuman**

- **Defini dans les années 60**
- **3 principes simples:**
	- **mots mémoire banalisés,**
	- **de taille constante**

**- des instructions en séquence**

### **Modèle très (trop) simple**

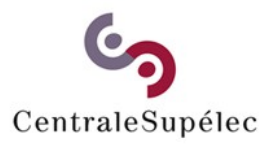

**Architecture des Ordinateurs– H.Delebecque 2015-2016 (2/51)**

#### **4.2 Codage d'une instruction**

### **Notion de mémoire Analogie: meuble à tiroirs**

Nombre de mots mémoire = K Nombre de bits d'adresse = n Donc:  $2^n = K$ 

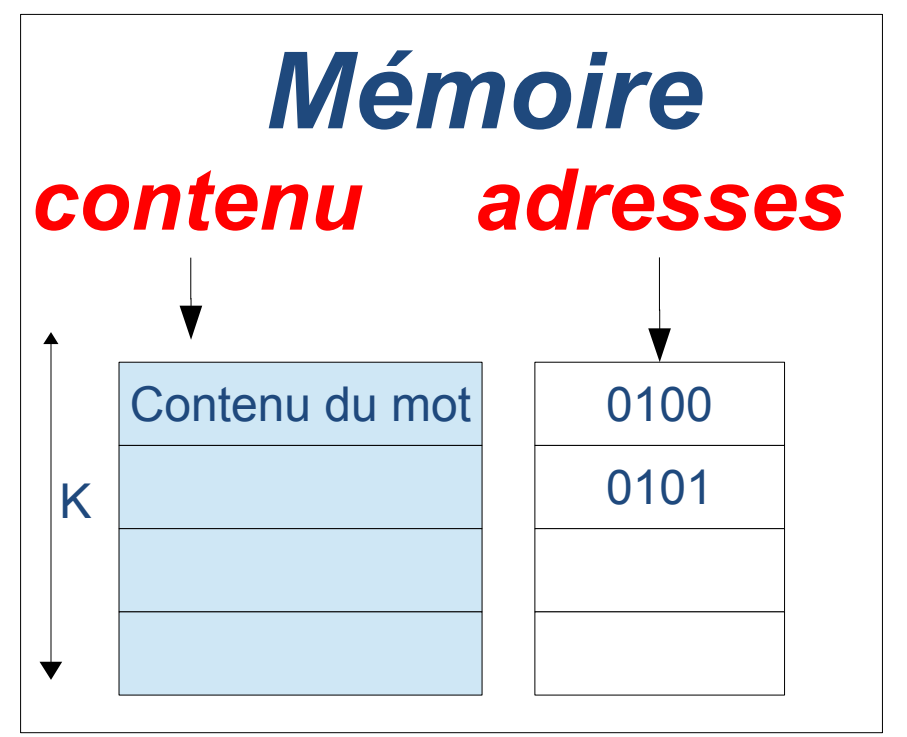

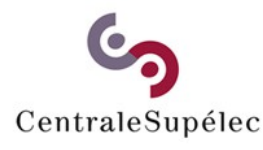

**Architecture des Ordinateurs– H.Delebecque 2015-2016 (3/51)**

#### **4.2 Codage d'une instruction**

#### **Une instruction machine c'est: 1 (ou plusieurs) mot mémoire**

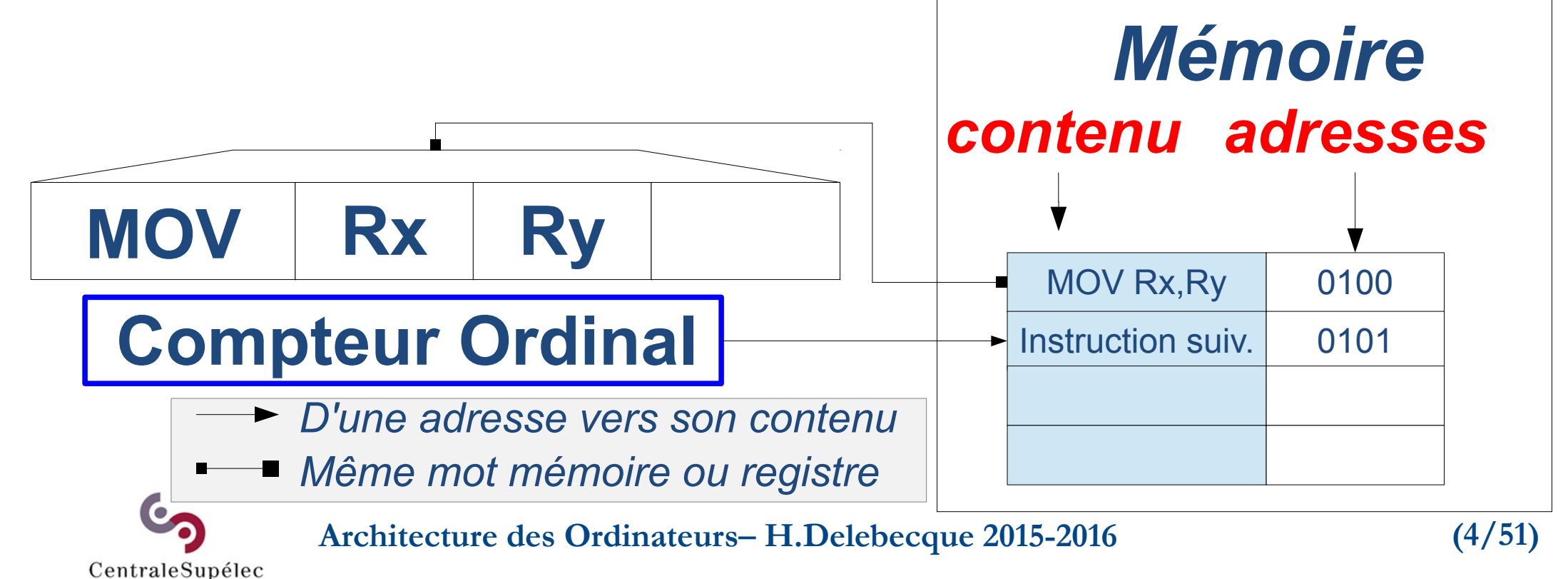

### **4.2 Codage d'une instruction**

**L'instruction spécifie le type d'opération (ADD,…) → le "code-opération" où trouver le(s) argument(s) où ranger l'éventuel résultat**

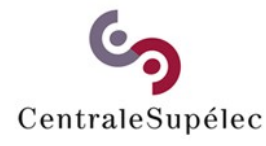

**Architecture des Ordinateurs– H.Delebecque 2015-2016 (5/51)**
# **4.2 Codage d'une instruction**

**Pour spécifier un argument:**

- **on donne sa valeur (constante)**
- **on donne son adresse mémoire**
- **on donne le n° de registre qui la contient**
	- **→ "mode d'adressage"**

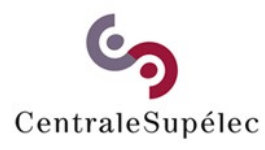

**Architecture des Ordinateurs– H.Delebecque 2015-2016 (6/51)**

# **4.3.1 Mode Registre (1/2)**

#### **La fonction du registre dépend de l'instruction et de sa place**  $RY \pm Rz \rightarrow Rx$ *Mémoire*

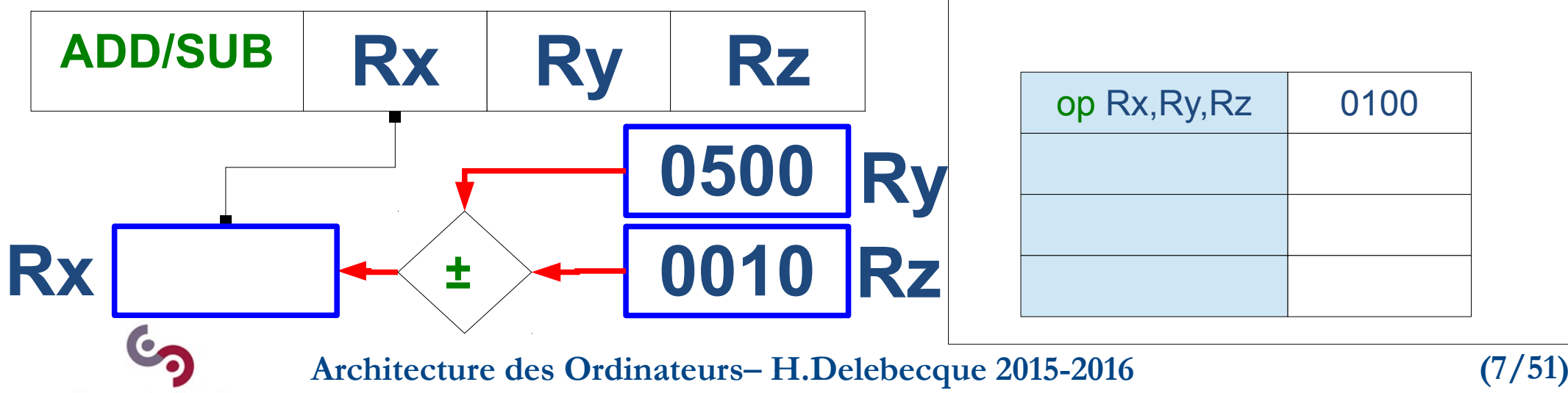

0100

# **4.3.1 Mode Registre (2/2)**

#### **MOV entre registres: MOV Rx,Ry**  $\mathbf{R} \mathbf{y} \rightarrow \mathbf{R} \mathbf{x}$ **Attention au sens** *Mémoire* **Ry reste intact MOV Rx Ry** MOV Rx,Ry 0100 **Rx exercise 10500** Ry **Architecture des Ordinateurs– H.Delebecque 2015-2016 (8/51)** CentraleSupélec

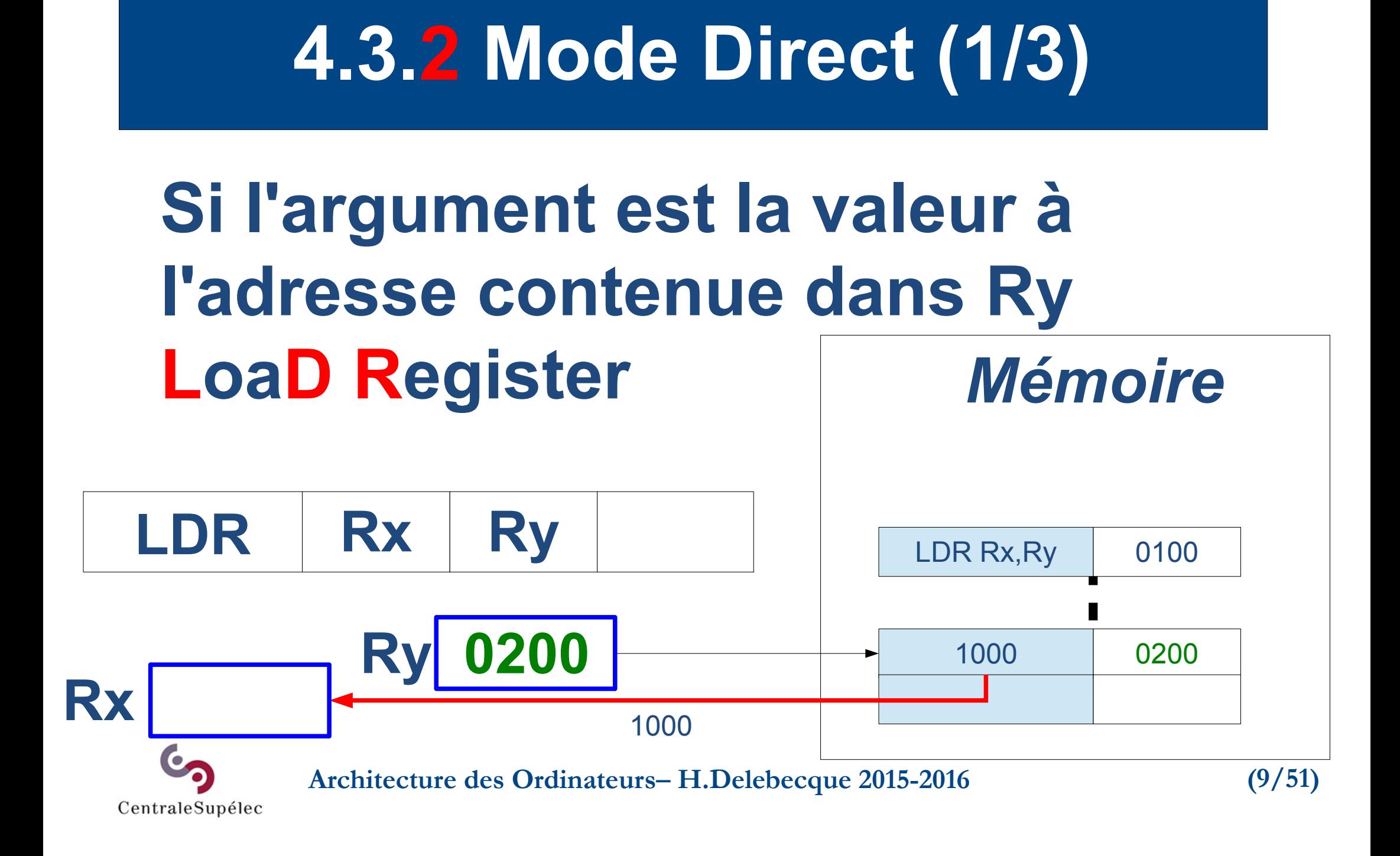

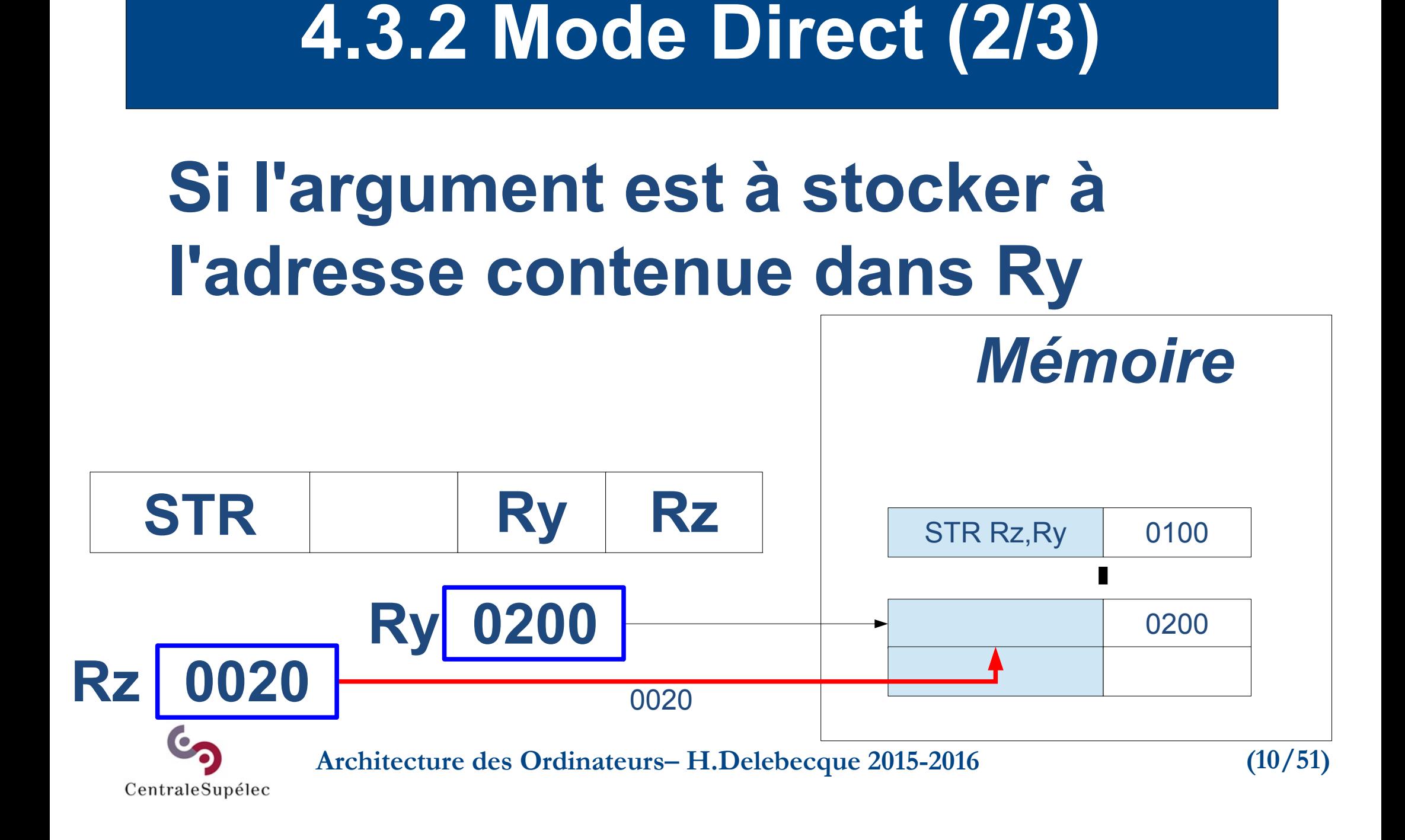

# **4.3.2 Mode "Direct" (3/3)**

#### **Si l'argument est l'adresse de la prochaine instruction pour des instructions B…** *Mémoire*

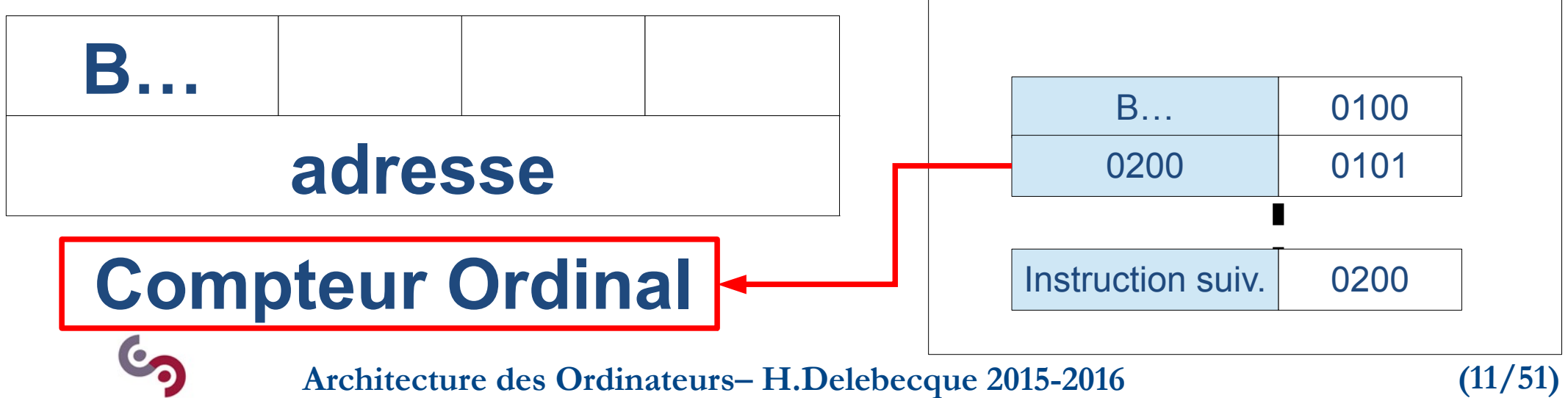

## **4.3.3 Mode immédiat**

#### **L'argument est une valeur signée ou non signée, Ri est le registre i du processeur MOV** Ri MOV Ri, # 1000 *Mémoire* 0100 **Ri valeur Rx** 1000 0101

**Architecture des Ordinateurs– H.Delebecque 2015-2016 (12/51)**

### **4.4 Architecture externe**

- **Processeur RISC, type ARM**
- **8 registres**
- **16 instructions sur 1 ou 2 mots**
- **Modes immédiat, registre, direct De 1 à 3 arguments**

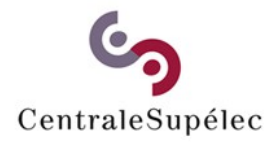

**Architecture des Ordinateurs– H.Delebecque 2015-2016 (13/51)**

# **4.4 Instructions (1/2)**

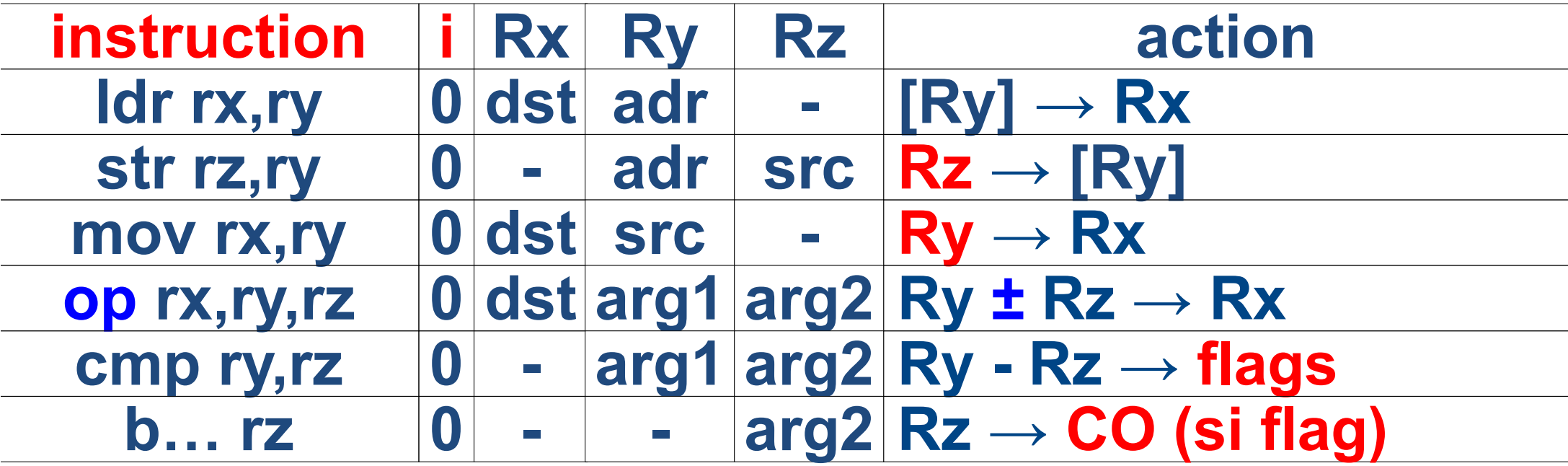

#### **Si vous ne comprenez pas tout, demandez !**

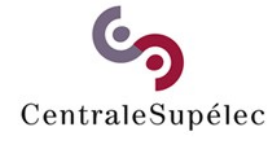

**Architecture des Ordinateurs– H.Delebecque 2015-2016 (14/51)**

# **4.4 Instructions (2/2)**

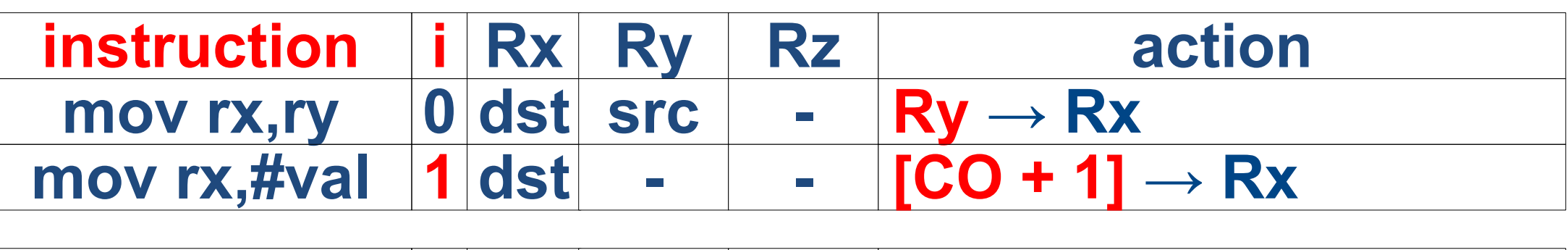

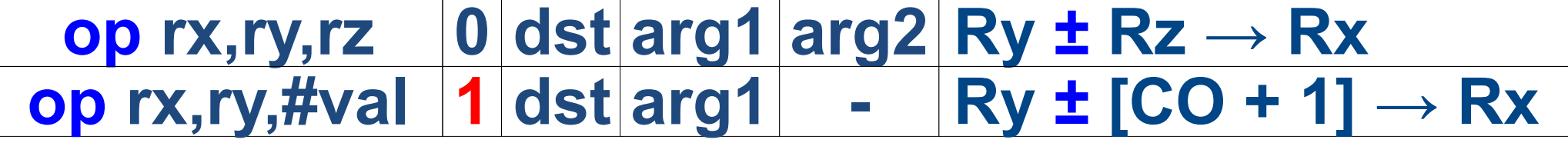

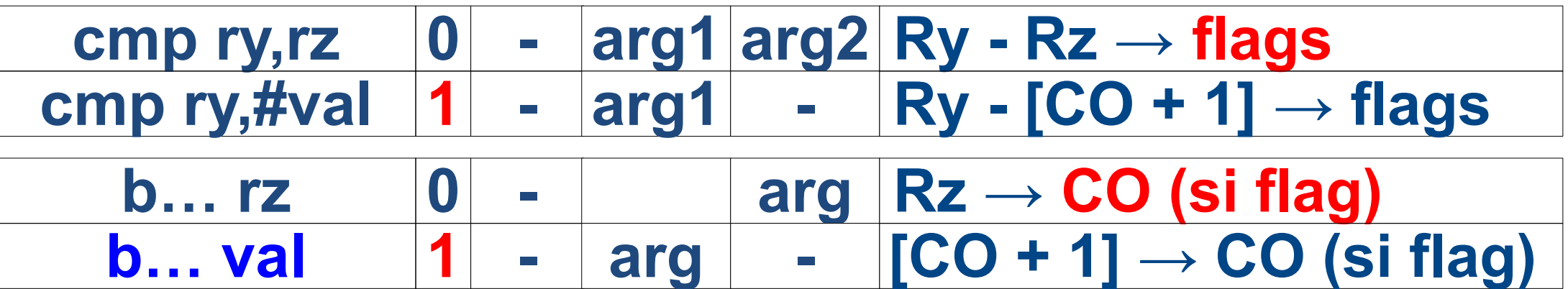

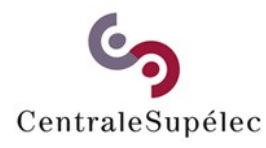

**Architecture des Ordinateurs– H.Delebecque 2015-2016 (15/51)**

## **4.5 Conception Globale**

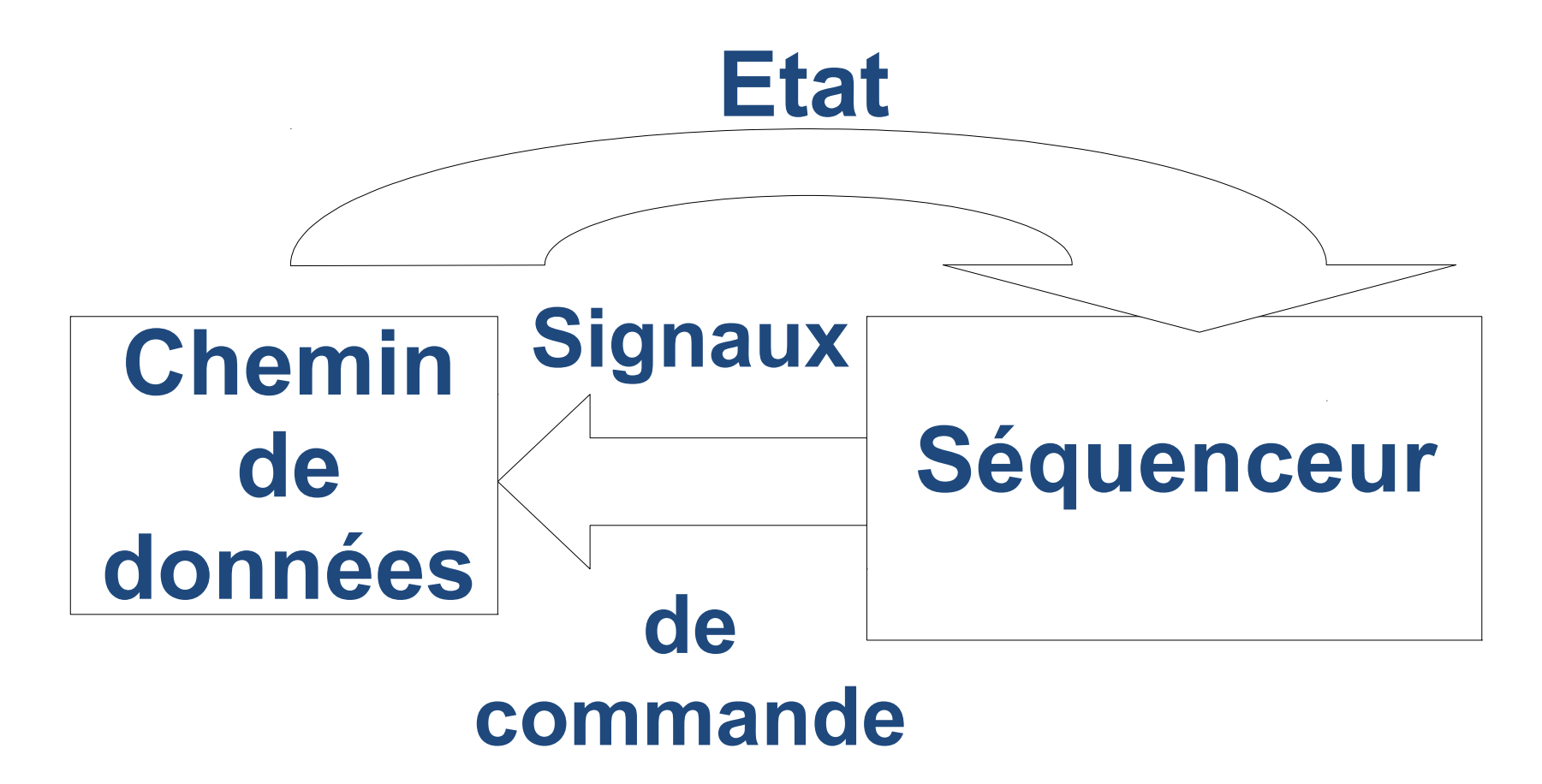

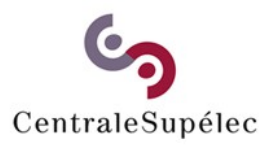

**Architecture des Ordinateurs– H.Delebecque 2015-2016 (16/51)**

### **4.5 Architecture Interne**

- **Chemin de données:**
- **Tout ce qui:**
	- **mémorise,**
	- **transporte,**
	- **calcule des données**
- **Doit recevoir des "ordres"**

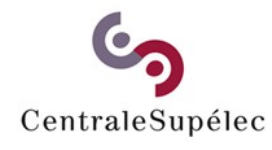

**Architecture des Ordinateurs– H.Delebecque 2015-2016 (17/51)**

### **4.5 Architecture Interne**

#### **Séquenceur:**

- **commande le C.D.D,**
- **selon l'instruction,**
- **en plusieurs cycles,**
- **en fonction de l'état du C.D.D. Une analogie…**

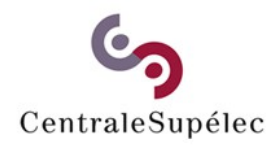

**Architecture des Ordinateurs– H.Delebecque 2015-2016 (18/51)**

# **4.5 Exemple de CDD trivial**

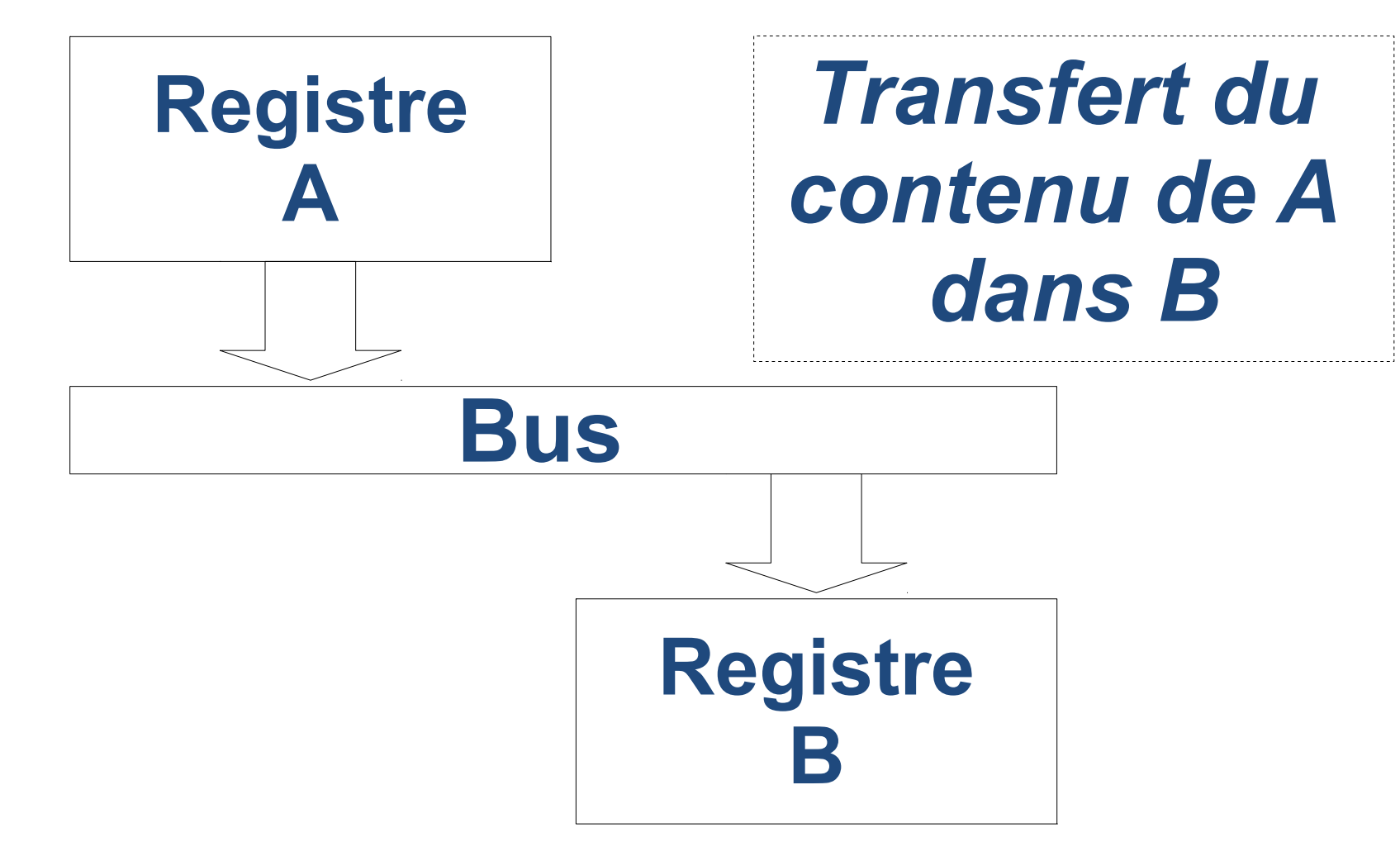

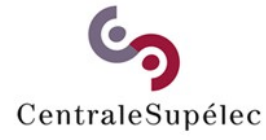

**Architecture des Ordinateurs– H.Delebecque 2015-2016 (19/51)**

### **4.5 Le CDD en action**

**Architecture des Ordinateurs– H.Delebecque 2015-2016 (20/51) A branche ses sorties sur le bus B branche ses entrées au bus On attend qq nanosecondes B mémorise ses entrées On attend qq nanosecondes A et B libèrent le bus dans un ordre quelconque.**

### **4.6 "Blocs de construction"**

### **Des modules standards**

- **Buffer 16 bits,**
- **Registre 16 bits,**
- **Bloc de registres 16 bits,**
- **Unité Arithmétique et Logique,**
- **Mémoire.**

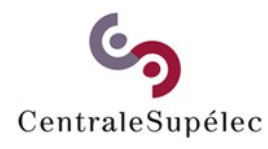

**Architecture des Ordinateurs– H.Delebecque 2015-2016 (21/51)**

### **4.6.1 Buffer 16 Bits**

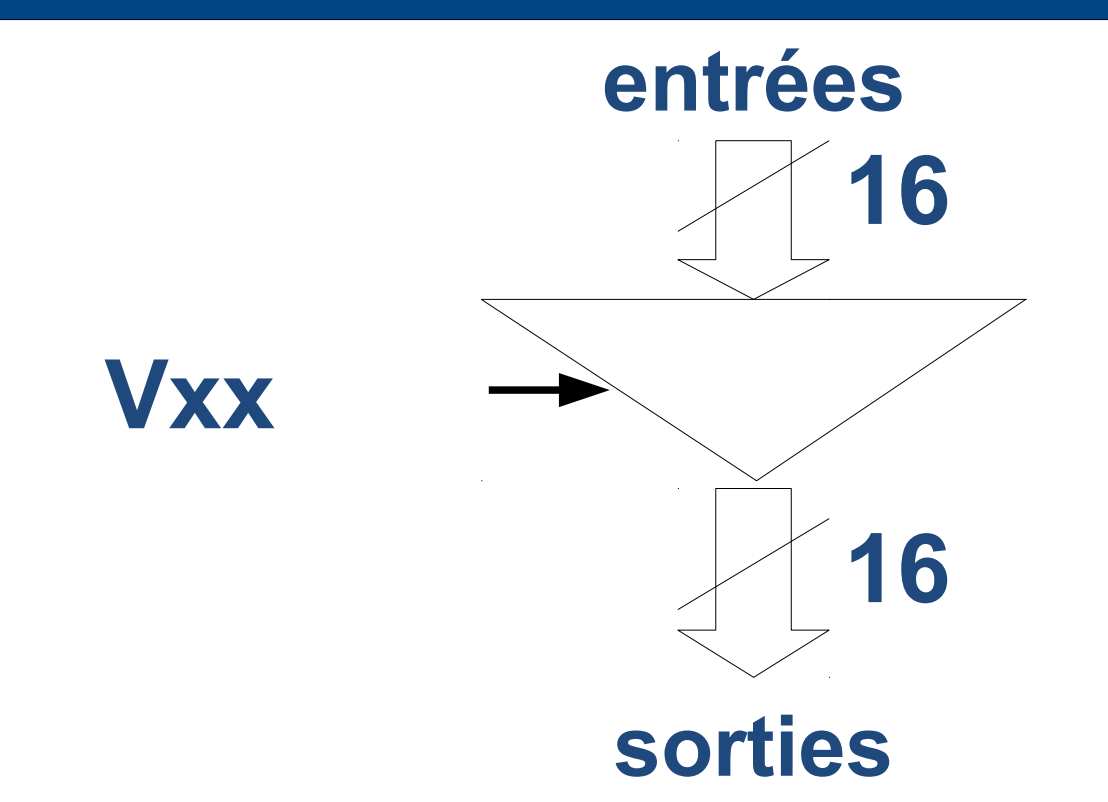

#### **Les sorties fournissent les entrées si Vxx est à 1. Sinon, elles sont non connectées**

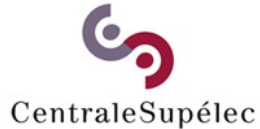

**Architecture des Ordinateurs– H.Delebecque 2015-2016 (22/51)**

## **4.6.2 Registre 16 Bits**

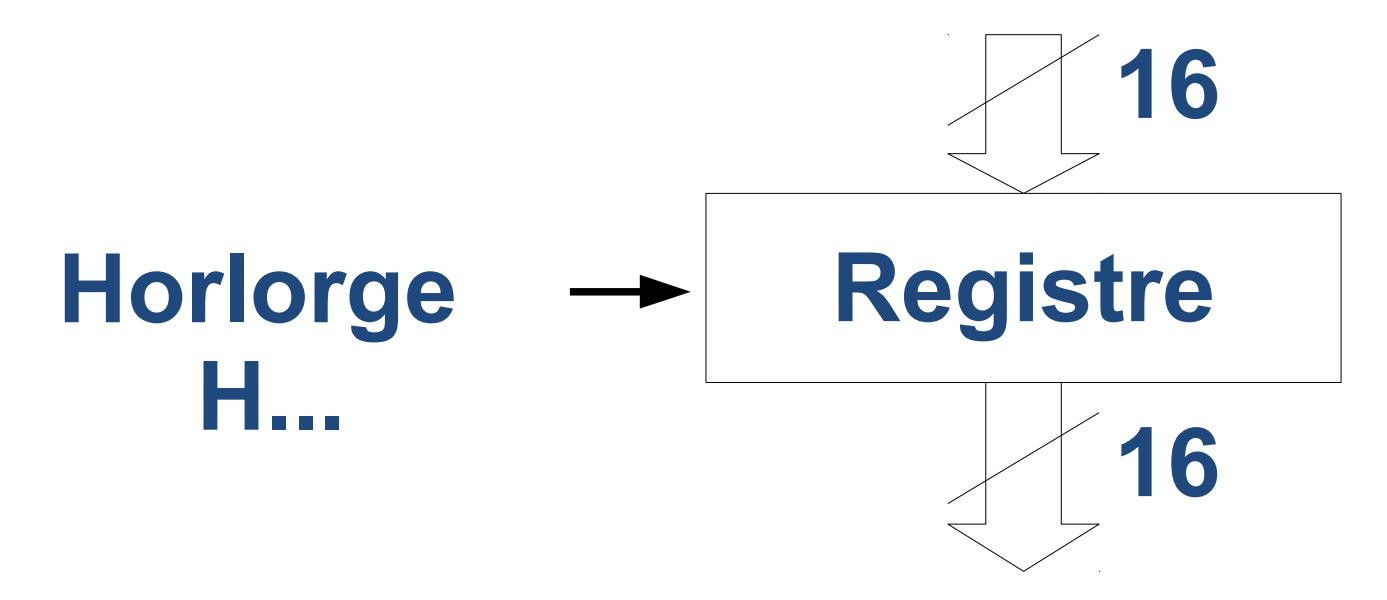

#### **Voir 2.2.1 pour fonctionnement Sorties toujours accessibles → H… reste inactif pendant la lecture**

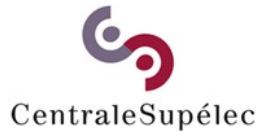

**Architecture des Ordinateurs– H.Delebecque 2015-2016 (23/51)**

### **4.6.3 Bloc de registres 16 Bits**

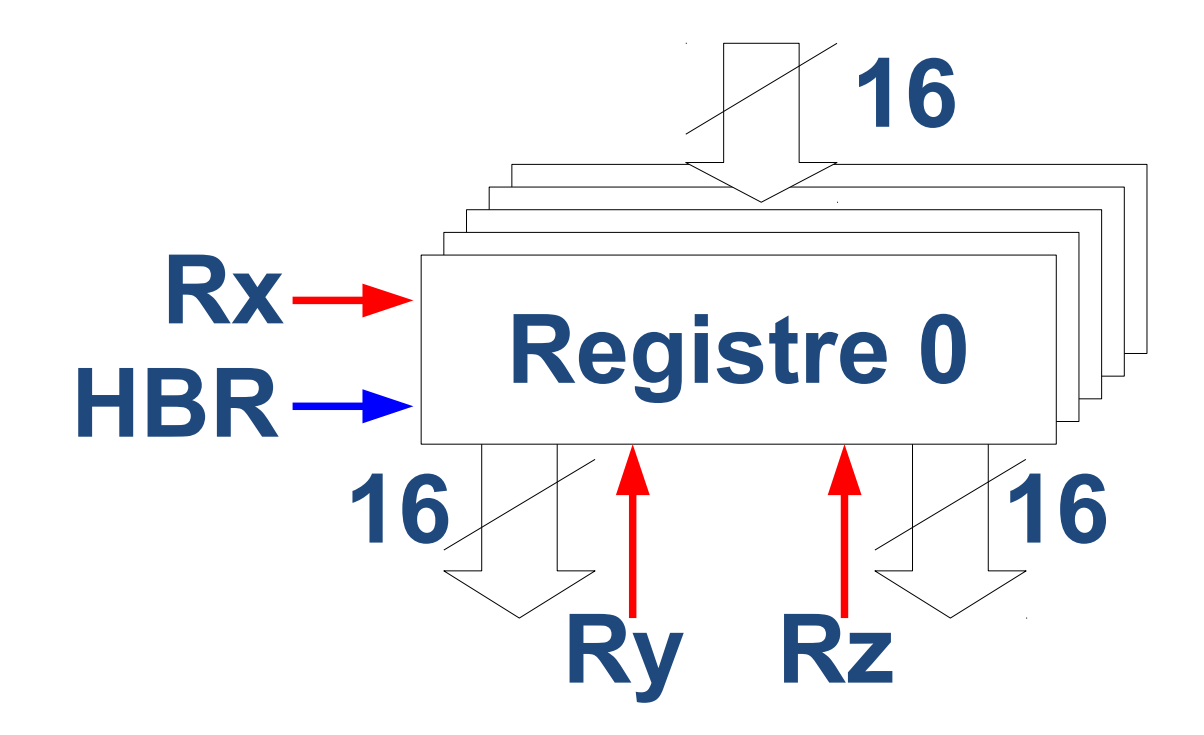

#### **N registres dont 2 en lecture (choisis par Ry et Rz), et 1 en écriture (Rx)**

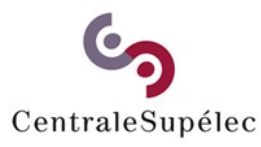

**Architecture des Ordinateurs– H.Delebecque 2015-2016 (24/51)**

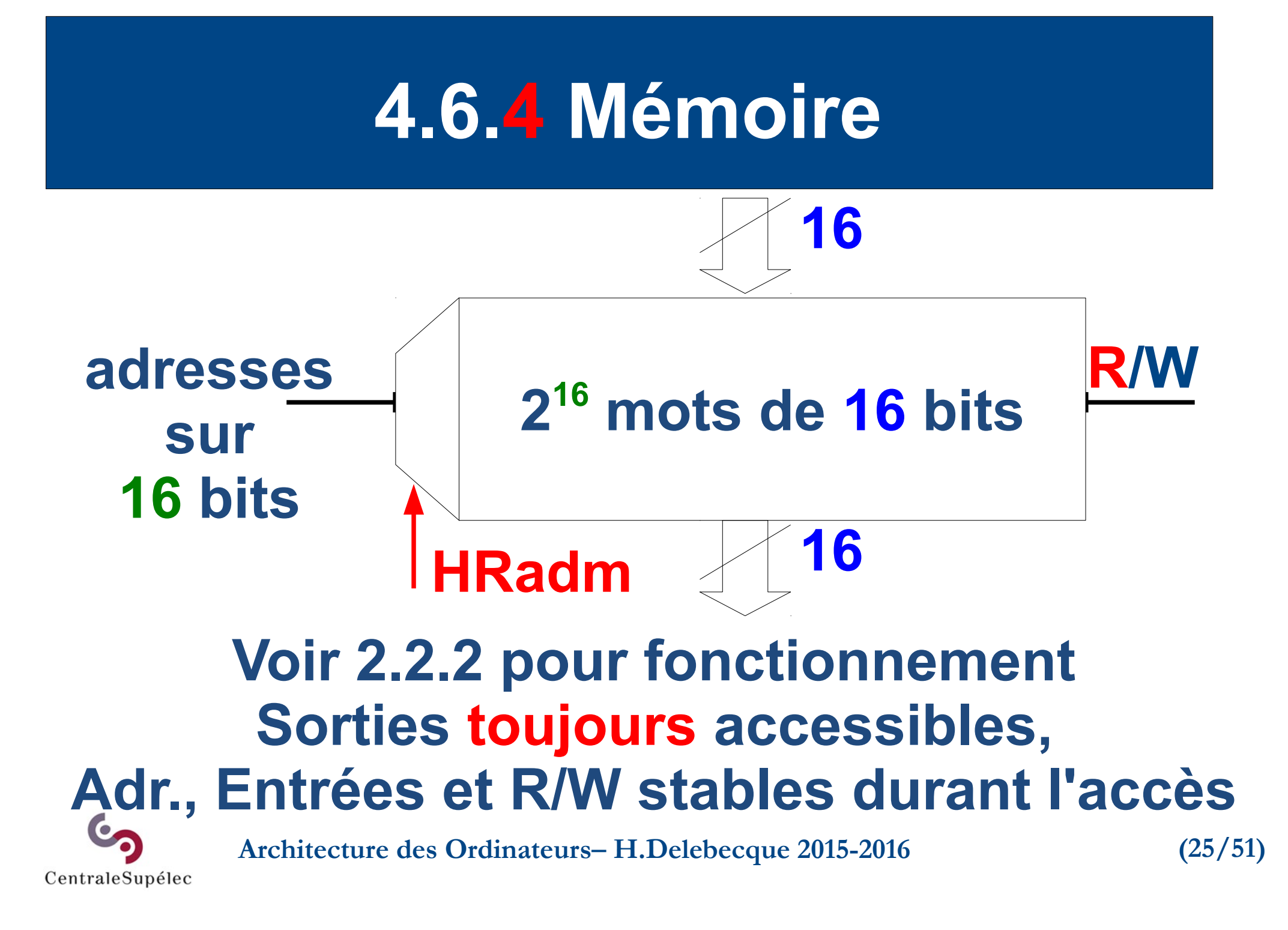

#### **4.6.5 U.A.L**

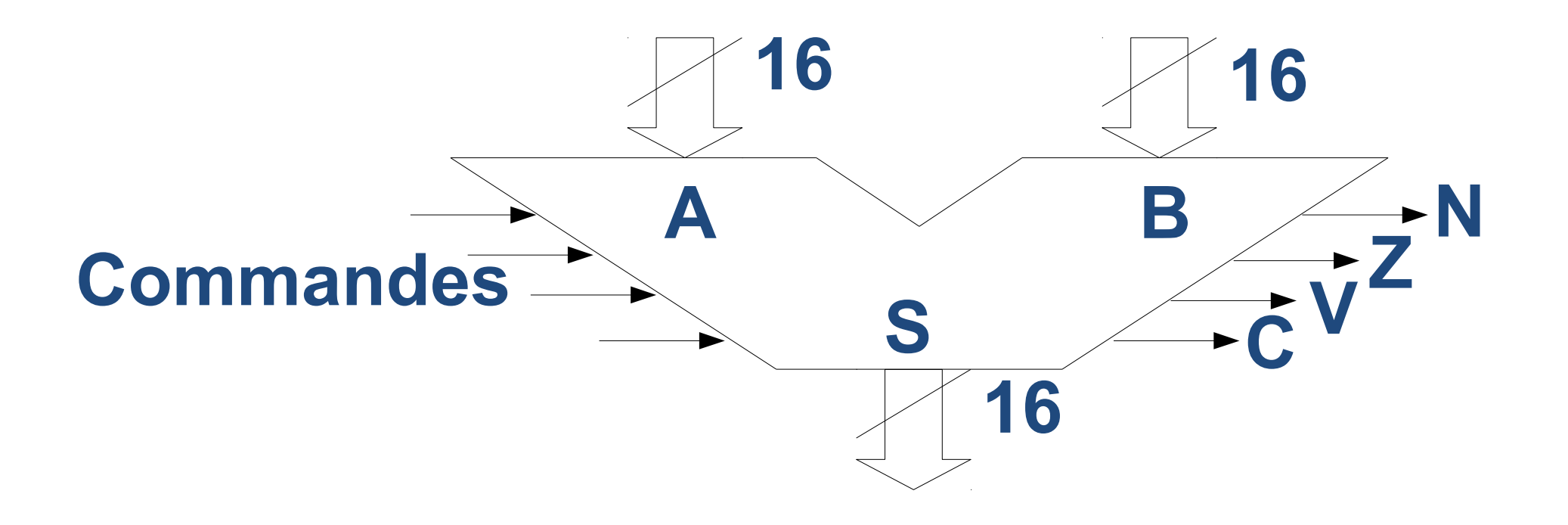

#### **S et (N,Z,V,C) sont stables tant que les entrées (A, B, Commandes) le sont.**

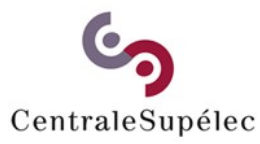

**Architecture des Ordinateurs– H.Delebecque 2015-2016 (26/51)**

# **4.7 Conception CDD (1/15)**

*Affiché en rouge: éléments ajoutés ou importants Affichés en vert: éléments activatés par cette étape Les traits ont leur signification précédente*

#### **Commençons par l'exécution d'un LDR R1,R0, supposé placé à l'adresse 0010**

*Adresses mémoires*

**mémoire**

LDR R1, R0 0010

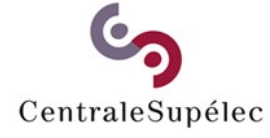

**Architecture des Ordinateurs– H.Delebecque 2015-2016 (27/51)**

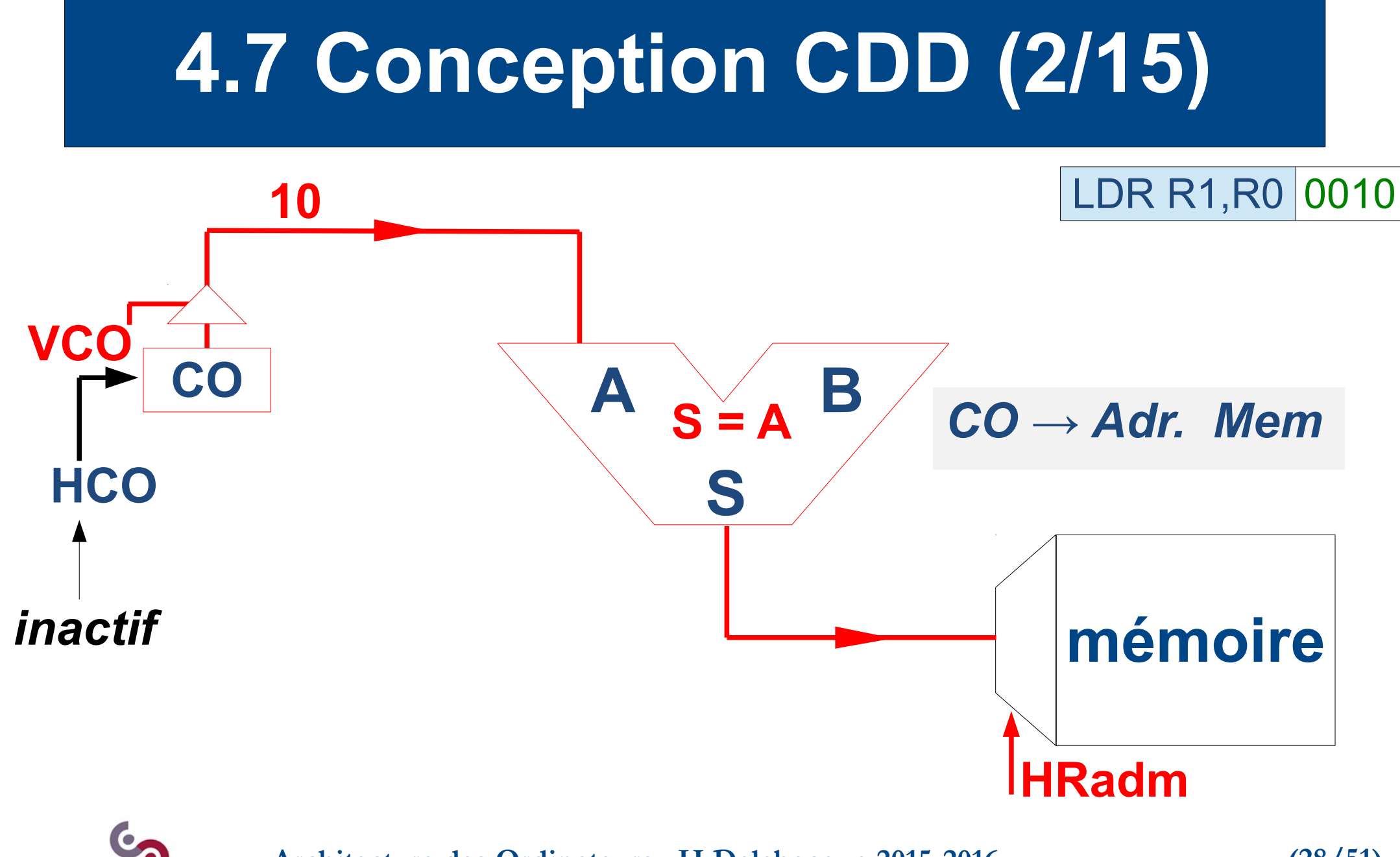

**Architecture des Ordinateurs– H.Delebecque 2015-2016 (28/51)**

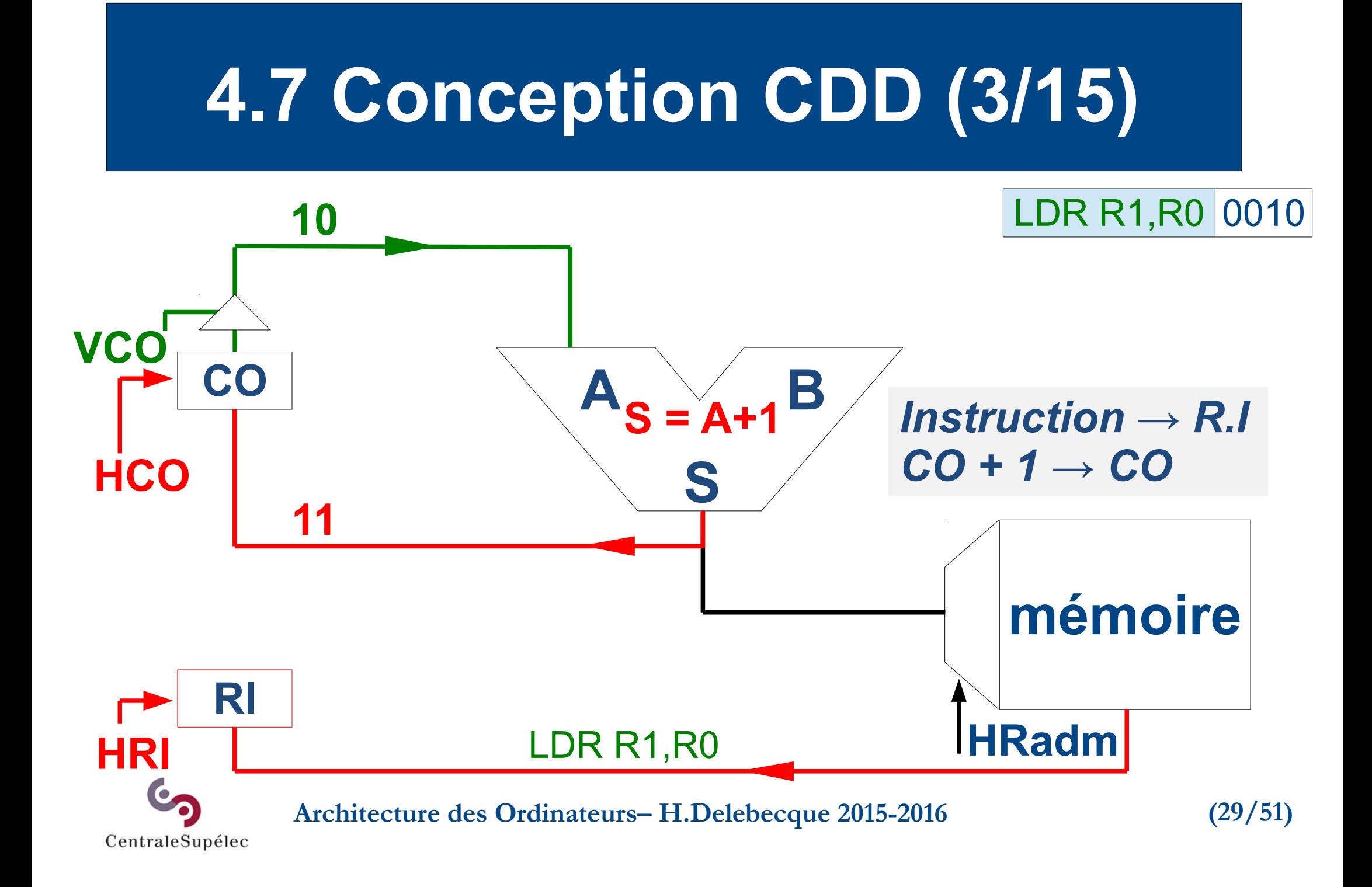

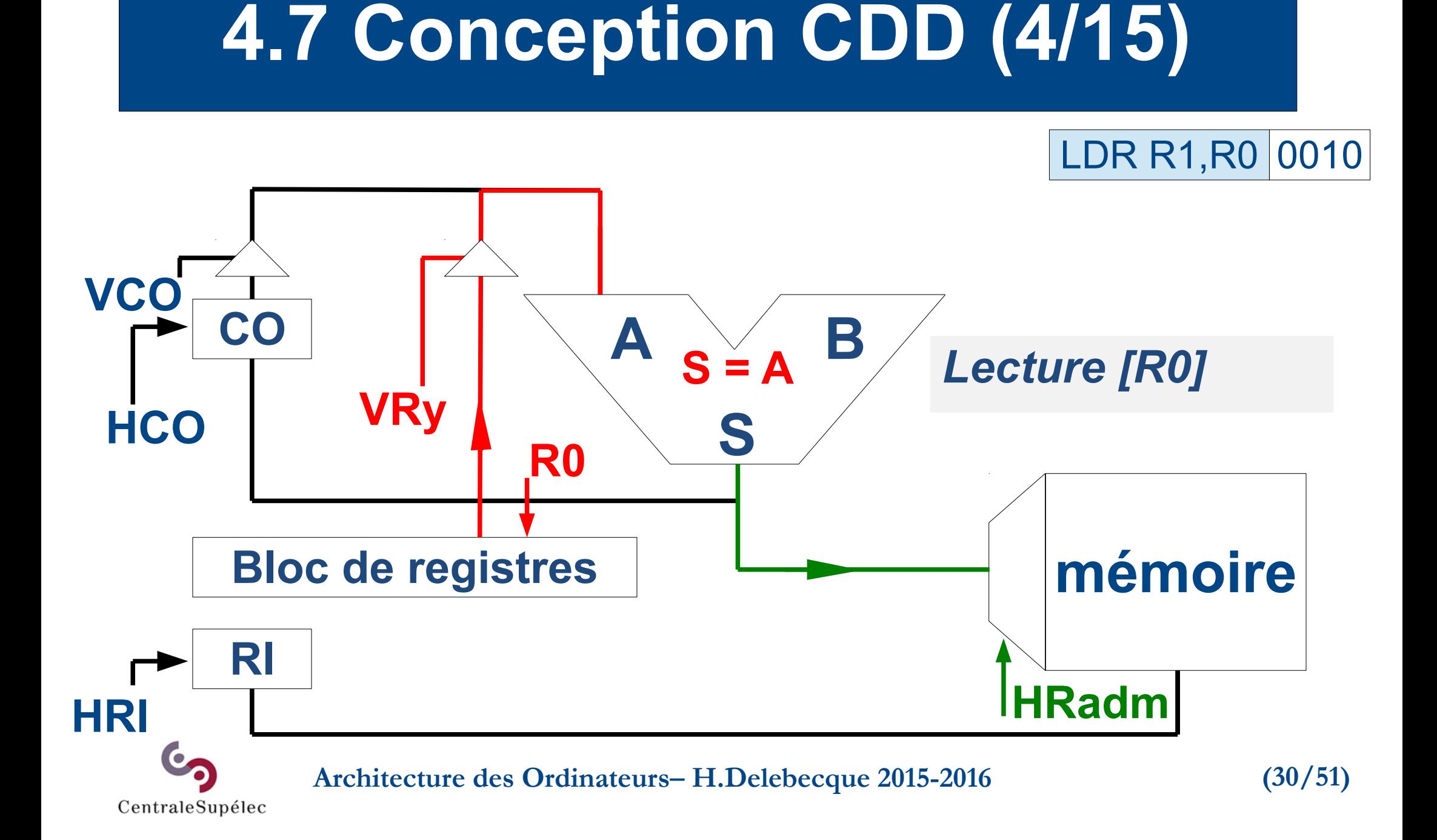

# **4.7 Conception CDD (5/15)**

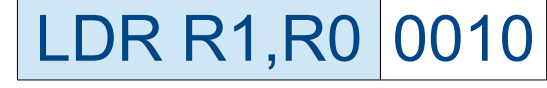

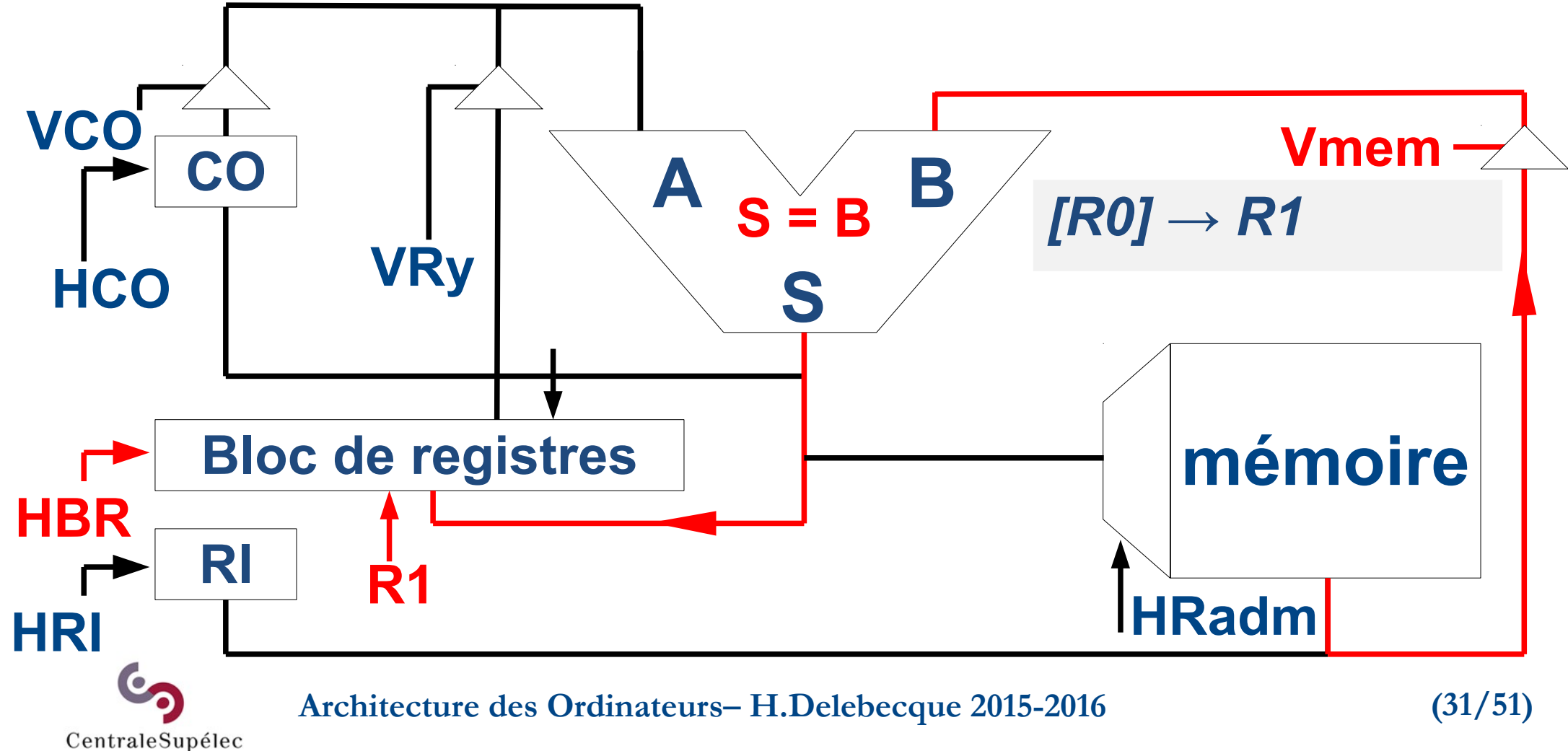

# **4.7 Conception CDD (6/15)**

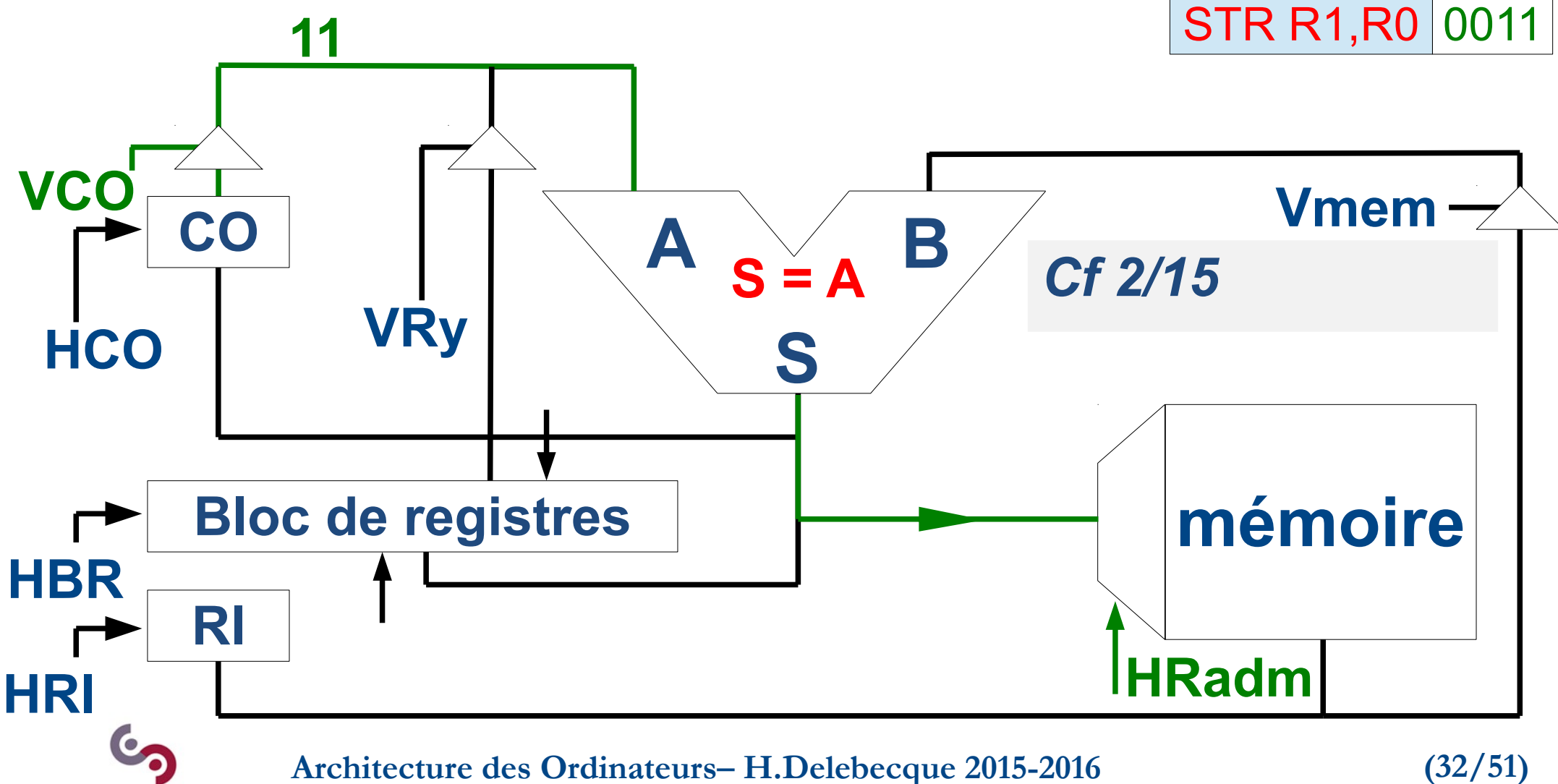

# **4.7 Conception CDD (7/15)**

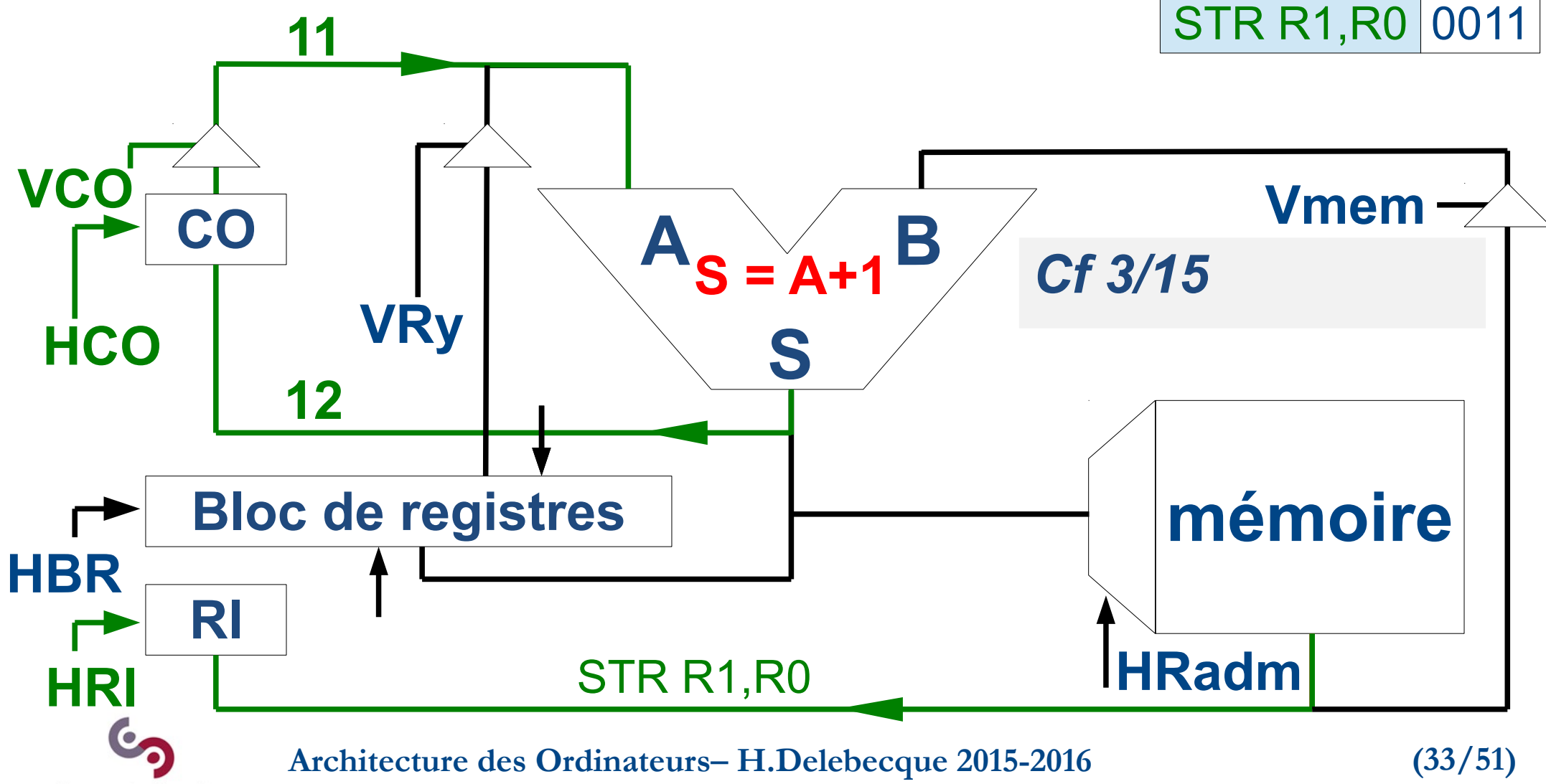

# **4.7 Conception CDD (8/15)**

#### STR R1, R0 0011

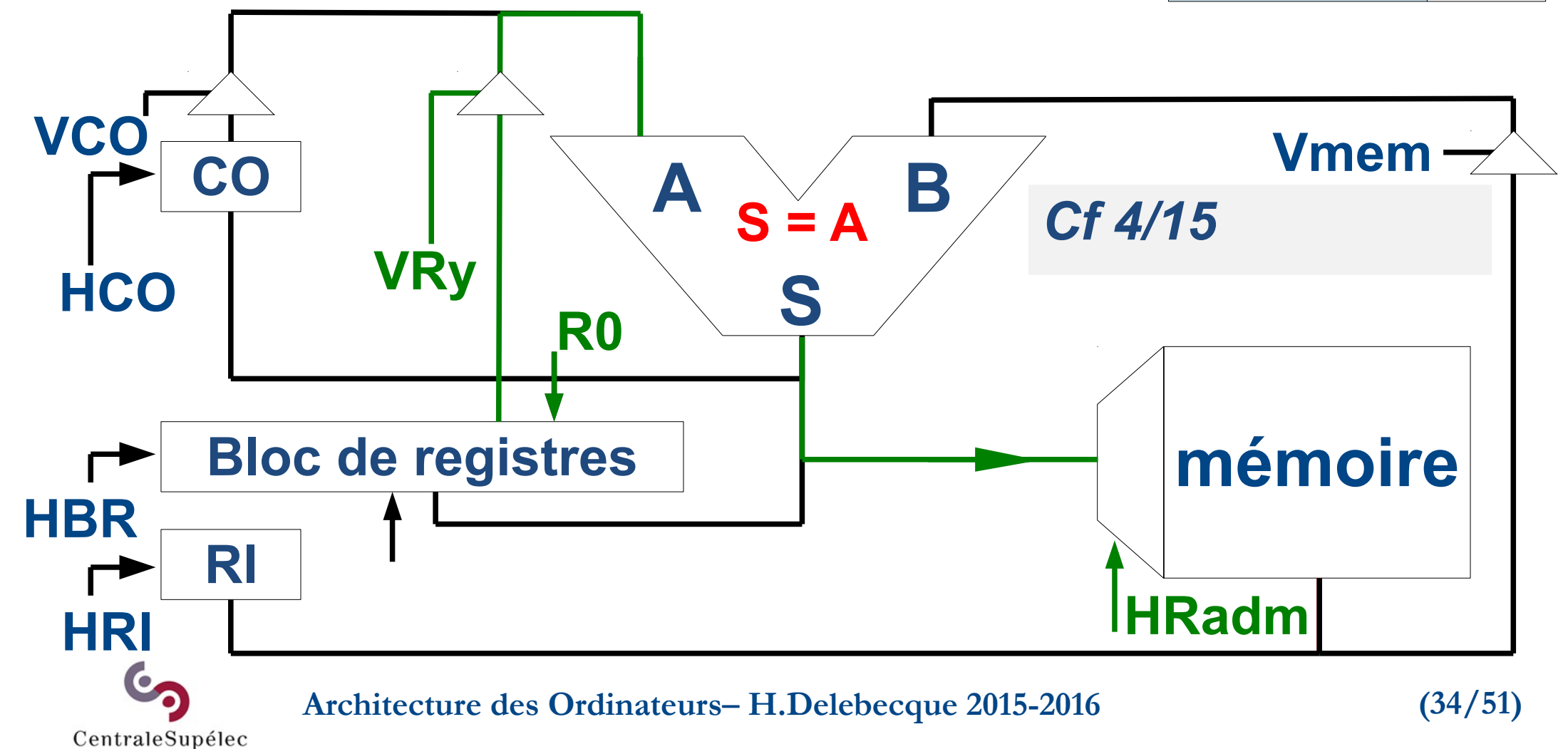

#### **Architecture des Ordinateurs– H.Delebecque 2015-2016 (35/51) VCO 4.7 Conception CDD (9/15) mémoire** STR R1, R0 0011 **HCO**  $A$   $S = B$   $B$ **S S = B RI HRI HRadm Bloc de registres VRy R1 HBR CO VRz** *R1 → [R0]* **Vmem R/W**

# **4.7 Conception CDD (10/15)**

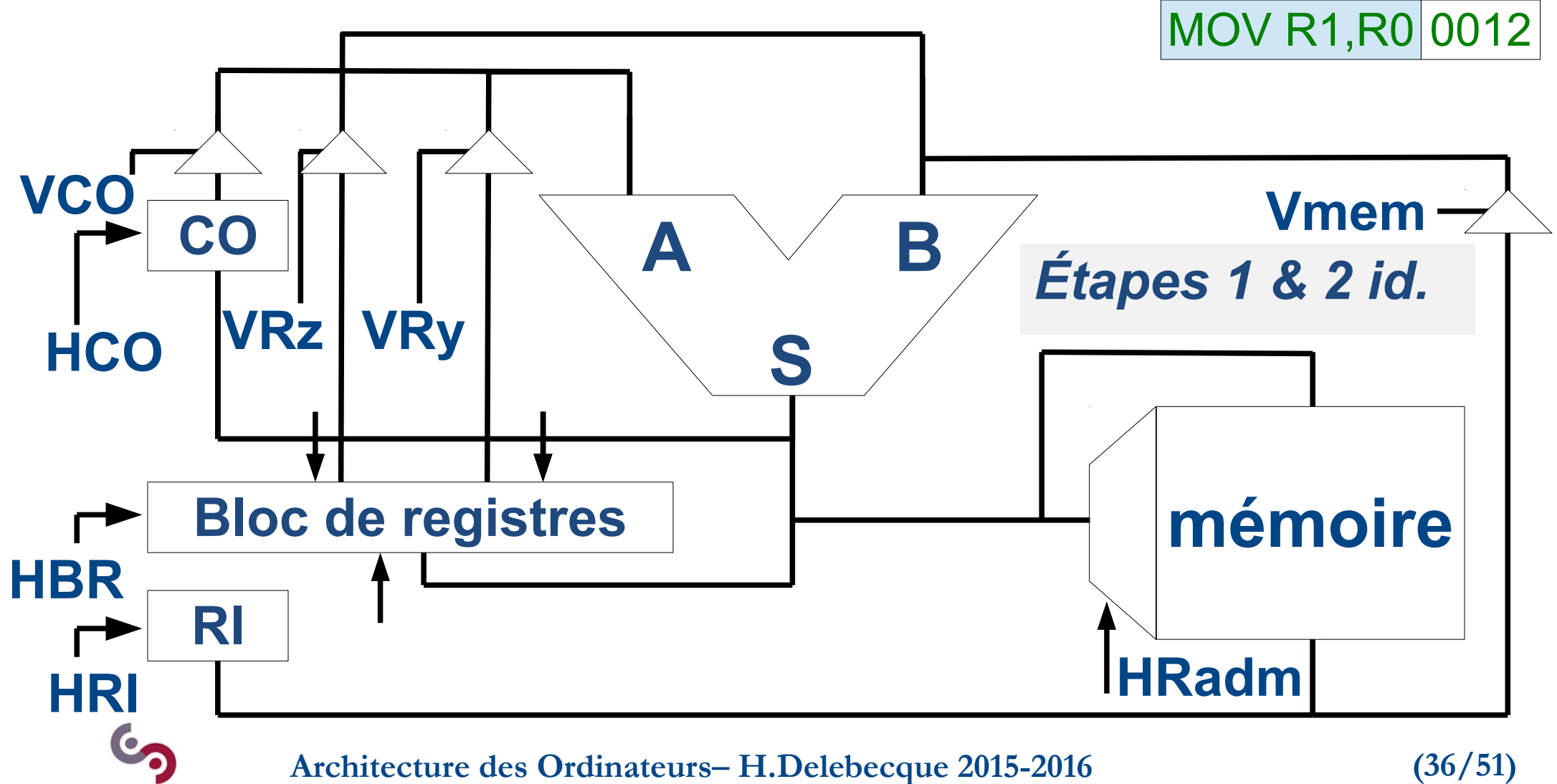

# **4.7 Conception CDD (11/15)**

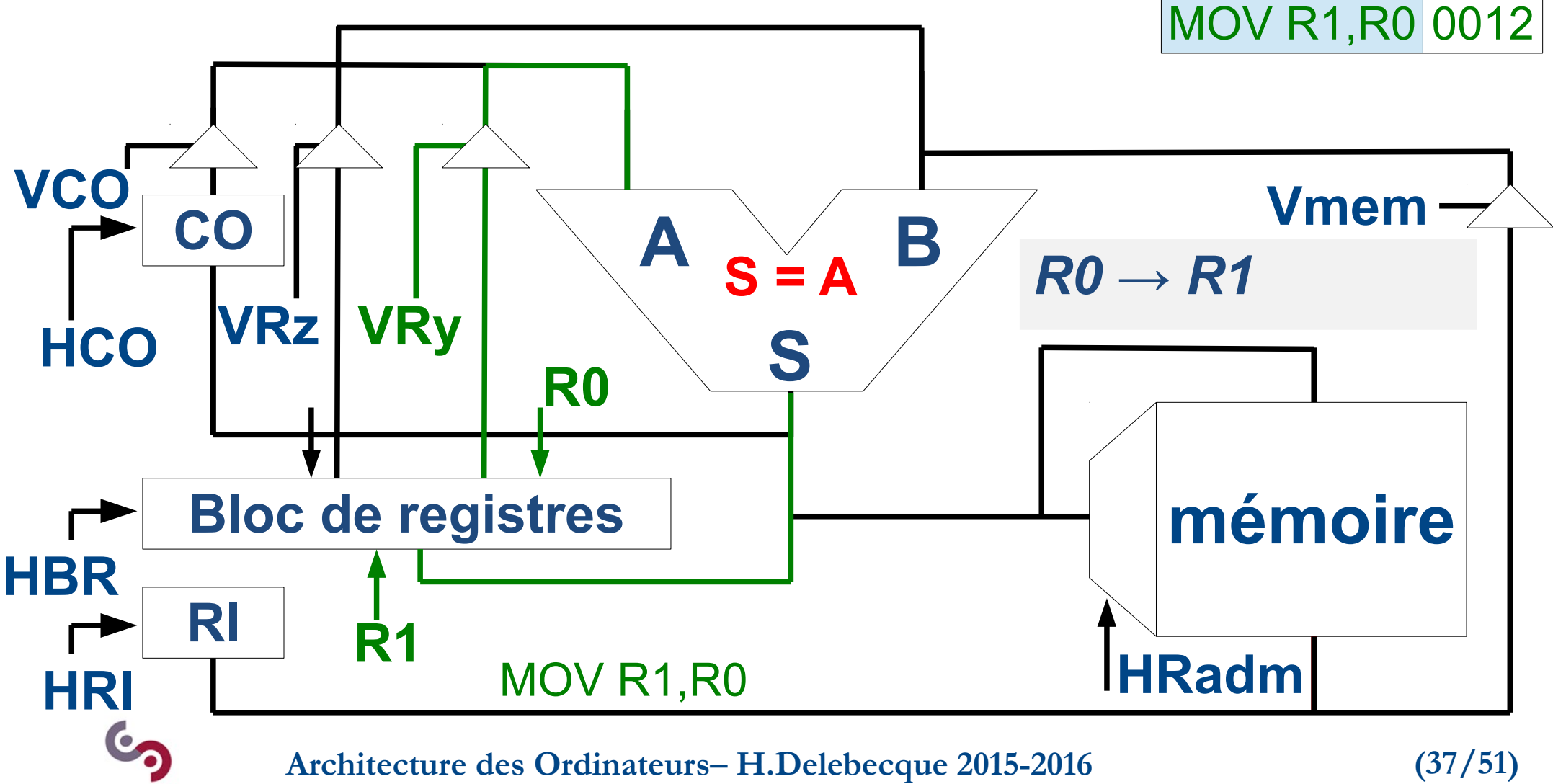

# **4.7 Conception CDD (12/15)**

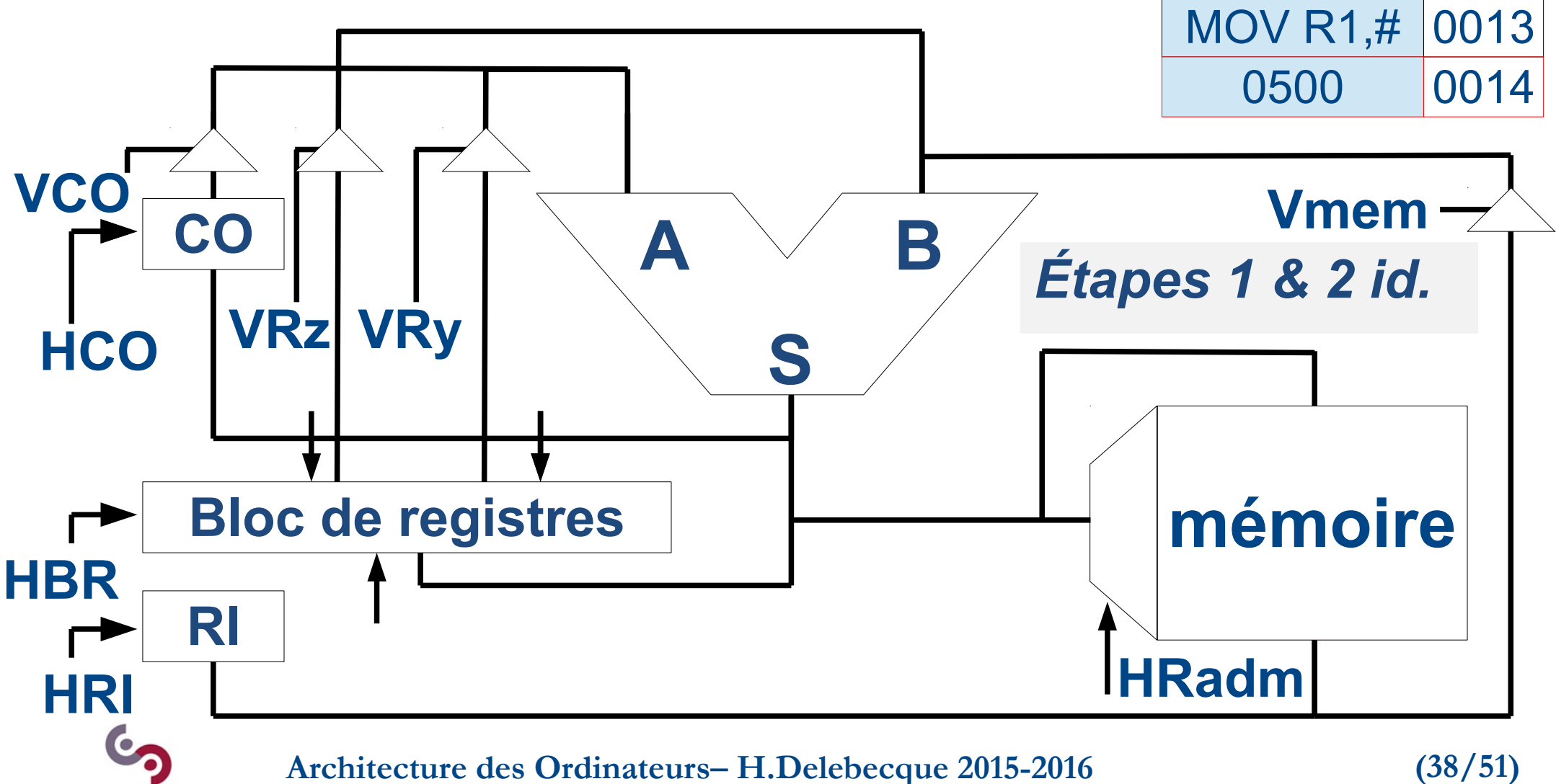

# **4.7 Conception CDD (13/15)**

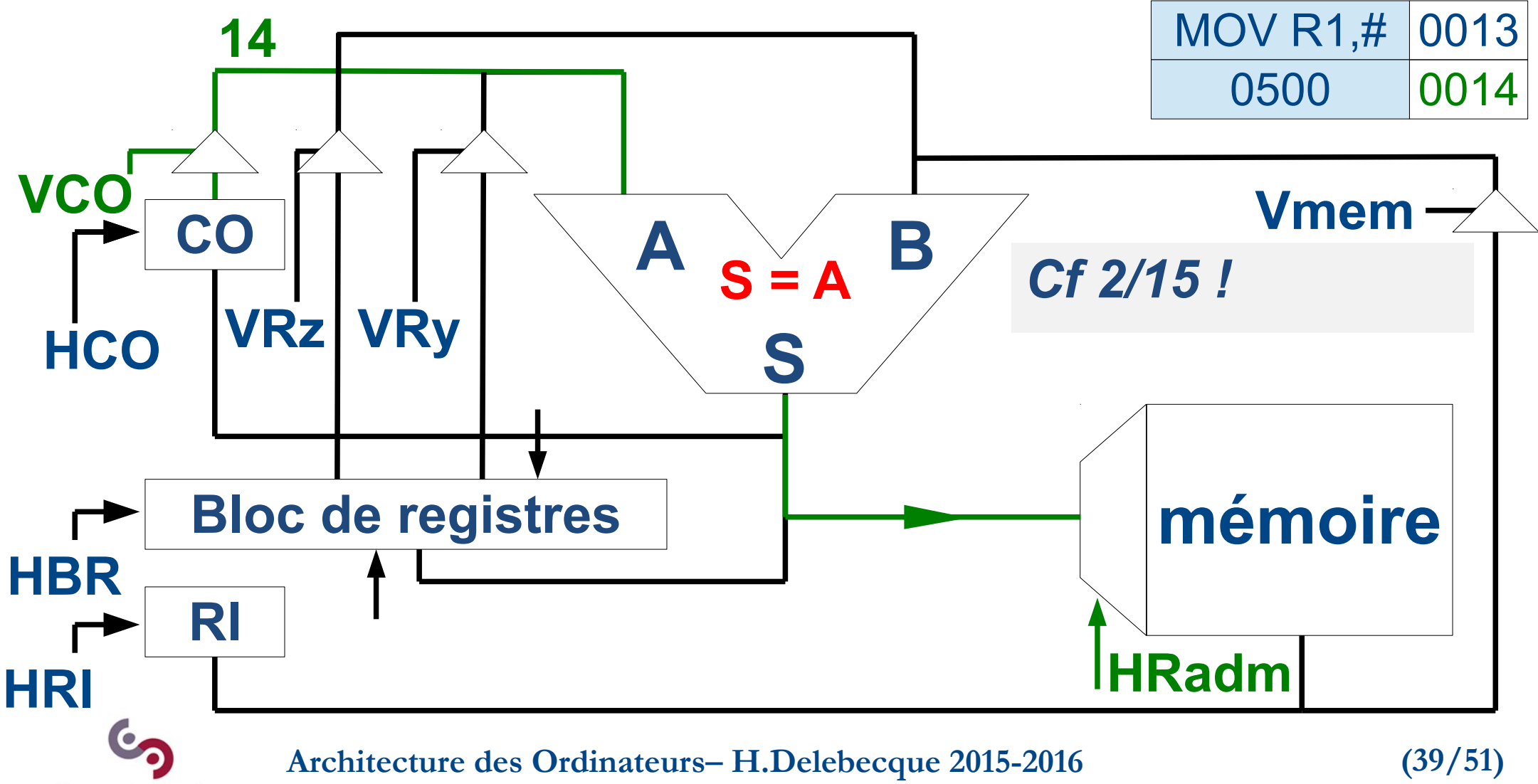

# **4.7 Conception CDD (14/15)**

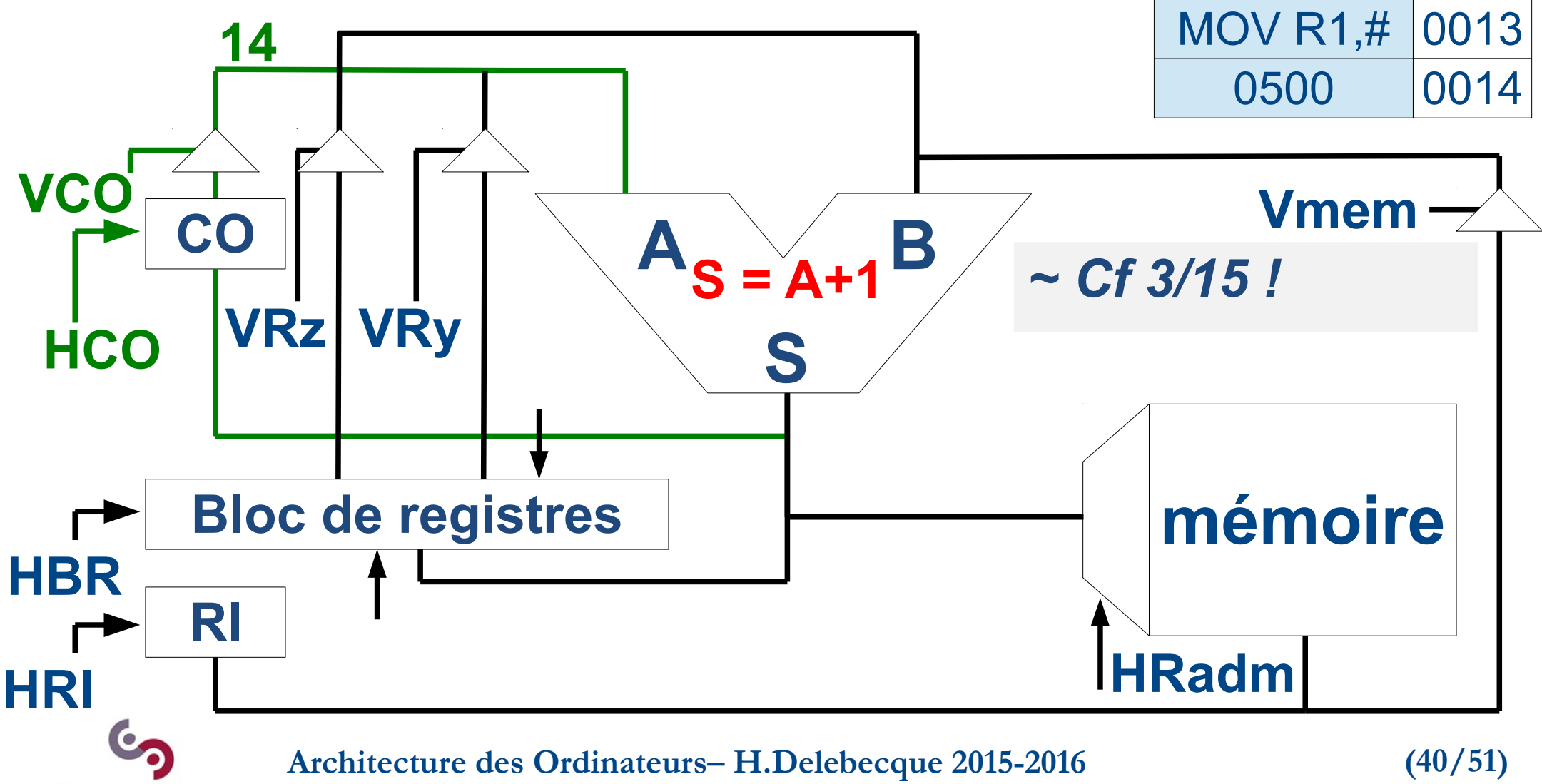

# **4.7 Conception CDD (15/15)**

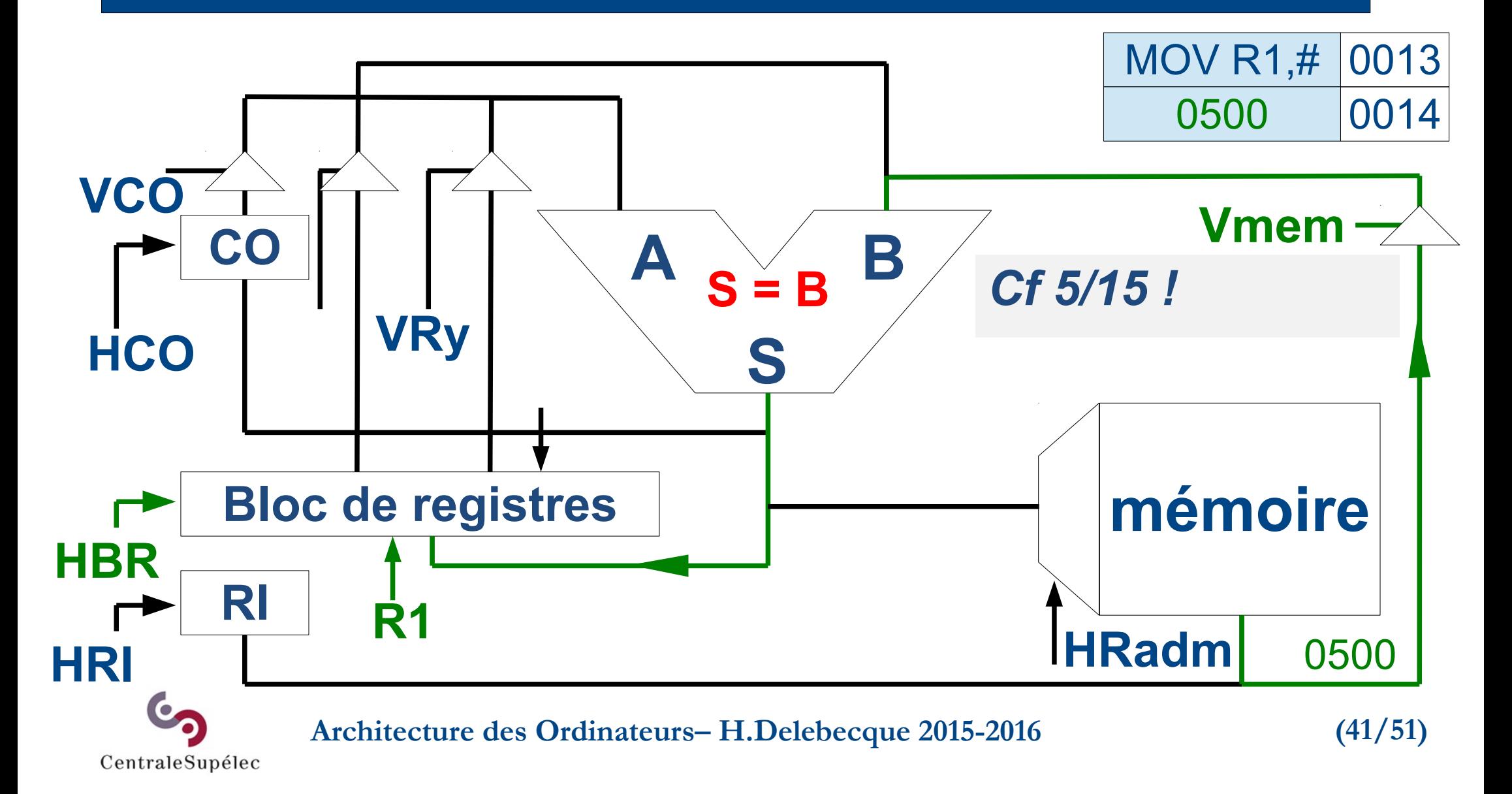
#### **4.8 Séquenceur**

**Pour exécuter toute instruction, En plusieurs étapes, Par des transferts entre modules, En activant des signaux. Diagramme d'états.**

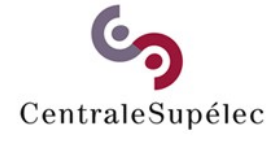

**Architecture des Ordinateurs– H.Delebecque 2015-2016 (42/51)**

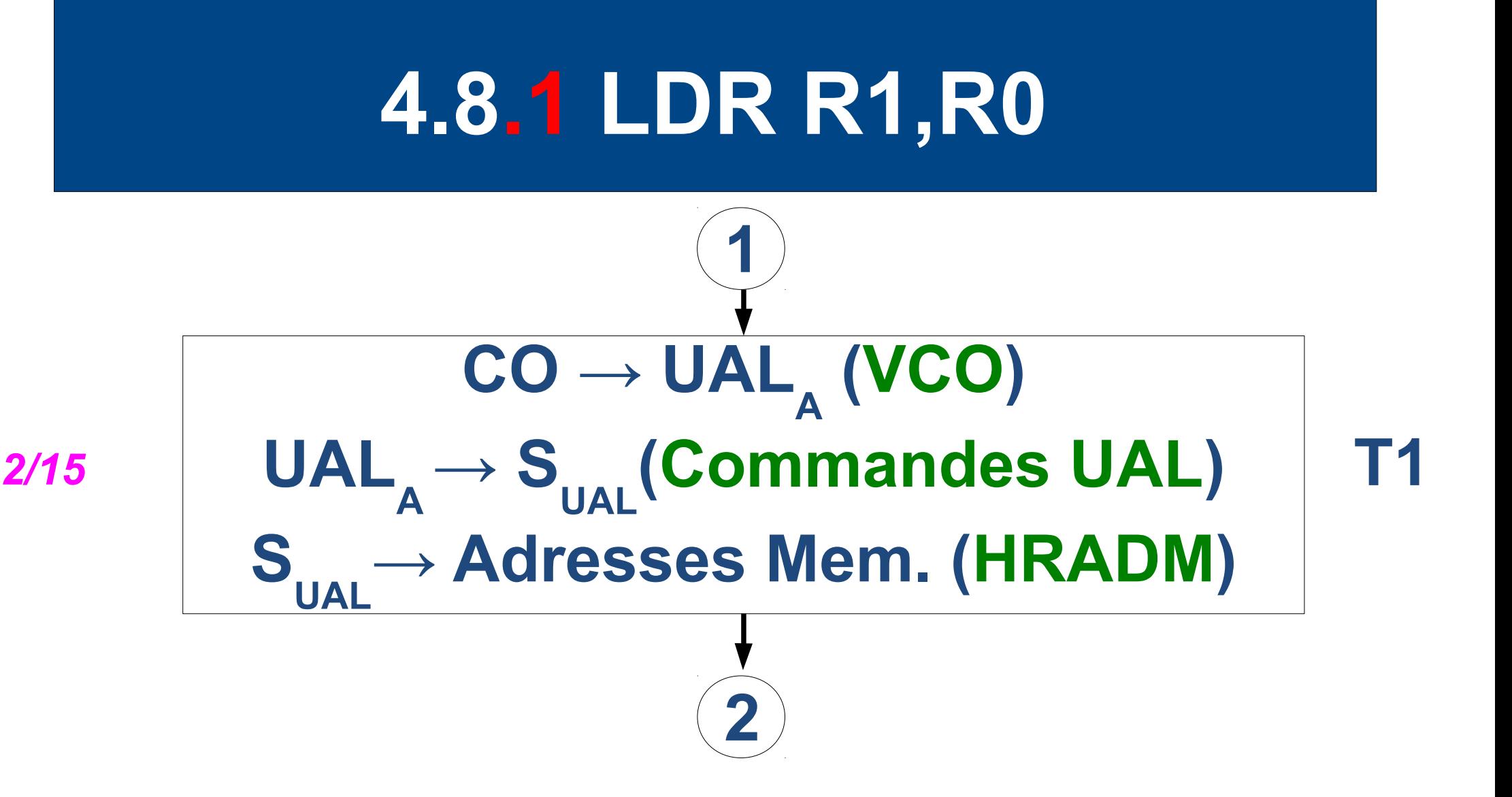

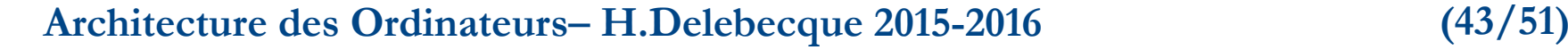

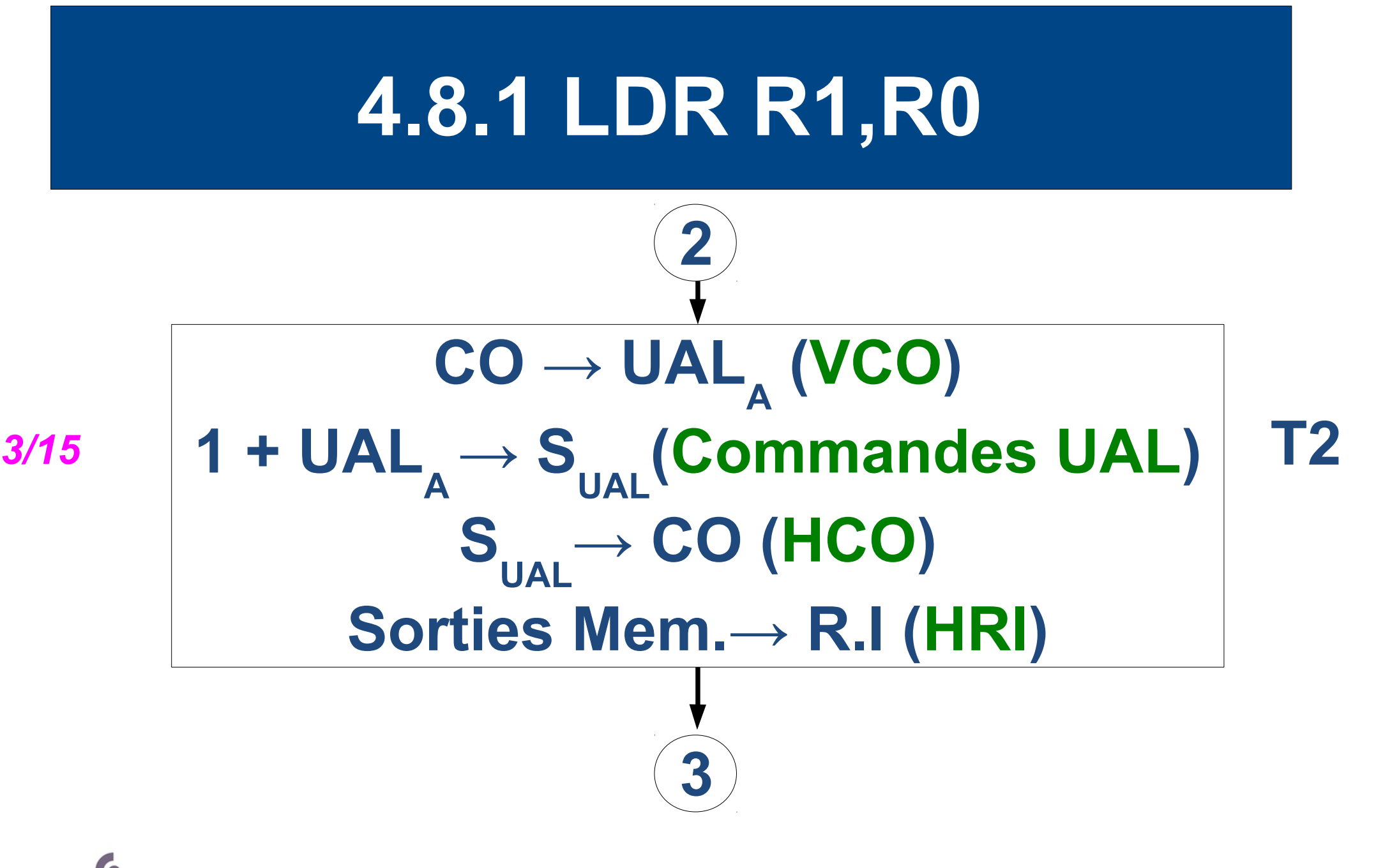

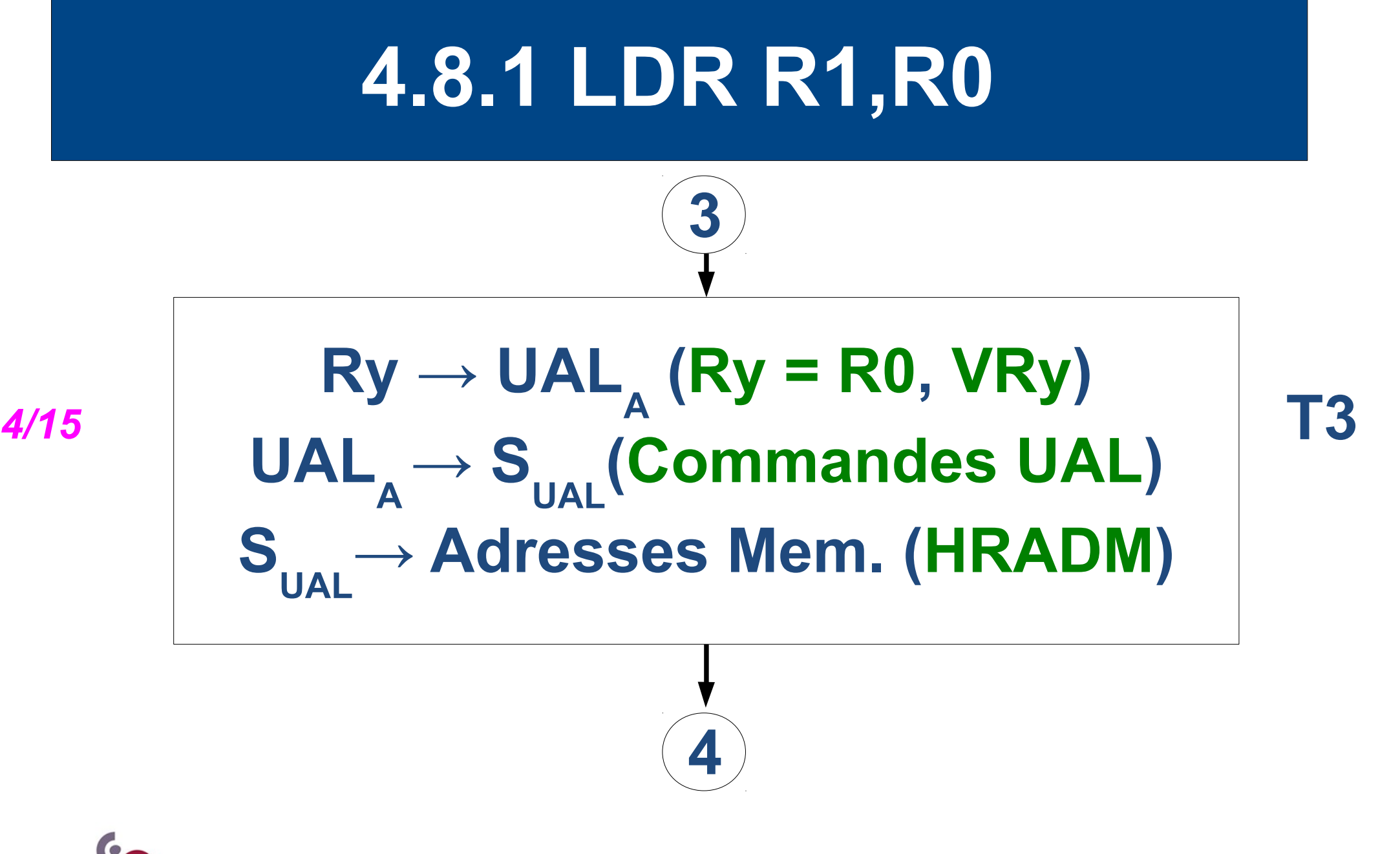

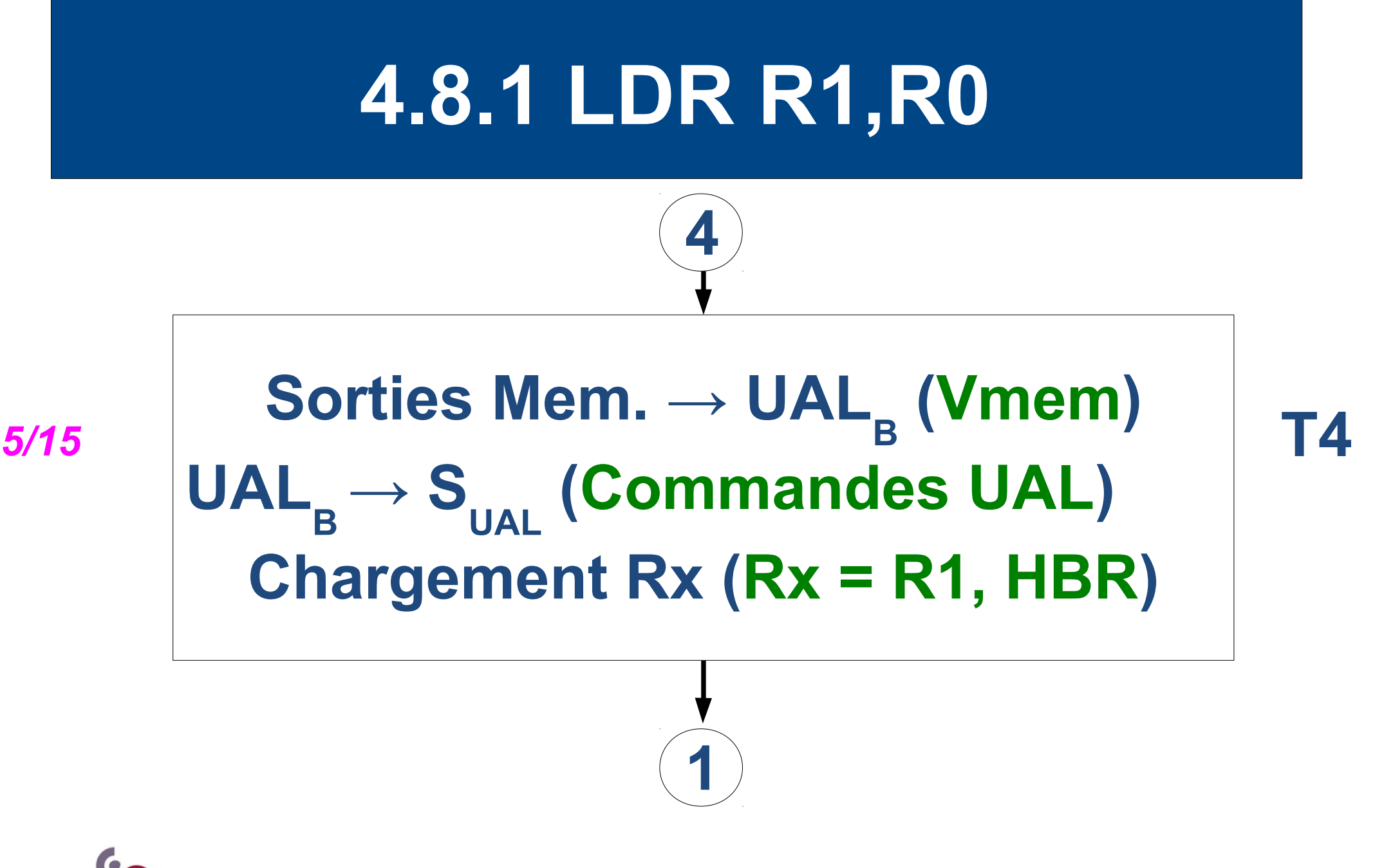

### **4.8.2 STR R1,R0**

### **Pour un STR R1,R0, - T1, T2 et T3 sont identiques**

#### $Rz \rightarrow \text{UAL}_{B} (Rz = R1, VRz)$ UAL<sub>B</sub> → S<sub>UAL</sub> (Commandes UAL) **Ecriture mémoire (R/W à 0)** *9/15* **T4**

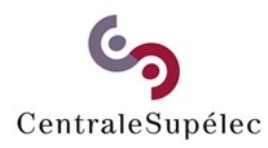

**Architecture des Ordinateurs– H.Delebecque 2015-2016 (47/51)**

#### **4.8.3 MOV R1,R0**

#### **- T1, T2 sont identiques, - On ne fera rien en T3,**

| 11/15                                                           | RY $\rightarrow$ UAL <sub>A</sub> (Ry = R0, VRy) | T4 |
|-----------------------------------------------------------------|--------------------------------------------------|----|
| UAL <sub>A</sub> $\rightarrow$ S <sub>UAL</sub> (Commandes UAL) | T4                                               |    |
| Chargement Rx (Rx = R1, HBR)                                    |                                                  |    |

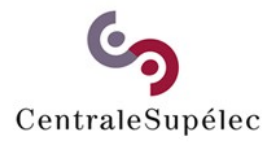

**Architecture des Ordinateurs– H.Delebecque 2015-2016 (48/51)**

### **4.8.4 MOV R1, #0500**

### **- T1, T2 sont identiques, - T3 identique à T1,**

 $\begin{array}{c|c} \hline \hline \hline \hline \hline \hline \end{array}$   $\begin{array}{c} \hline \hline \end{array}$  UAL<sub>A</sub>  $\rightarrow$  S<sub>UAL</sub>(Commandes UAL)  $\begin{array}{c} \hline \end{array}$  T3  $CO \rightarrow \text{UAL}_{\text{A}} (VCO)$ S<sub>UAL</sub>→ Adresses Mem. (HRADM)

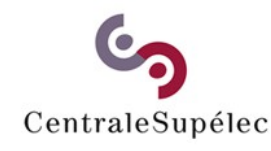

**Architecture des Ordinateurs– H.Delebecque 2015-2016 (49/51)**

#### **4.8.4 MOV R1, #0500**

#### **- T4 ressemble à T2,**

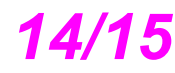

#### $CO \rightarrow \text{UAL}_{\text{A}} (VCO)$ 1 + UAL<sub>A</sub> → S<sub>UAL</sub>(Commandes UAL) S<sub>UAL</sub>→ CO (HCO) *14/15* **T4**

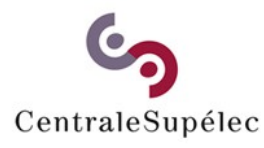

**Architecture des Ordinateurs– H.Delebecque 2015-2016 (50/51)**

### **4.8.4 MOV R1, #0500**

#### **- On a besoin d'un T5 ! - Identique au T4 du LDR**

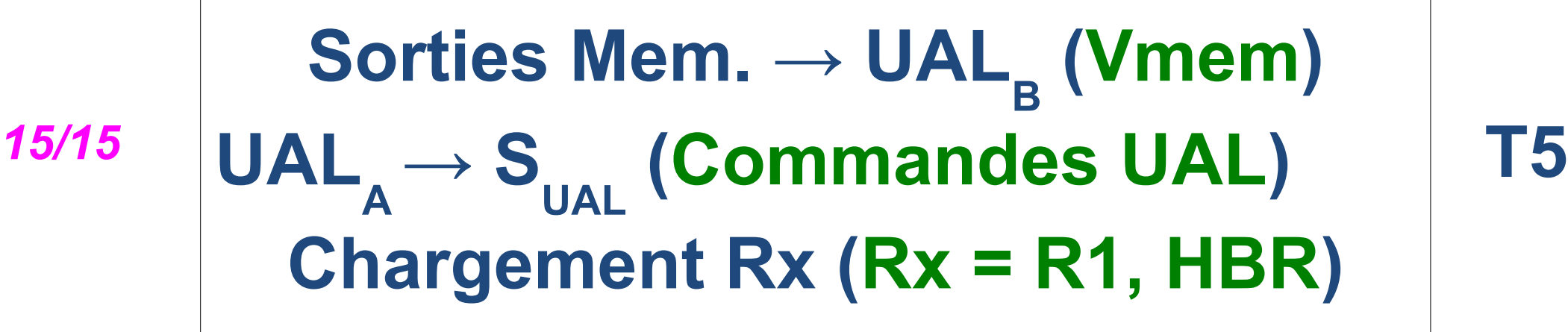

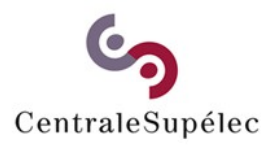

**Architecture des Ordinateurs– H.Delebecque 2015-2016 (51/51)**

# **5. Mémoires**

**5.1 Typologie 5.2 La cellule 5.3 De la cellule à … 5.4 Mémoires de masse 5.5 Caches 5.6 Valeurs usuelles**

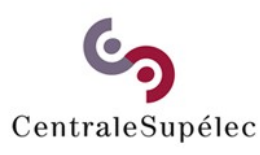

**Architecture des Ordinateurs – H.Delebecque 2015-2016 (1/49)**

# **5.1 Typologie**

**Par localisation interne/externe Par mode d'accès Par capacité d'écriture Par comportement hors-tension**

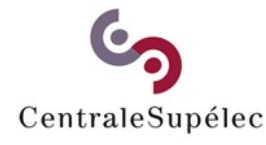

**Architecture des Ordinateurs – H.Delebecque 2015-2016 (2/49)**

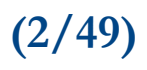

# **5.1.1 Mode d'accès**

**Quel mot est accessible, compte tenu de l'accès précédent ? Tous: Random Access Memory Celui écrit il y a le plus de temps: First In First Out memory (sans adresse)** 

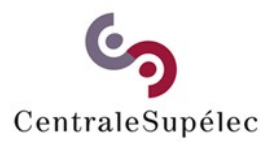

**Architecture des Ordinateurs – H.Delebecque 2015-2016 (3/49)**

# **5.1.1 Mode d'accès**

**Celui écrit il y a le moins de temps: Last In First Out Celui associé à la clé fournie: Content Addressable Memory Le mot d'adresse suivante: séquentiel, …**

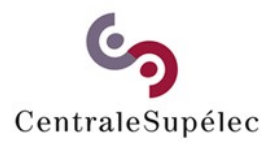

**Architecture des Ordinateurs – H.Delebecque 2015-2016 (4/49)**

# **5.1.2 Capacité d'écriture**

**Read Only Memory : ROM → mémoire inscriptible : RAM !! Programmable ROM, Erasable PROM, Electrically EPROM ("Flash"), Flash → clés USB, "SSD", …**

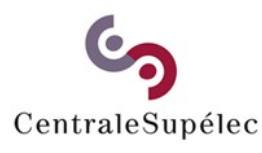

**Architecture des Ordinateurs – H.Delebecque 2015-2016 (5/49)**

# **5.1.4 Conservation info**

# **Mémoire Volatile:**

#### **Perd son contenu si hors tension**

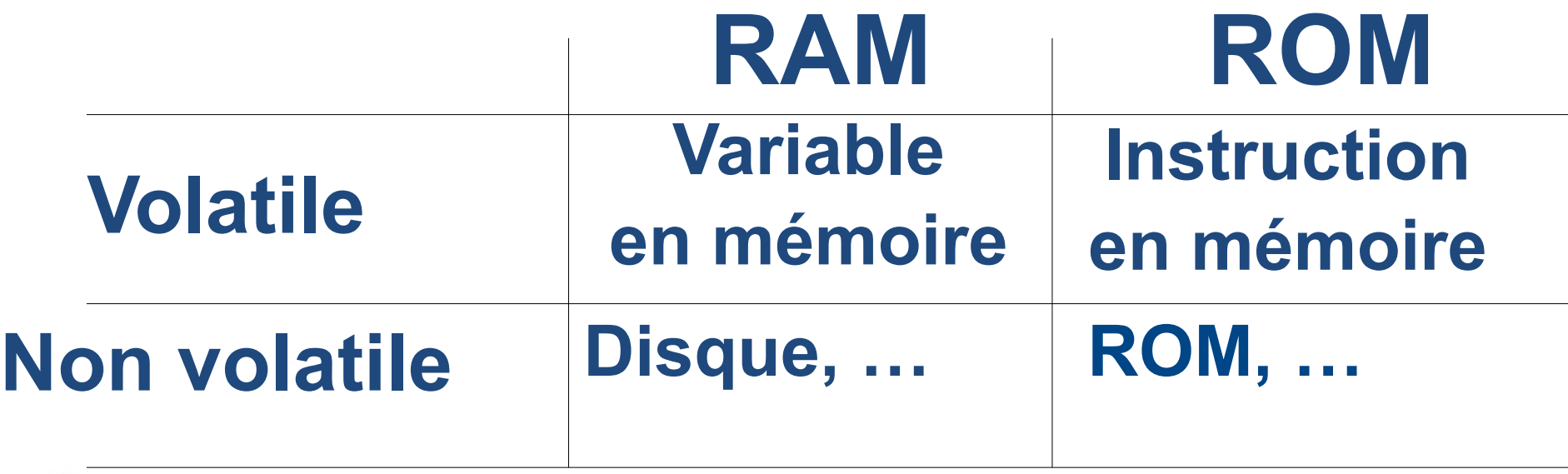

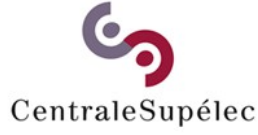

**Architecture des Ordinateurs – H.Delebecque 2015-2016 (6/49)**

# **5.2 Cellule mémoire**

**Un "truc" propre à stocker 1 bit. 4 critères pour les comparer: temps d'accès densité (nb de cellules / puce) coût / cellule débit (≠ vitesse)**

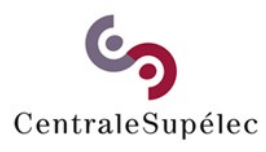

**Architecture des Ordinateurs – H.Delebecque 2015-2016 (7/49)**

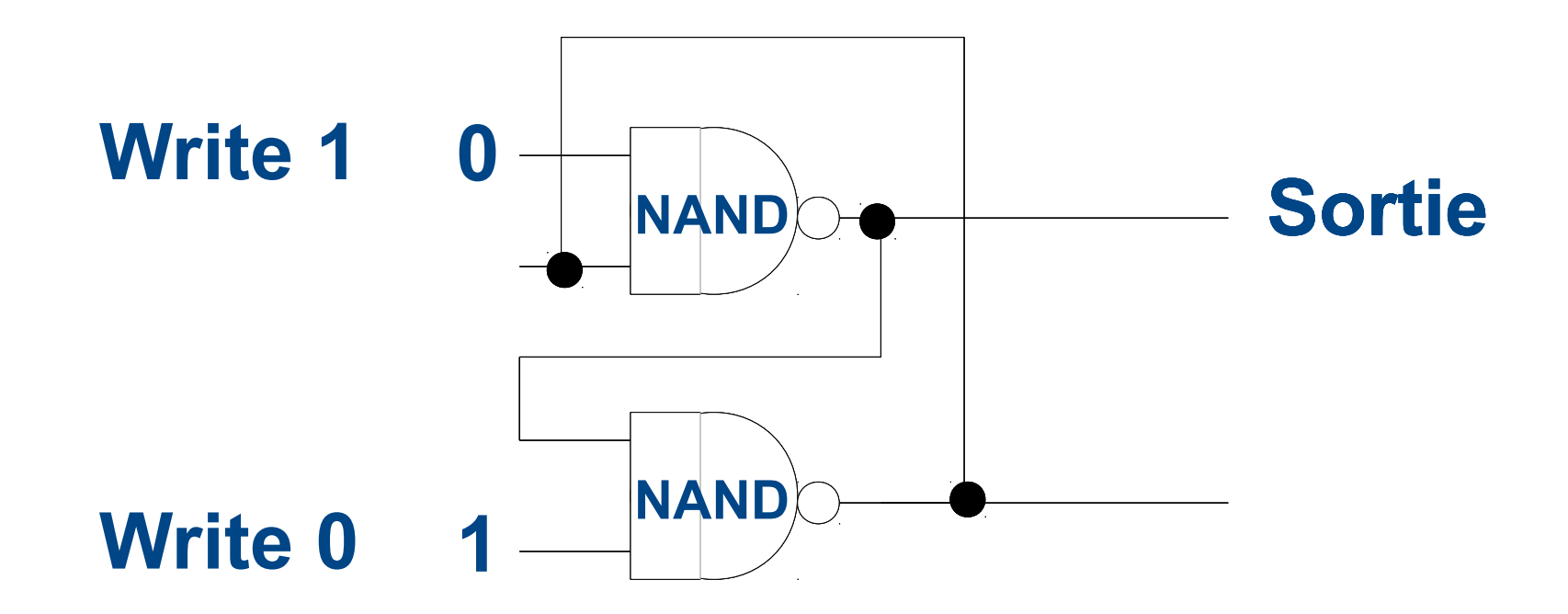

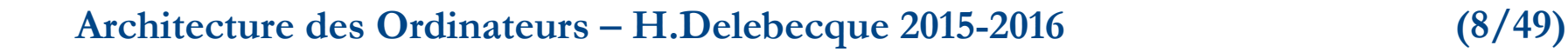

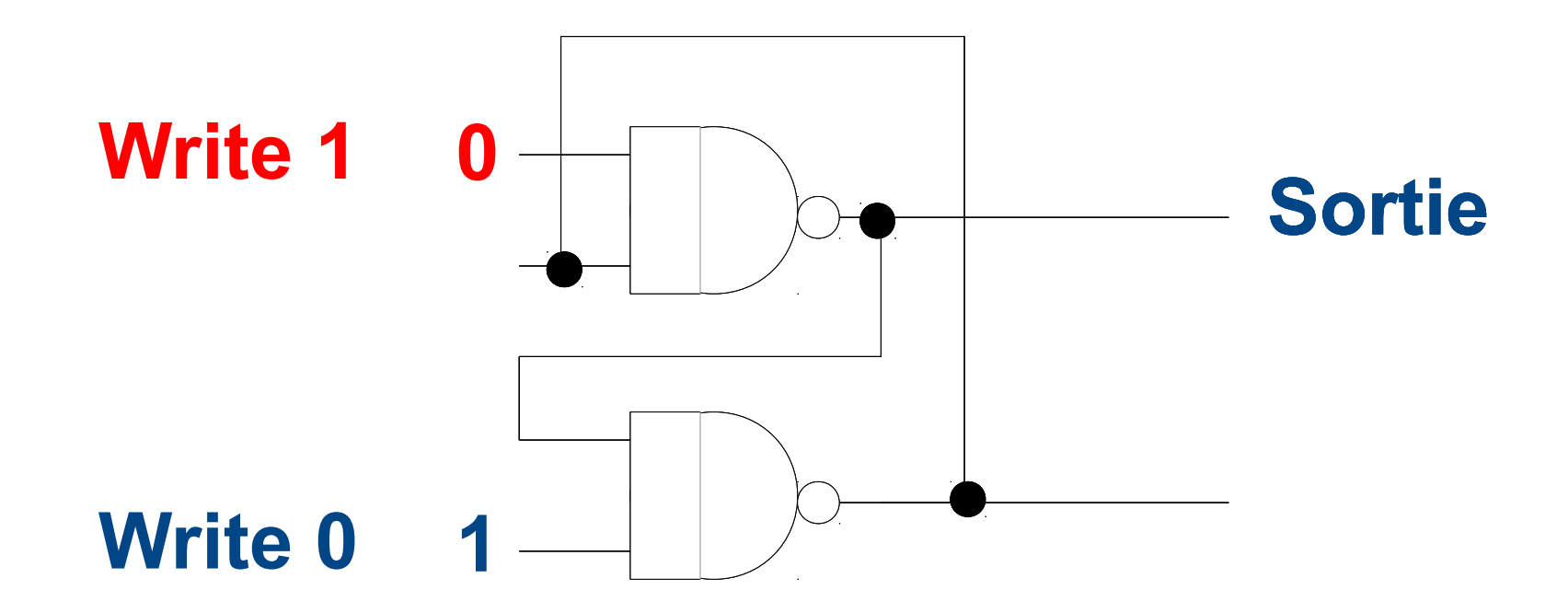

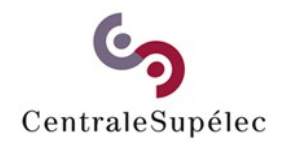

**Architecture des Ordinateurs – H.Delebecque 2015-2016 (9/49)**

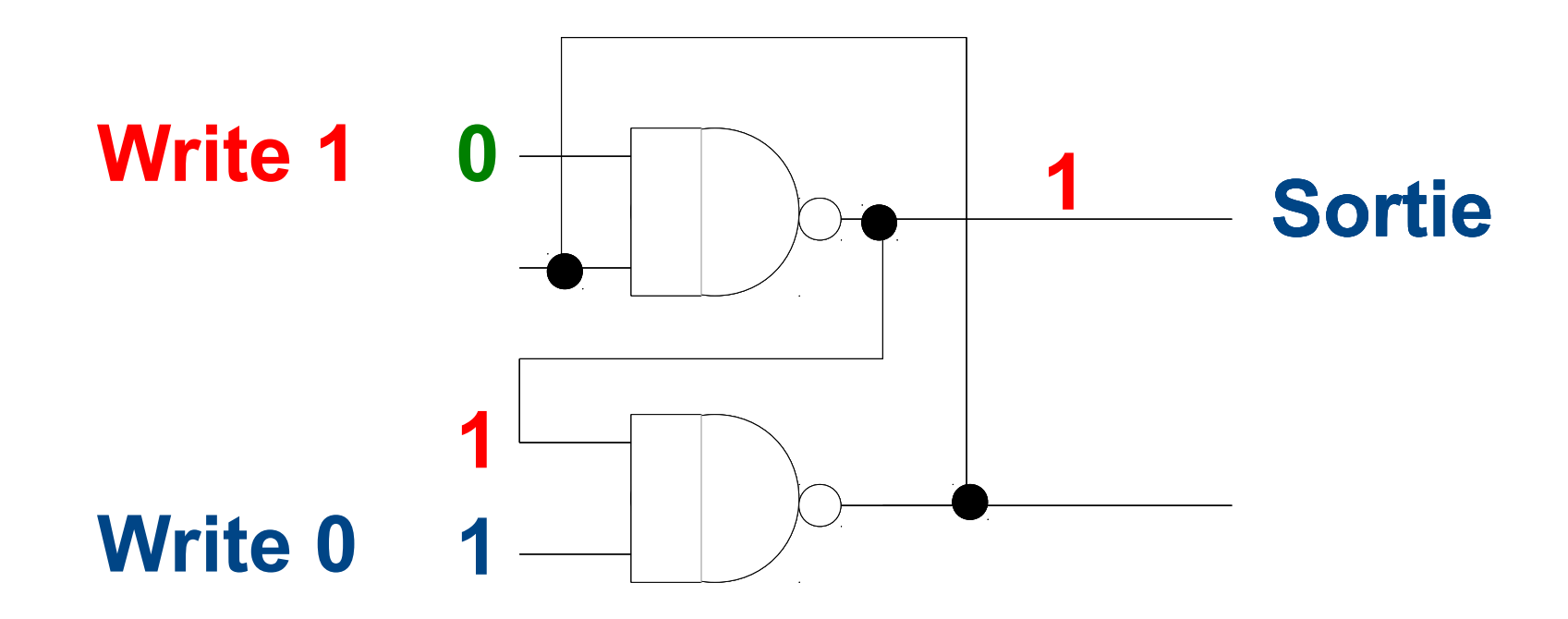

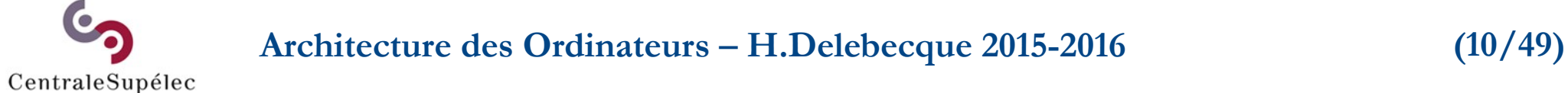

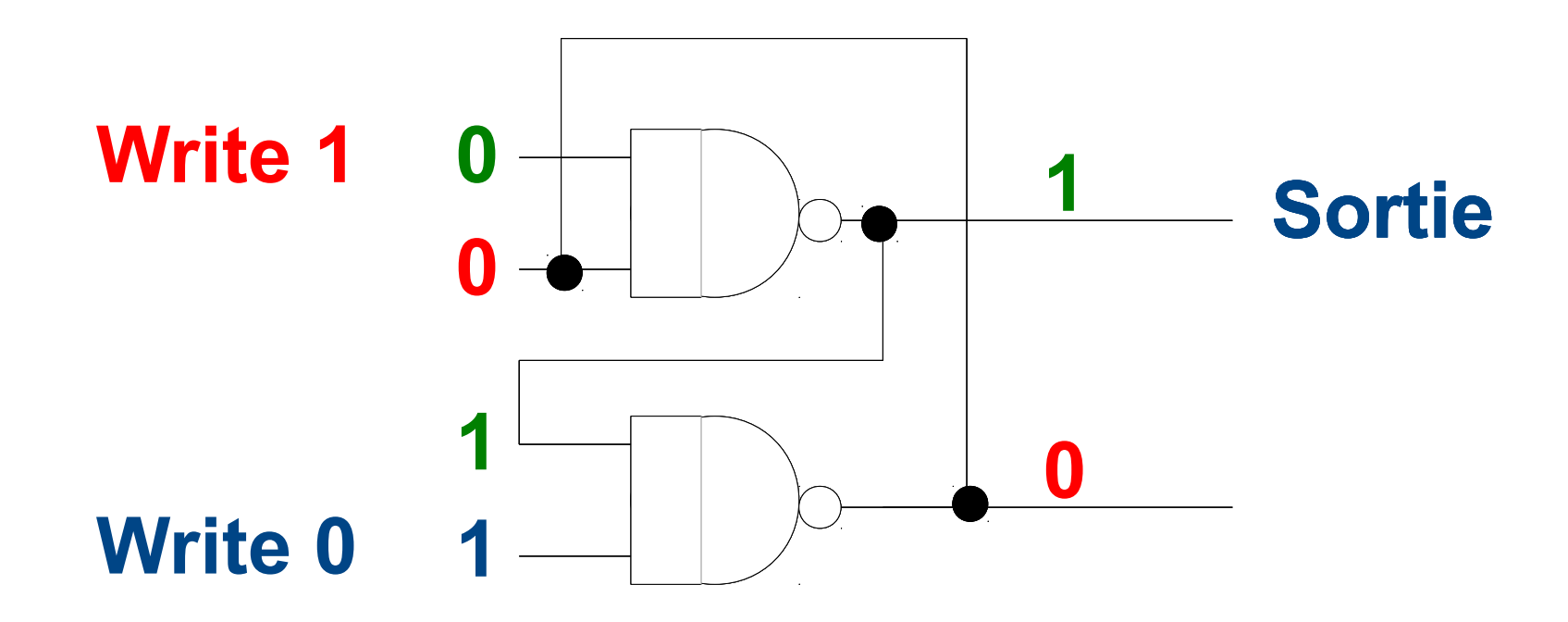

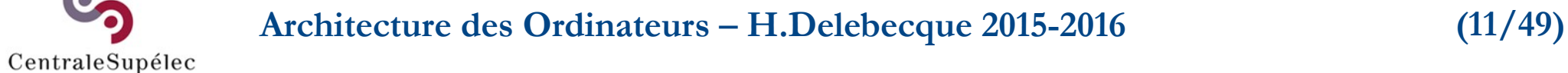

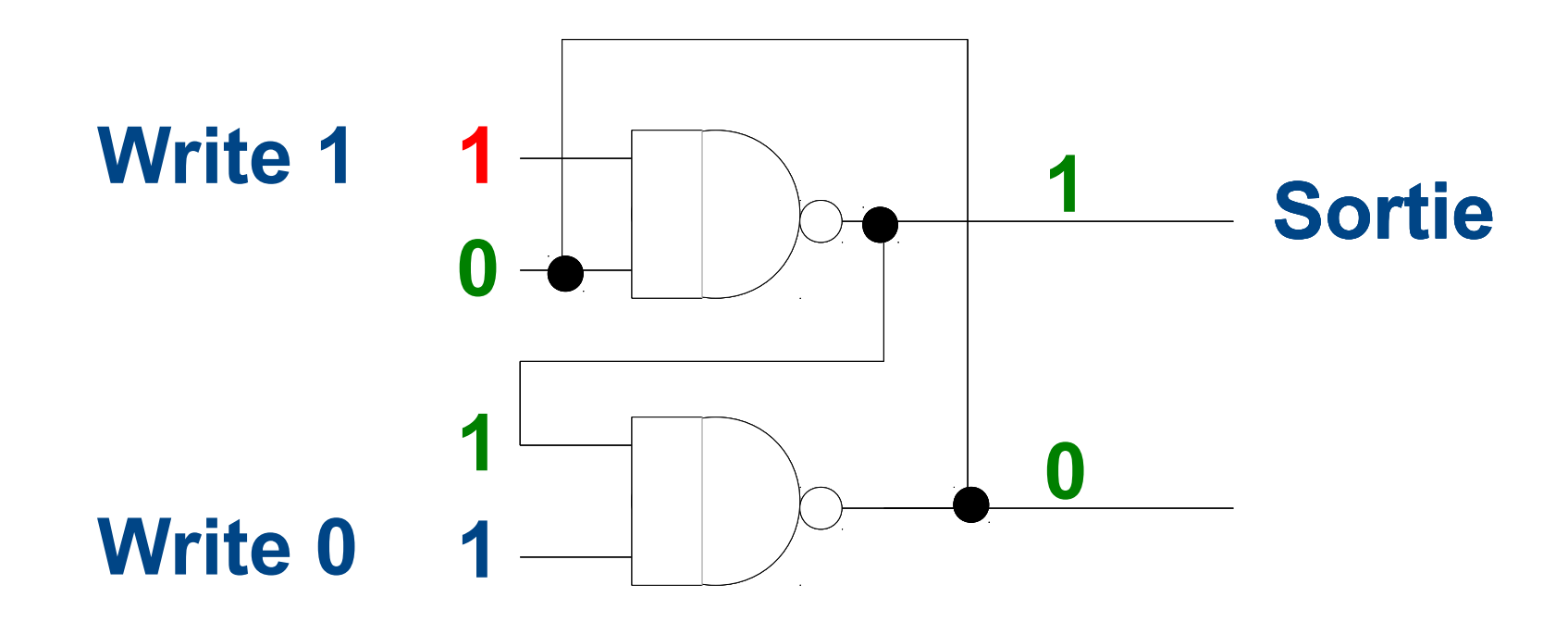

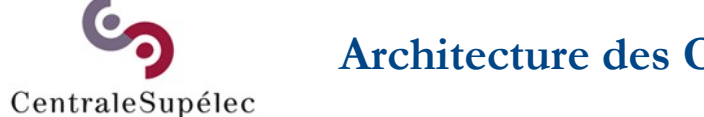

**Architecture des Ordinateurs – H.Delebecque 2015-2016 (12/49)**

## **5.2.1 Cellule statique**

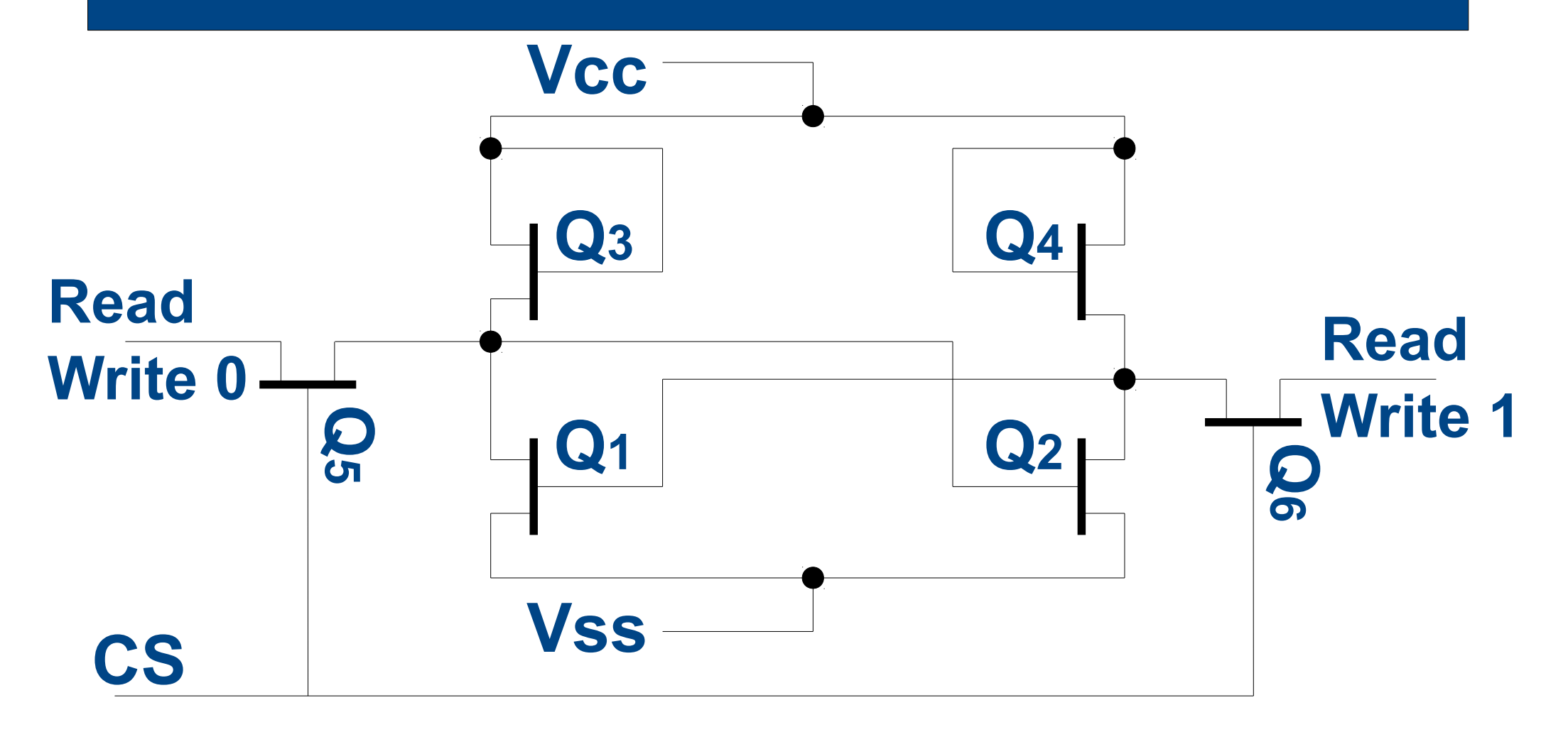

**Architecture des Ordinateurs – H.Delebecque 2015-2016 (13/49)**

# **5.2.2 Cellule dynamique**

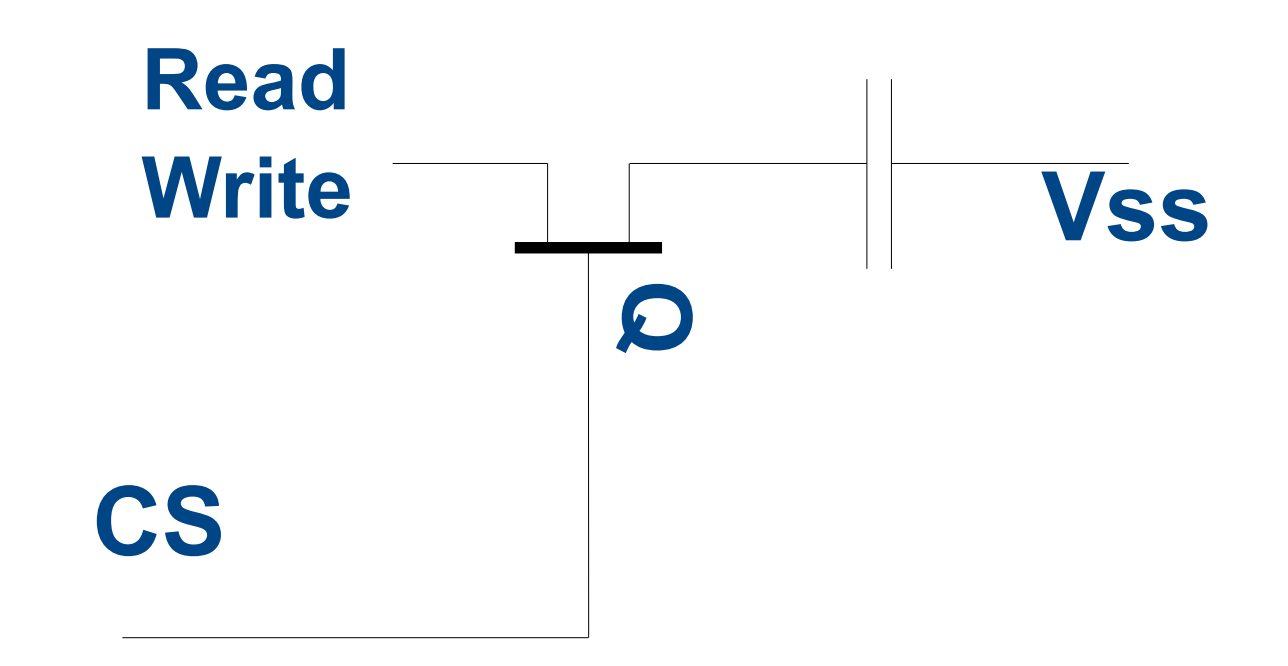

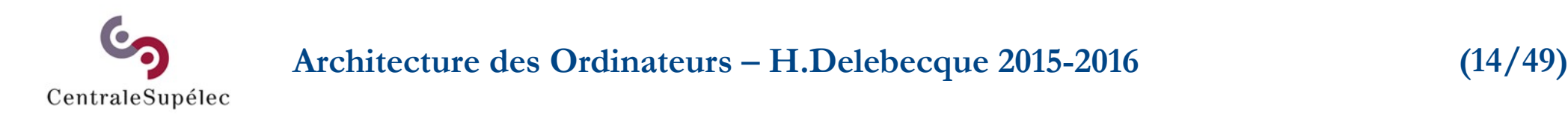

# **5.2.2 Comportement**

**Le "0" or "1" est stocké dans une capacité parasite, Qui a un courant de fuite. → rafraîchissement régulier La lecture est destructrice, → obligation de ré-écriture → Perte de bande passante.**

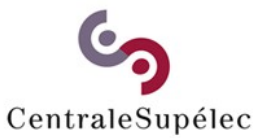

**Architecture des Ordinateurs – H.Delebecque 2015-2016 (15/49)**

# **5.2.2 Comportement**

**Temps d'accès: - sélection de la cellule, - sa lecture ou son écriture.** Temps de cycle (~ 2 \* t<sub>accès</sub>) **temps pour l'accès, + temps pour la ré-écriture.**

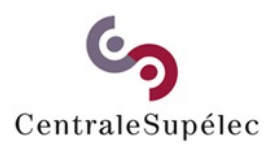

**Architecture des Ordinateurs – H.Delebecque 2015-2016 (16/49)**

# **5.3 De la cellule à …**

**Dans un boîtier, on peut avoir: - 1 mot de N cellules, - N mots de 1 cellule. Dans une "barrette" , - K mots de 8 bits, - K/2 mots de 16 bits, …**

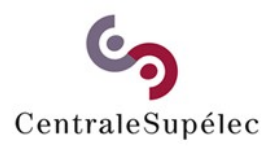

**Architecture des Ordinateurs – H.Delebecque 2015-2016 (17/49)**

# **5.3.1 Matrice de cellules**

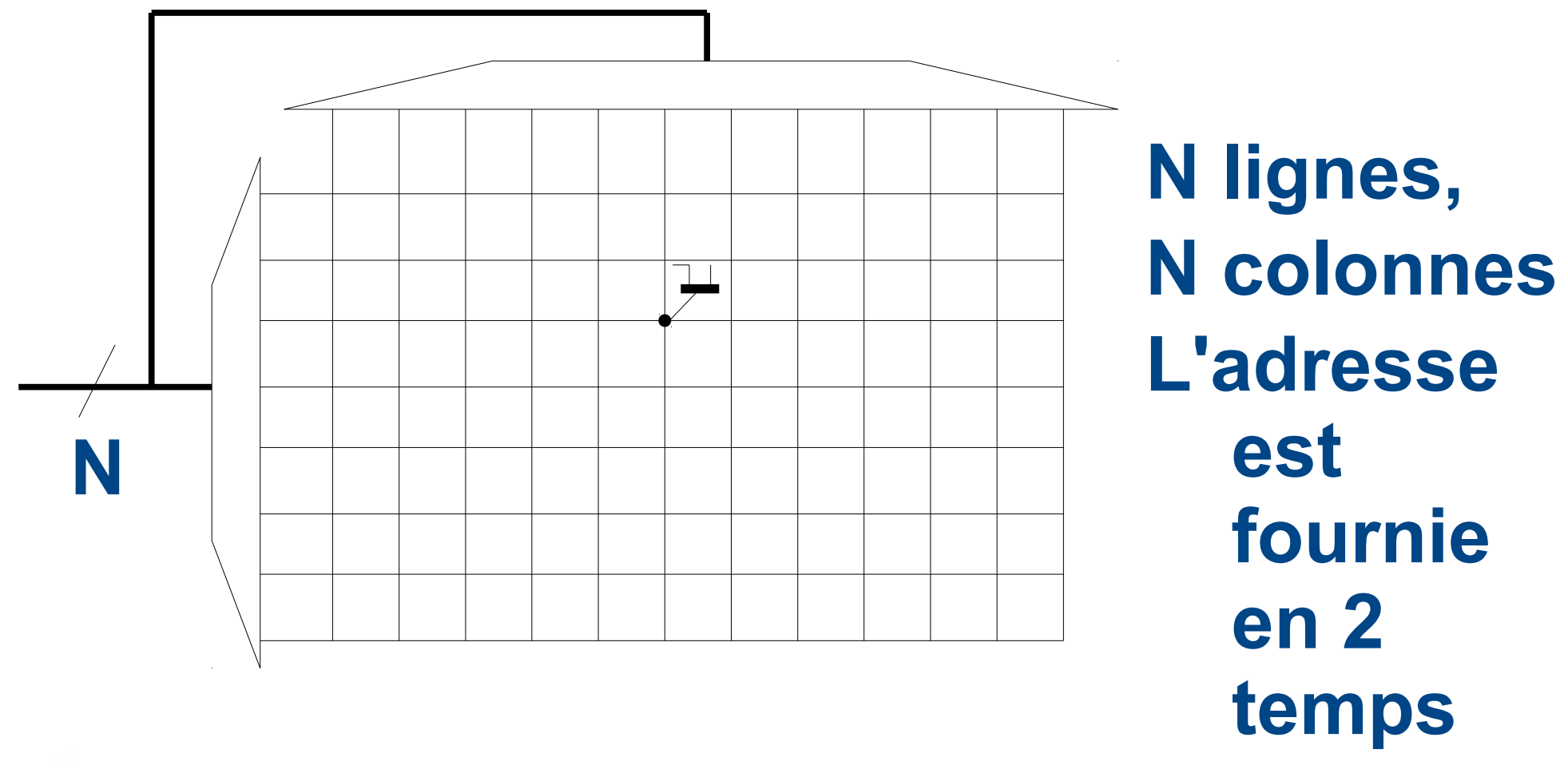

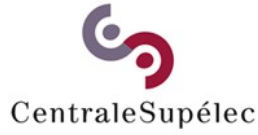

**Architecture des Ordinateurs – H.Delebecque 2015-2016 (18/49)**

# **5.3.2 Adressage d'unités**

**Plusieurs unités (barrettes), → Répartition de l'espace d'adresses total ? → Comment attribuer les morceaux aux unités ? Deux stratégies**

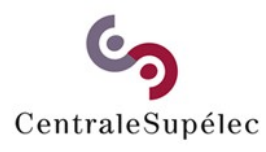

**Architecture des Ordinateurs – H.Delebecque 2015-2016 (19/49)**

# **5.3.2 Adressage d'unités**

#### **Exemple:**

# **Un espace total de 256 K**  $8 = 2^3$ ,  $16 = 2^4$ ,  $256 = 2^8$ ,  $1K = 2^{10}$ **8 unités (bancs) → 64K chacune**  $256 (2^3) = 8 (2^3) * 64 (2^5)$ **Valeurs irréalistes, mais simples.**

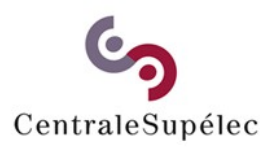

**Architecture des Ordinateurs – H.Delebecque 2015-2016 (20/49)**

# **5.3.3 Adressage linéaire**

### **19 bits Adresse fournie par le CPU:**

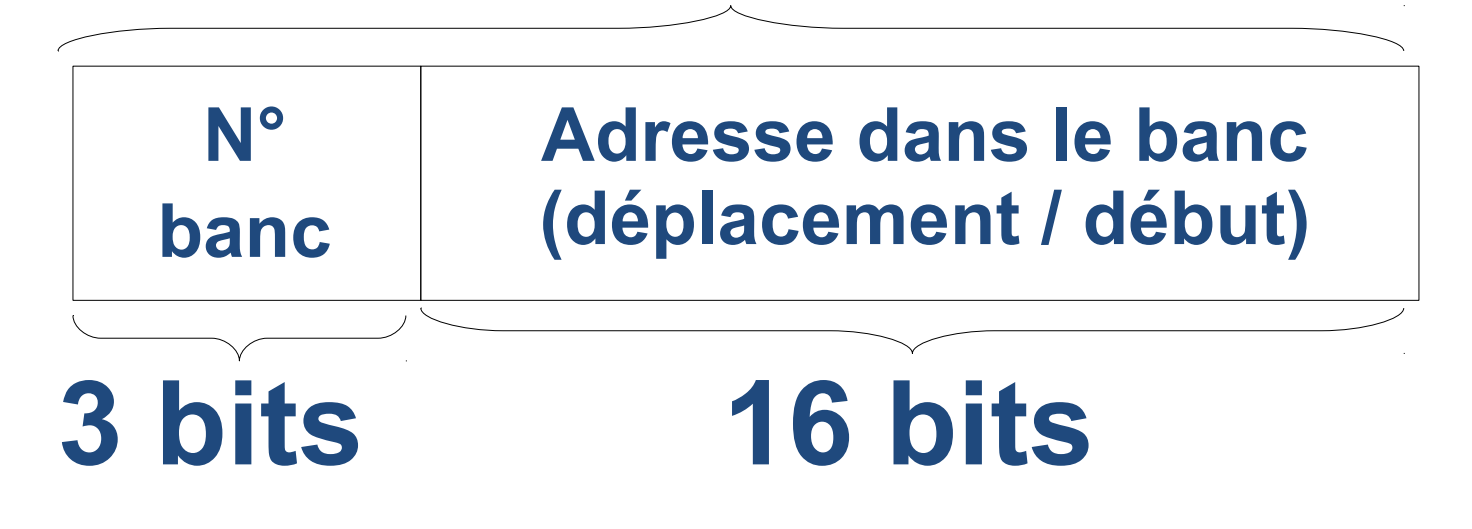

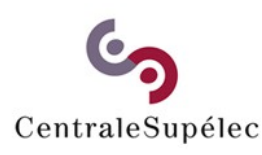

**Architecture des Ordinateurs – H.Delebecque 2015-2016 (21/49)**

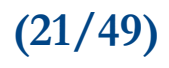

## **5.3.3 Adressage linéaire**

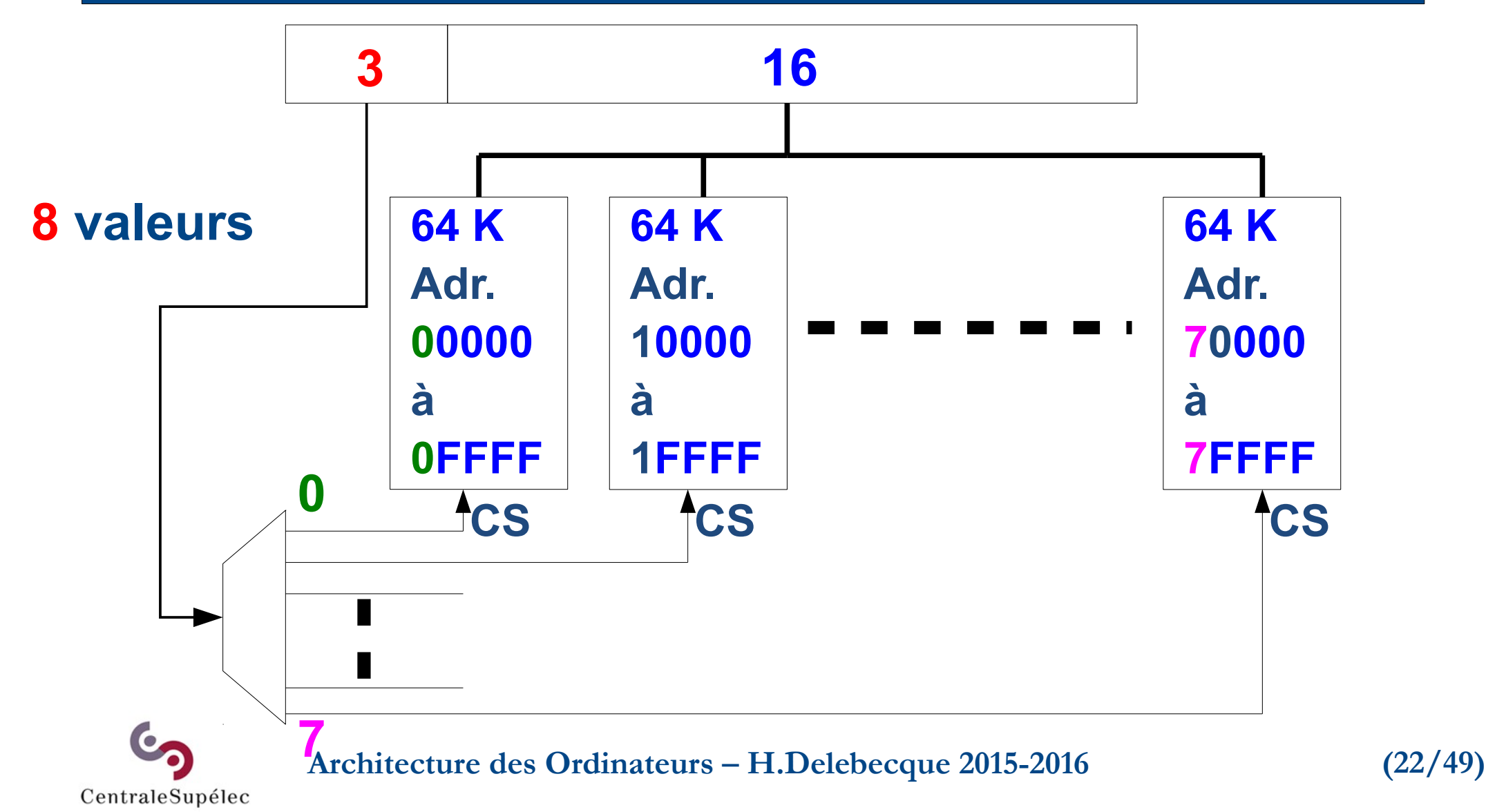

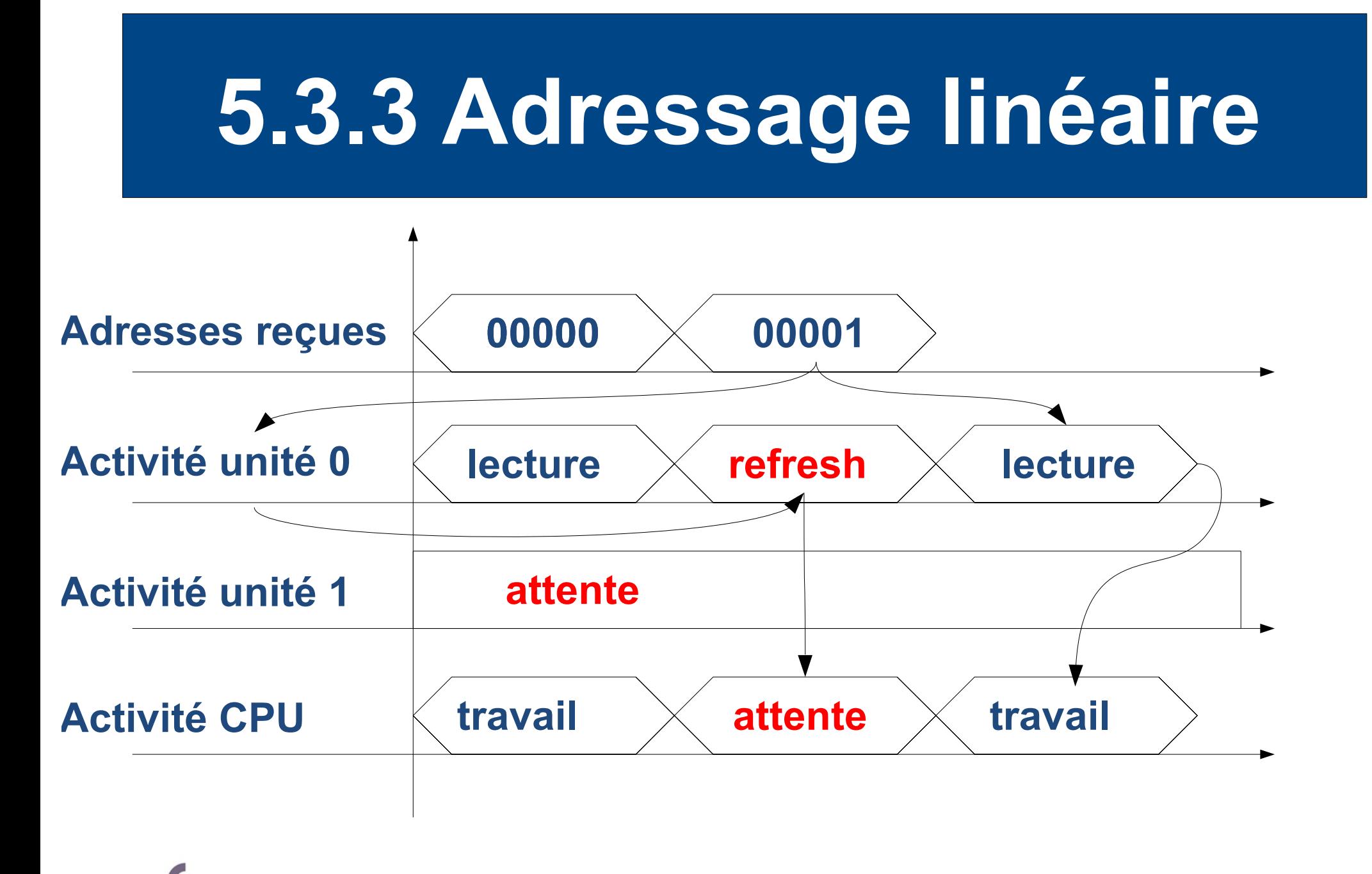

**Architecture des Ordinateurs – H.Delebecque 2015-2016 (23/49)**

## **5.3.4 Adressage entrelacé**

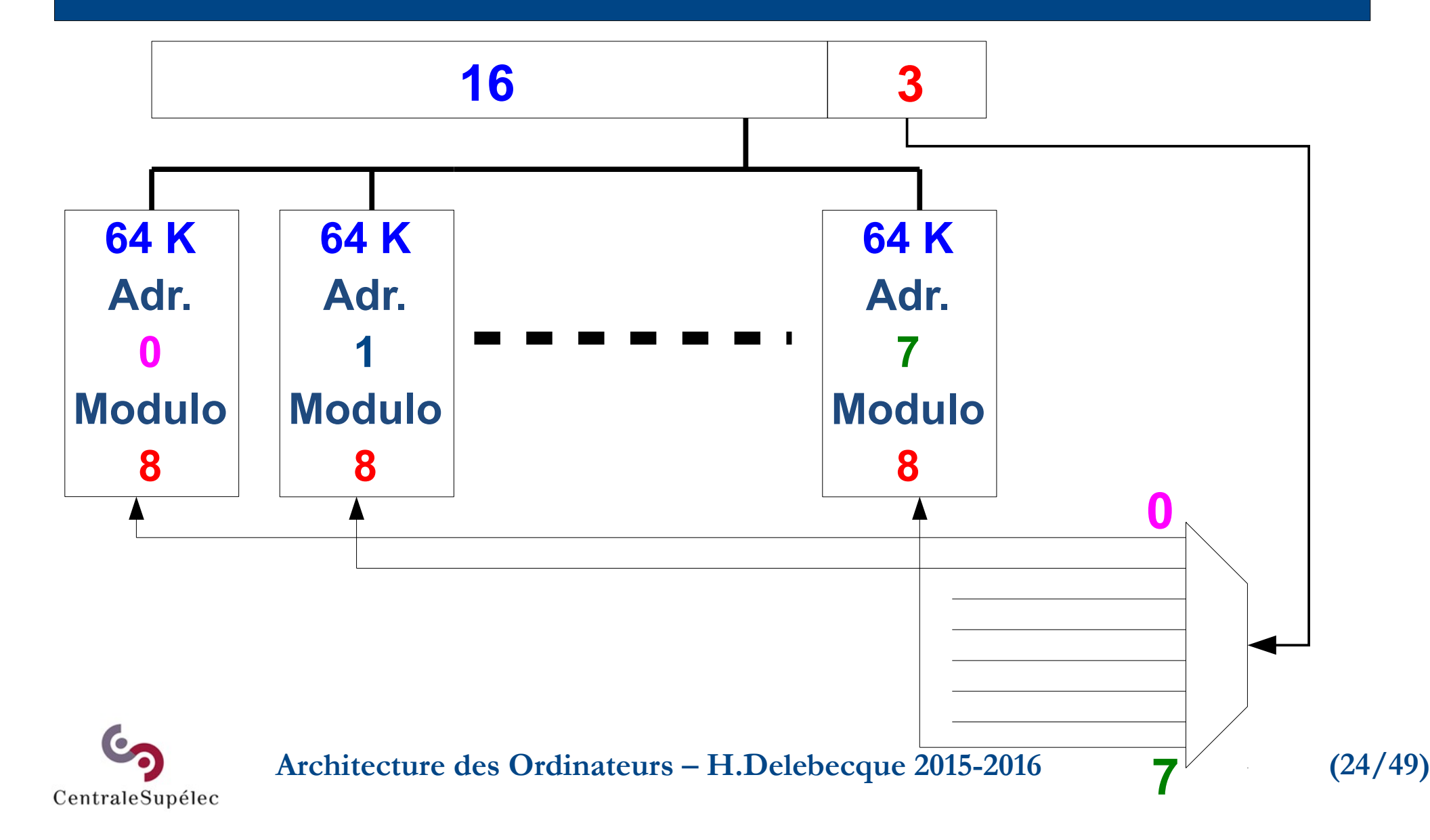

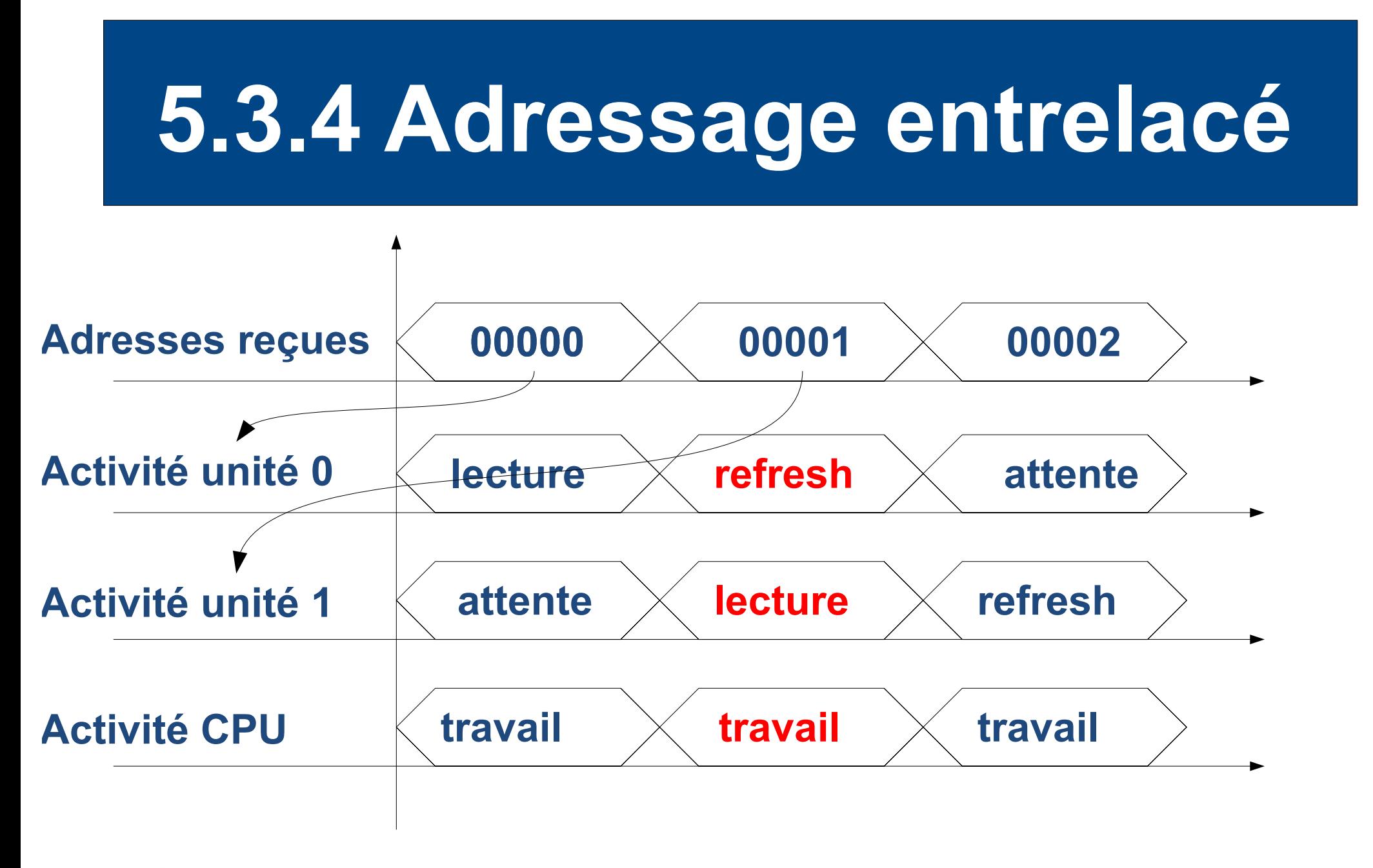

**Architecture des Ordinateurs – H.Delebecque 2015-2016 (25/49)**

# **5.4 Mémoires de masse**

**Pour conserver vos fichiers Différentes technologies pour: - Forte densité - Faible coût à l'octet - Lentes (relativement) Accès par nom du fichier**

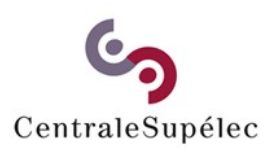

**Architecture des Ordinateurs – H.Delebecque 2015-2016 (26/49)**

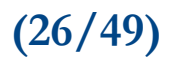
### **5.4.1 Réalisations**

### **Avec une ROM**

# **→ petite taille, écriture difficile RAM non volatile**

### **→ petite taille, pas de versions Mémoire "de masse" sans fichier → pas de version, pas de nom**

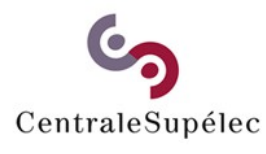

**Architecture des Ordinateurs – H.Delebecque 2015-2016 (27/49)**

### **5.4.2 Fichiers**

**Est-ce une nécessité ?**

**Oui, dès que vous avez besoin de Stockage "permanent" Ou de**

**"Partage" entre utilisateurs Ou d'un** 

### **Gros volume d'information**

**Architecture des Ordinateurs – H.Delebecque 2015-2016 (28/49)**

### **5.4.2 Système de fichiers**

**→ hiérarchie de "répertoires" → un "répertoire racine" → qui contient toutes les autres → le tout formant un arbre → une définition universelle**

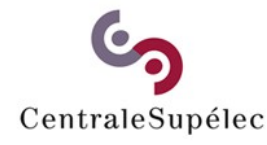

**Architecture des Ordinateurs – H.Delebecque 2015-2016 (29/49)**

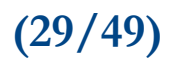

### **5.4.2 Système de fichiers**

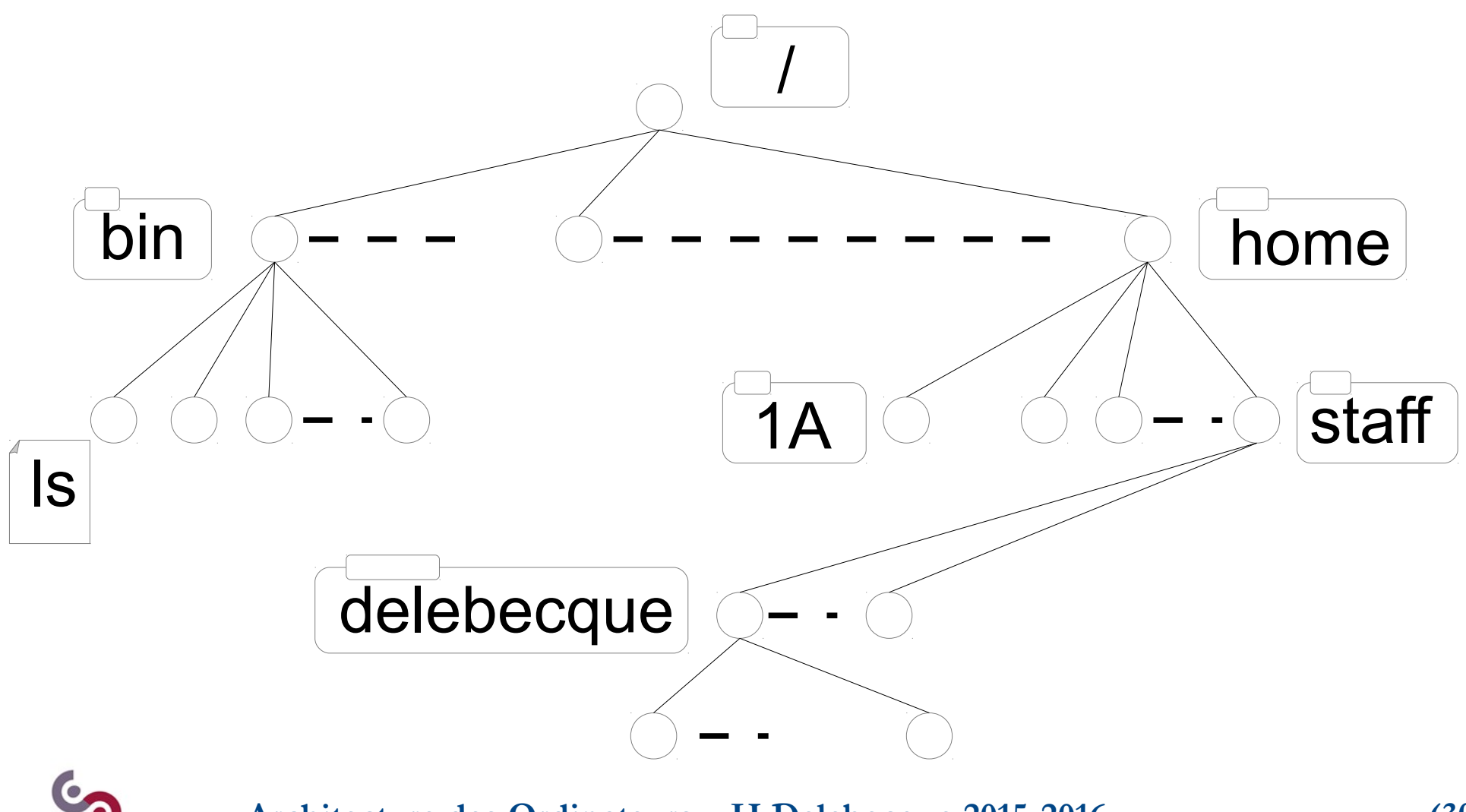

**Architecture des Ordinateurs – H.Delebecque 2015-2016 (30/49)**

### **5.5 Caches**

- **Principes**
- **Schéma général**
- **Lois sur les adresses**
- **Une organisation simple**

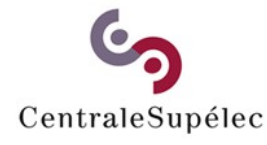

**Architecture des Ordinateurs – H.Delebecque 2015-2016 (31/49)**

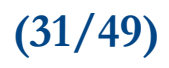

## **5.5.1 Principes**

**Augmenter les performances : Une mémoire centrale rapide ? Grosse mémoire → Coût ! Idée : Une grosse mémoire lente et Une petite mémoire rapide**

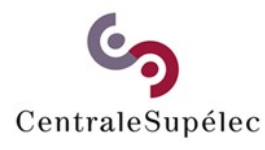

**Architecture des Ordinateurs – H.Delebecque 2015-2016 (32/49)**

# **5.5.1 Principes**

**Tous les mots en mémoire lente, Juste les mots utiles en rapide. → Comment prévoir quels mots vont être utiles ? → Comment savoir s'ils sont là ? → Comment savoir où ils sont ?**

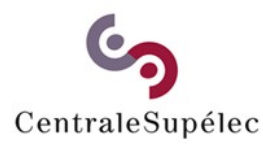

**Architecture des Ordinateurs – H.Delebecque 2015-2016 (33/49)**

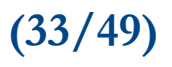

### **5.5.2 Schéma général**

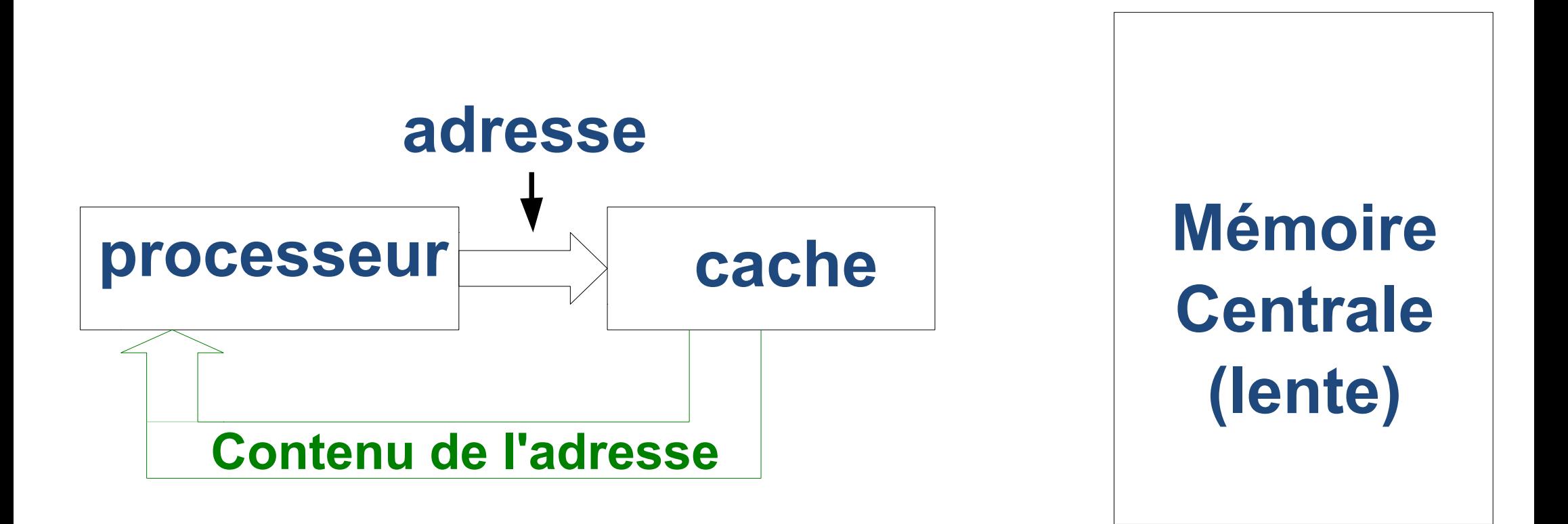

### **Si le cache contient l'adresse**

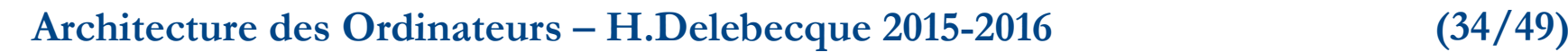

### **5.5.2 Schéma général**

### **Si le cache ne contient pas l'adresse**

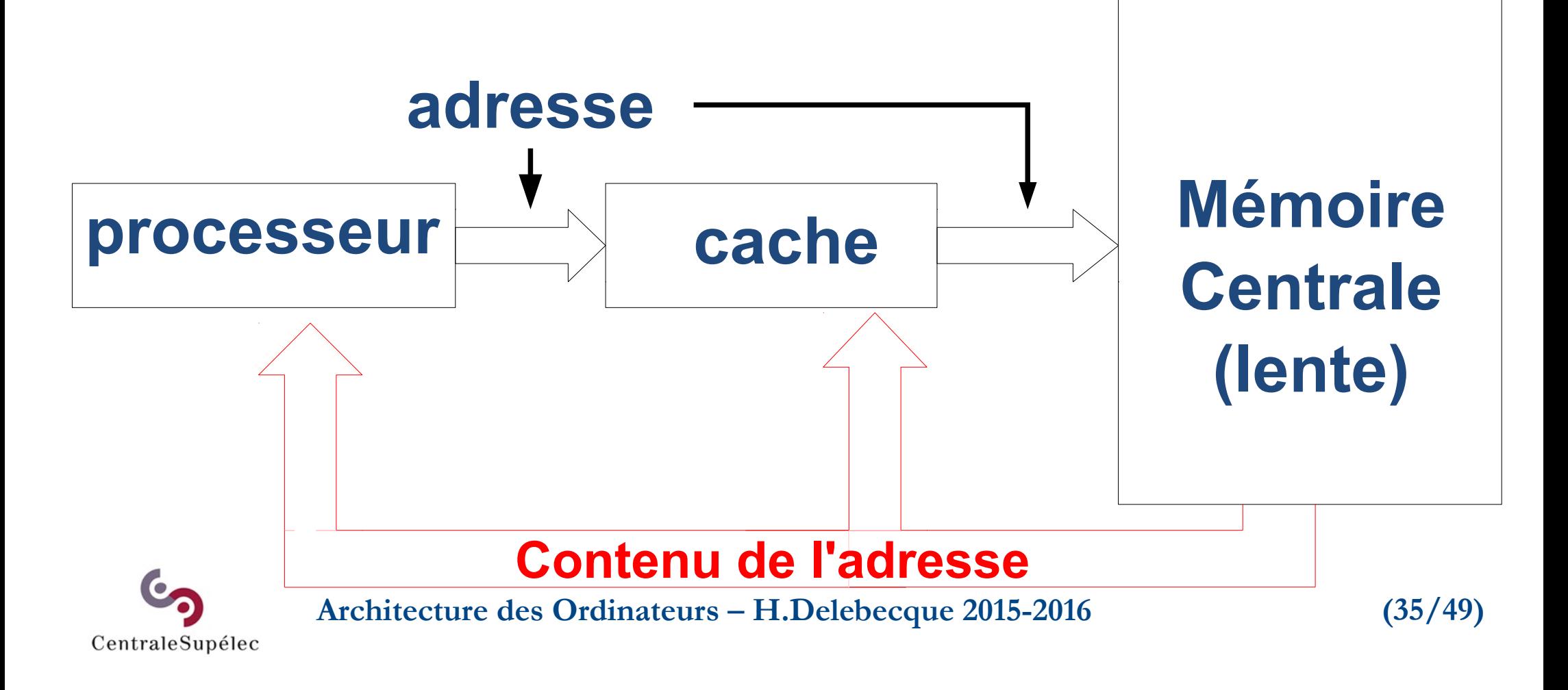

### **5.5.3 Lois des adresses**

**Un processeur ne produit pas les adresses aléatoirement Quand il produit une adresse, il y a de fortes chances pour qu'il en demande une proche bientôt Pourquoi ?**

### **→ Localité spatiale**

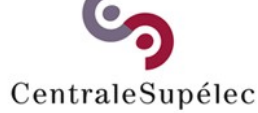

**Architecture des Ordinateurs – H.Delebecque 2015-2016 (36/49)**

### **5.5.3 Lois des adresses**

**Quand il produit une adresse, il y a de fortes chances pour qu'il la redemande bientôt Pourquoi ? → Localité temporelle**

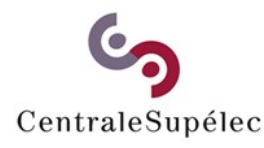

**Architecture des Ordinateurs – H.Delebecque 2015-2016 (37/49)**

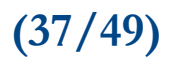

- **Un cache est très petit.**
- **Il ne contient pas tous les mots.**
- **→ Quels mots stocker ?**
- **→ Comment savoir si un mot est là ?**
- **→ Comment le retrouver ?**

**→ Quel mot retirer s'il est plein ?**

**Architecture des Ordinateurs – H.Delebecque 2015-2016 (38/49)**

**L'analogie du bibliothécaire Le client donne le n° du livre Les livres sont sur des étagères, Et le bibliothécaire est fatigué d'aller de son bureau aux étagères.**

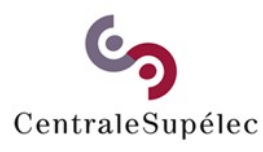

**Architecture des Ordinateurs – H.Delebecque 2015-2016 (39/49)**

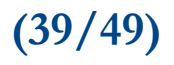

**Architecture des Ordinateurs – H.Delebecque 2015-2016 (40/49) Le bibliothécaire place 10 classeurs sur son bureau. Un livre est placé dans le classeur selon le chiffre des milliers de son numéro. Les autres chiffres sont reportés sur une étiquette du classeur.**

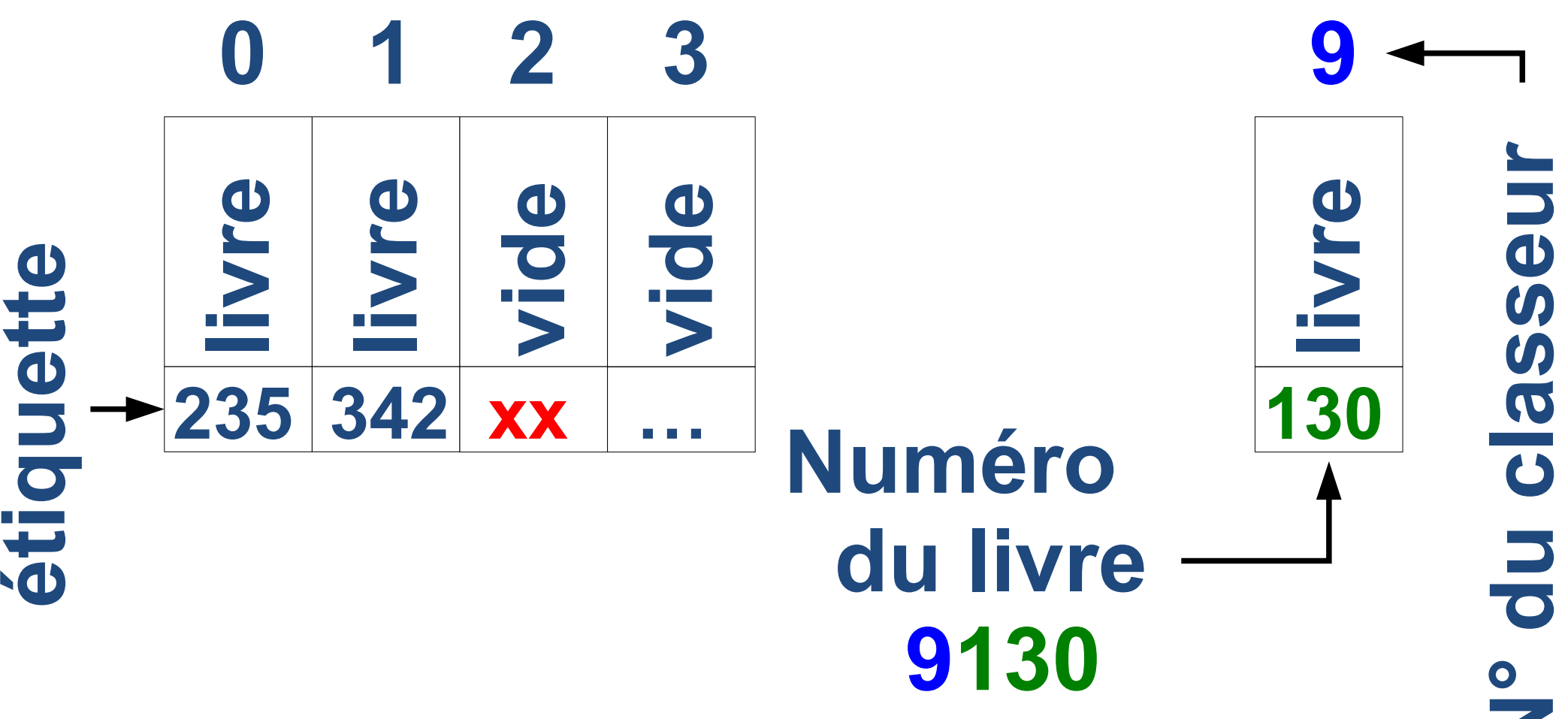

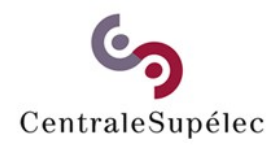

**Architecture des Ordinateurs – H.Delebecque 2015-2016 (41/49)**

**N**

### **Architecture des Ordinateurs – H.Delebecque 2015-2016 (42/49) Supposons: Un cache de 128 blocs of 16 (2^4) mots (donc de taille 2K), Une mémoire de 2^16 mots (donc de 64K) Taille d'un mot quelconque, Les valeurs sont simplistes.**

**On décide que l'adresse de 16 bits est découpée en un n° de ligne rangée parmi 2^7 lignes dans le cache.**

**Déplacement 16 dans le bloc5 7 4 Poids forts d'adresses Numéro de ligne Architecture des Ordinateurs – H.Delebecque 2015-2016 (43/49)** CentraleSupélec

### **Supposons :**

**Le cache initialement vide, Et le processeur produisant les adresses de 0 à FFFF.**

**Comment le cache se remplit-il ?**

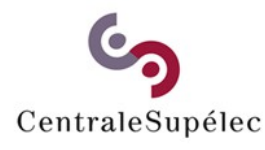

**Architecture des Ordinateurs – H.Delebecque 2015-2016 (44/49)**

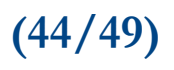

### **Contenu du cache mémoire**

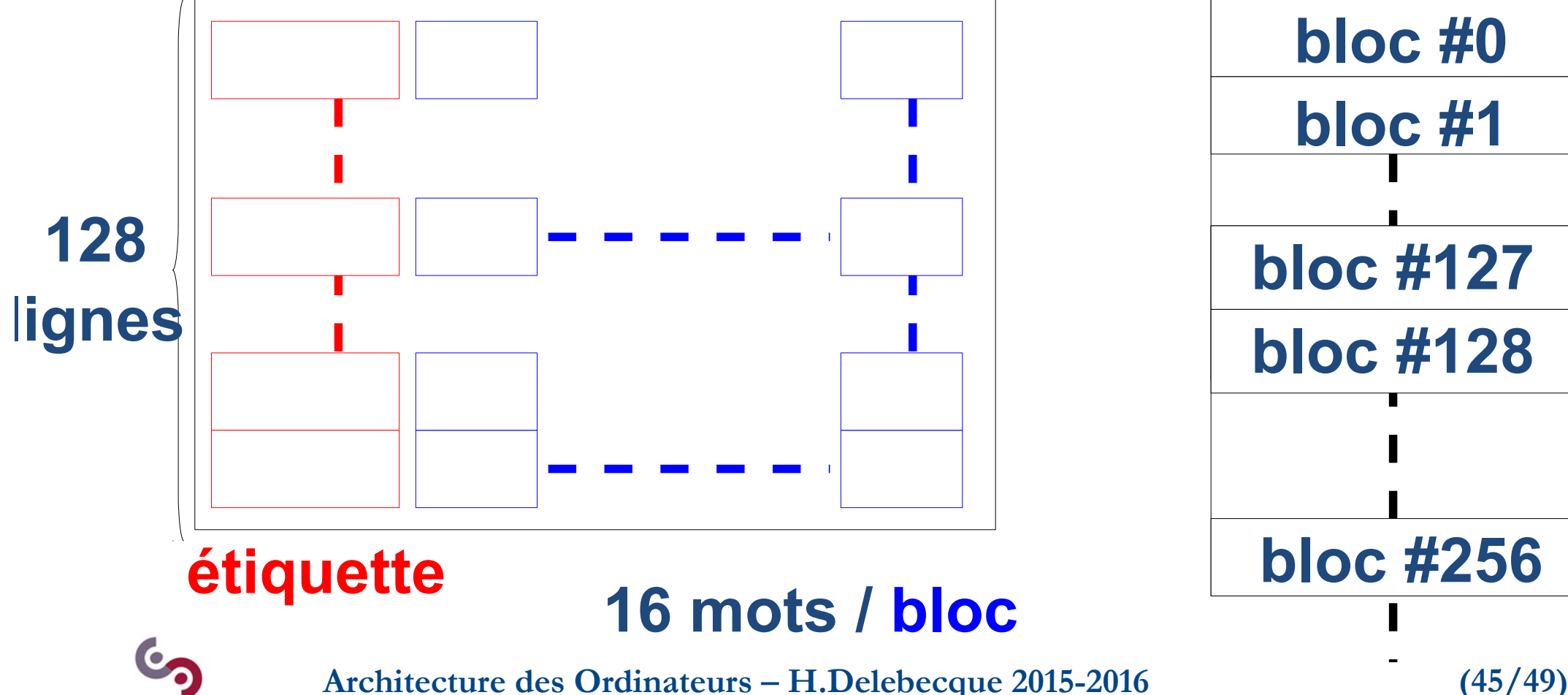

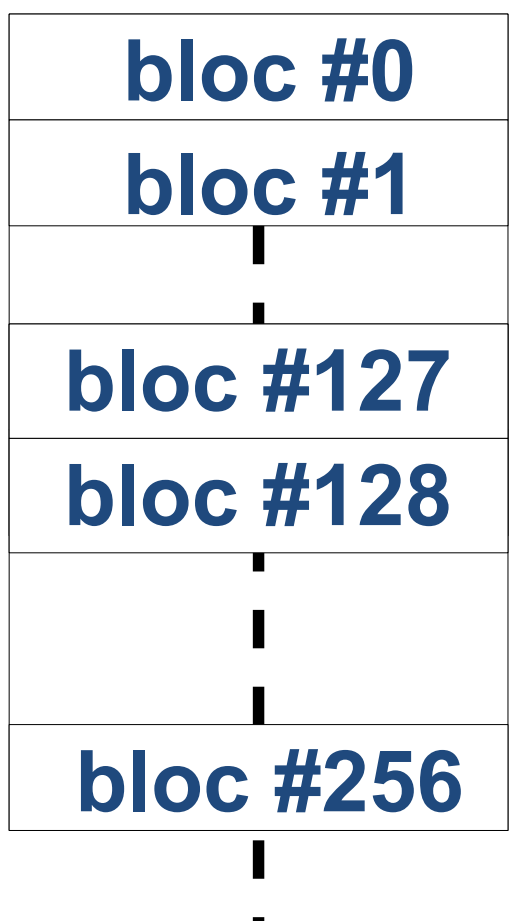

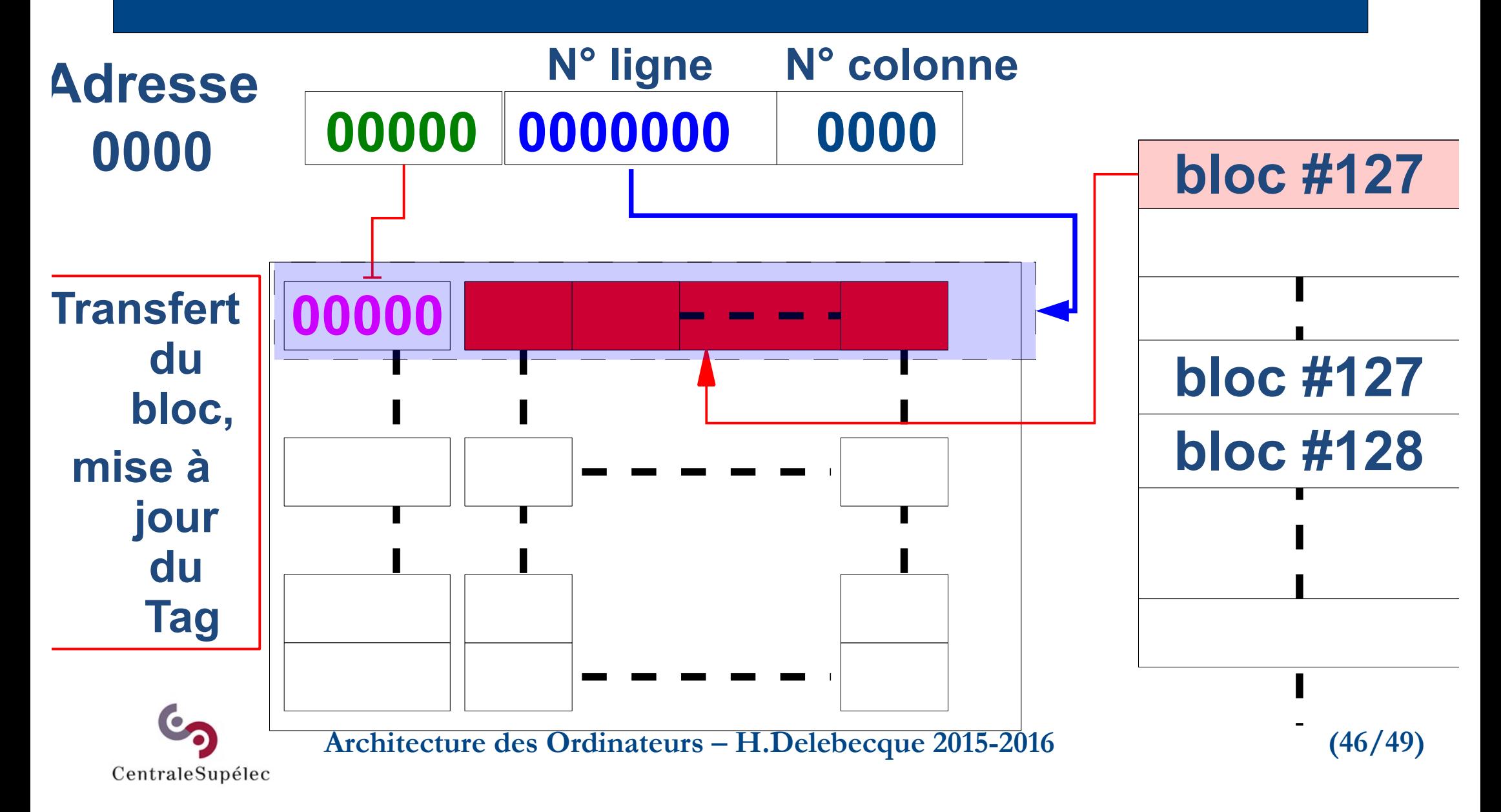

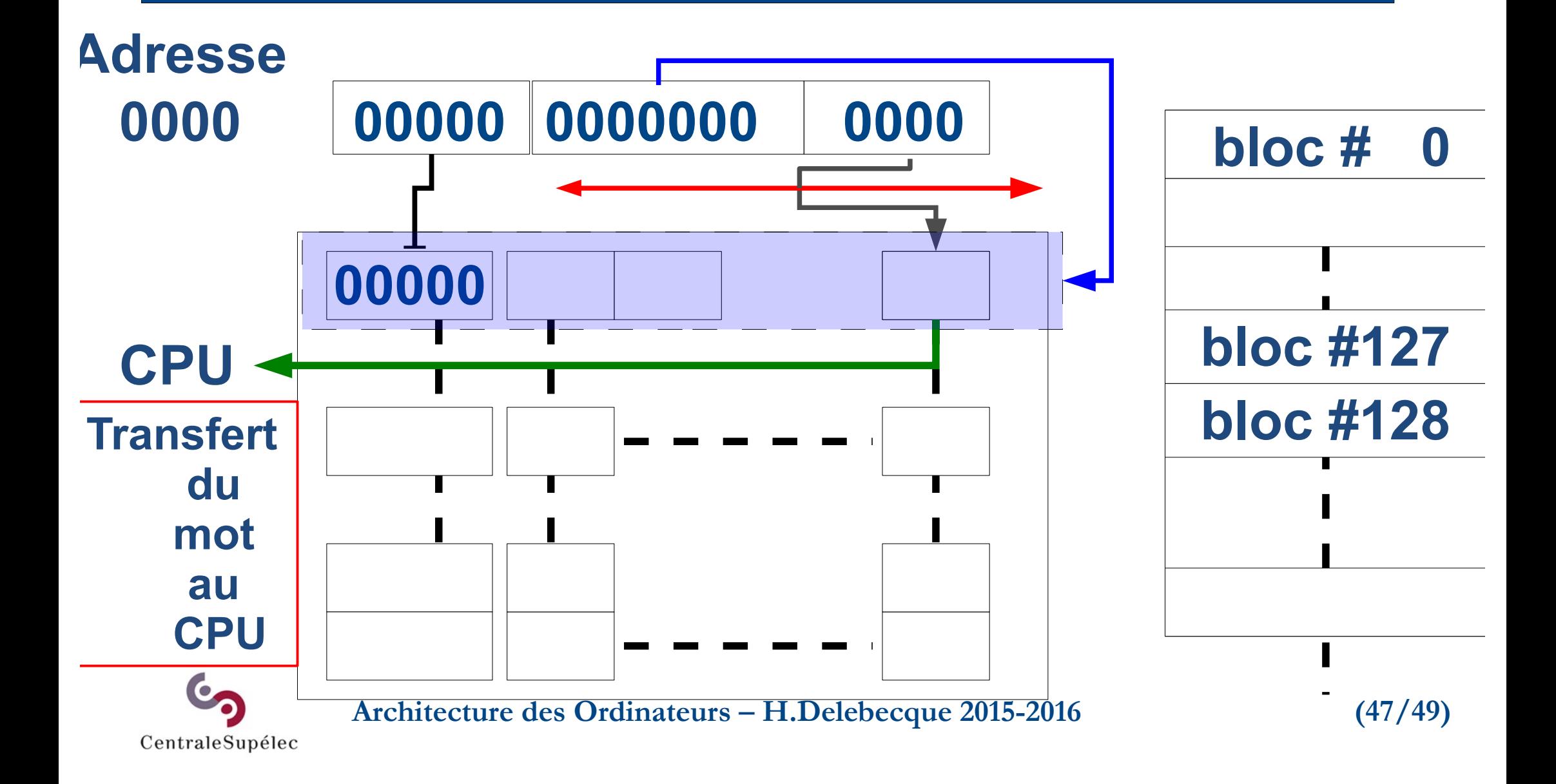

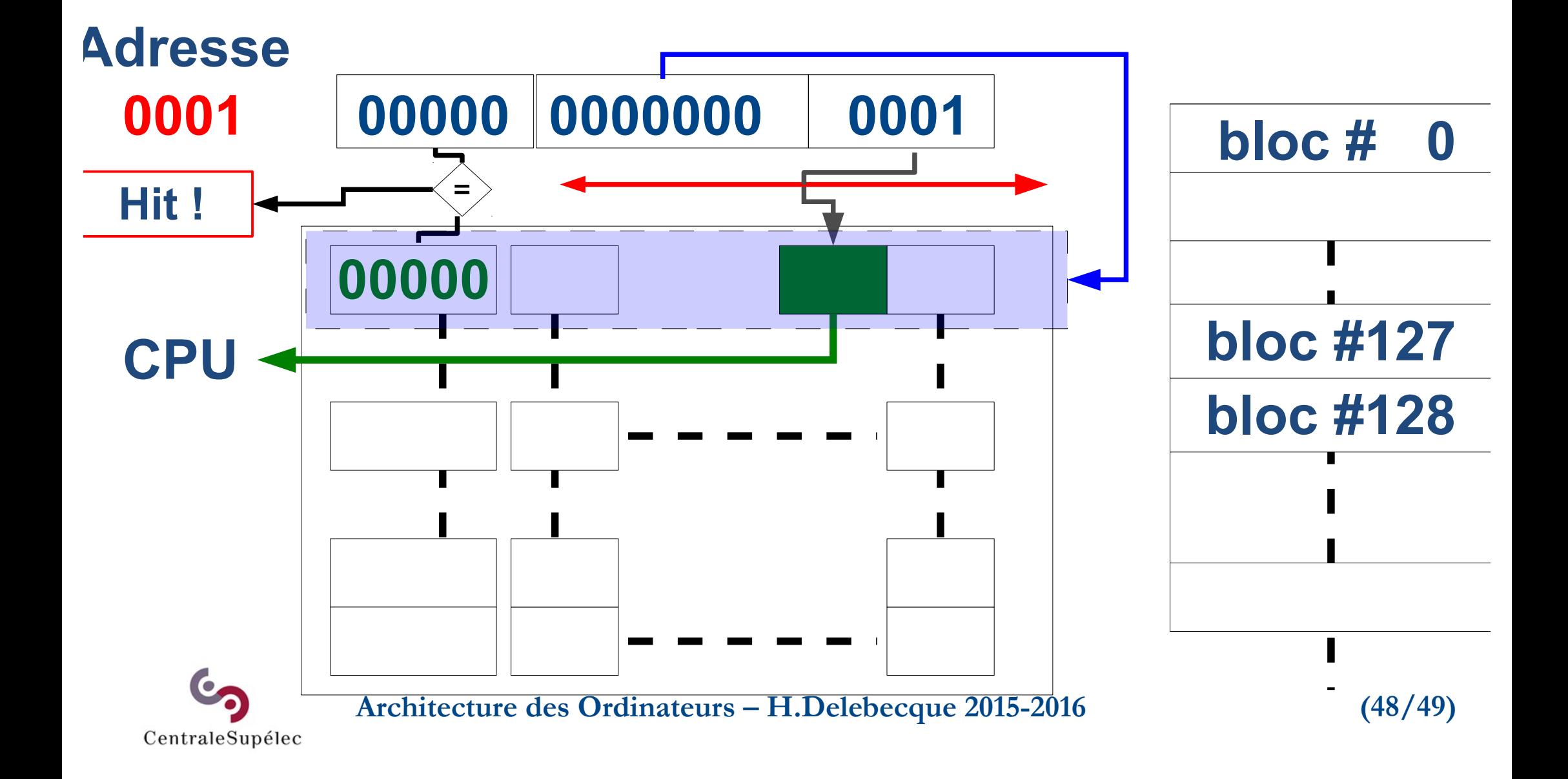

### **5.6 Valeurs usuelles**

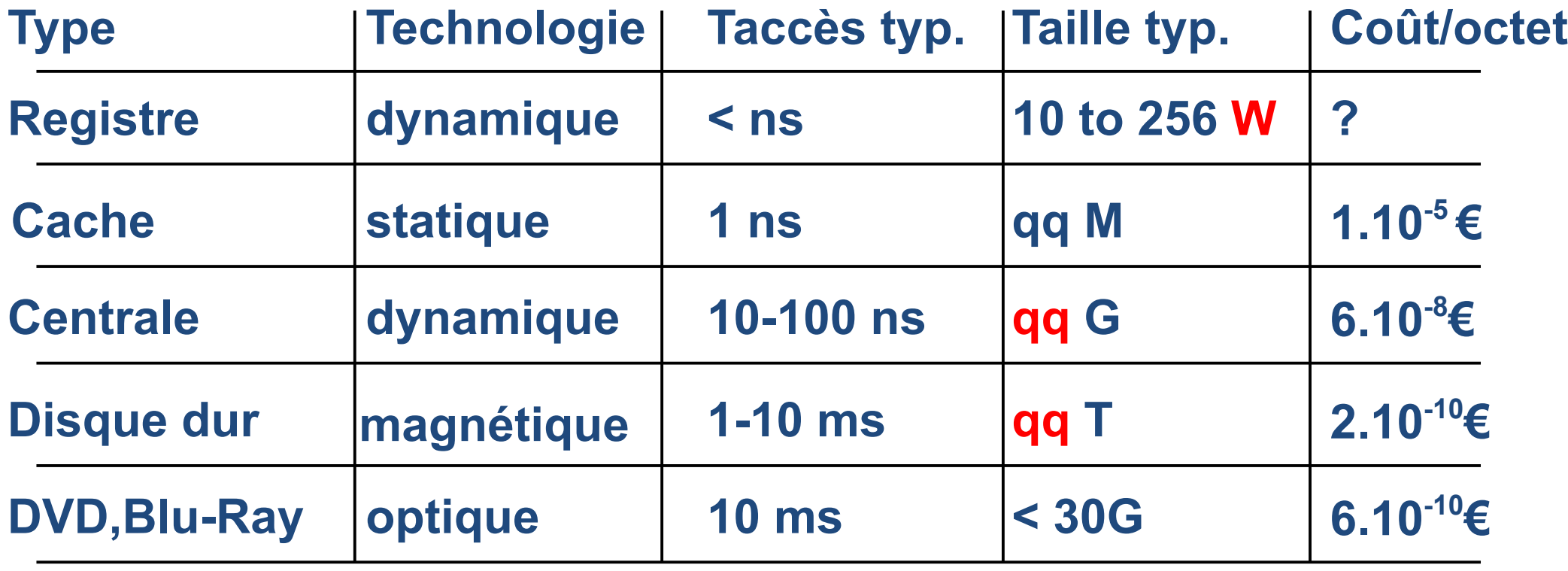

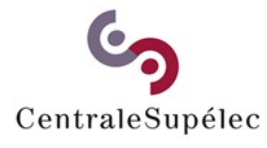

**Architecture des Ordinateurs – H.Delebecque 2015-2016 (49/49)**

### **6. Entrées-Sorties**

**6.1 Organisation générale 6.2 Lien processeur-coupleur 6.3 Interruptions 6.4 Communication entre mémoire et coupleur 6.5 Liaison coupleur-périphérique**

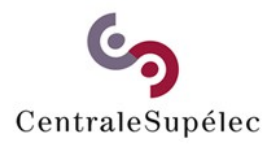

**Architecture des Ordinateurs – H.Delebecque 2015-2016 (1/32)**

# **6.1 Organisation générale**

### **Objectif:**

**Permettre la communication avec l'extérieur via des périphériques:**

- **d'IHM (souris, écran, ...)**
- **de stockage (disques, …)**
- **ad-hoc (capteurs, moteurs, ...)**

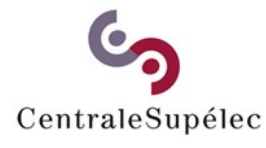

**Architecture des Ordinateurs – H.Delebecque 2015-2016 (2/32)**

# **6.1 Organisation générale**

### **Entrée-sortie logique:**

- **demandée par l'utilisateur,**
- **indépendante du matériel,**
- **bufferisée ou pas.**
- **Entrée-sortie physique:**
	- **réellement réalisée (ou pas),**

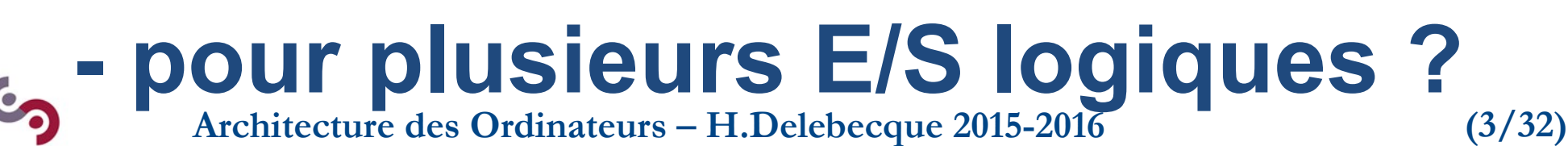

# **6.1 Organisation générale**

**Un coupleur : Entre le CPU et le périphérique Pour : Le partage entre périphériques**

**Faire les adaptations S'appuyant sur des normes**

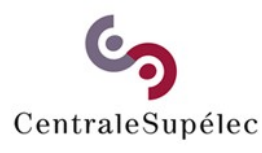

**Architecture des Ordinateurs – H.Delebecque 2015-2016 (4/32)**

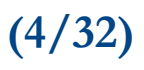

## **6.2 Lien CPU-Contrôleur**

**Plusieurs architectures:**

**- un bus d'E/S dédié pour les ordinateurs chargés en E/S, - avec un processeur d'E/S pour les gérer, au besoin - un bus unique sinon**

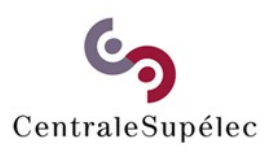

**Architecture des Ordinateurs – H.Delebecque 2015-2016 (5/32)**

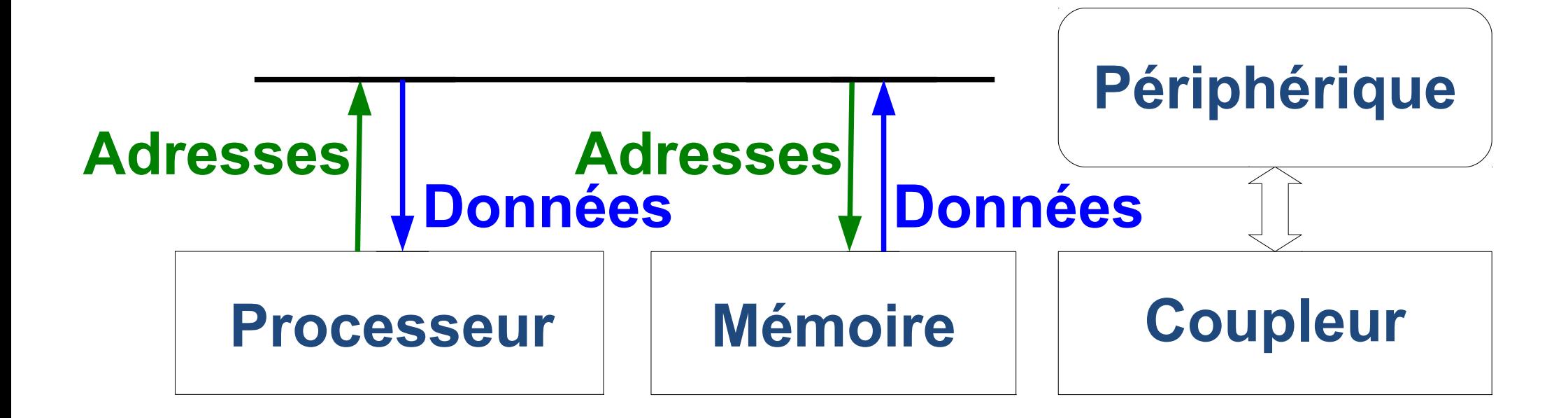

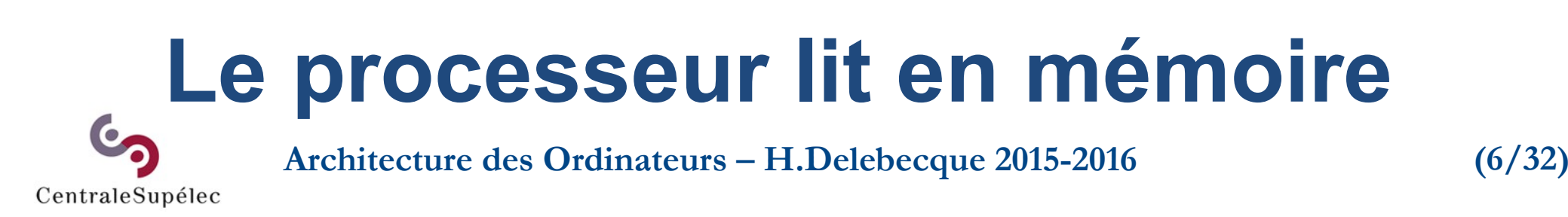

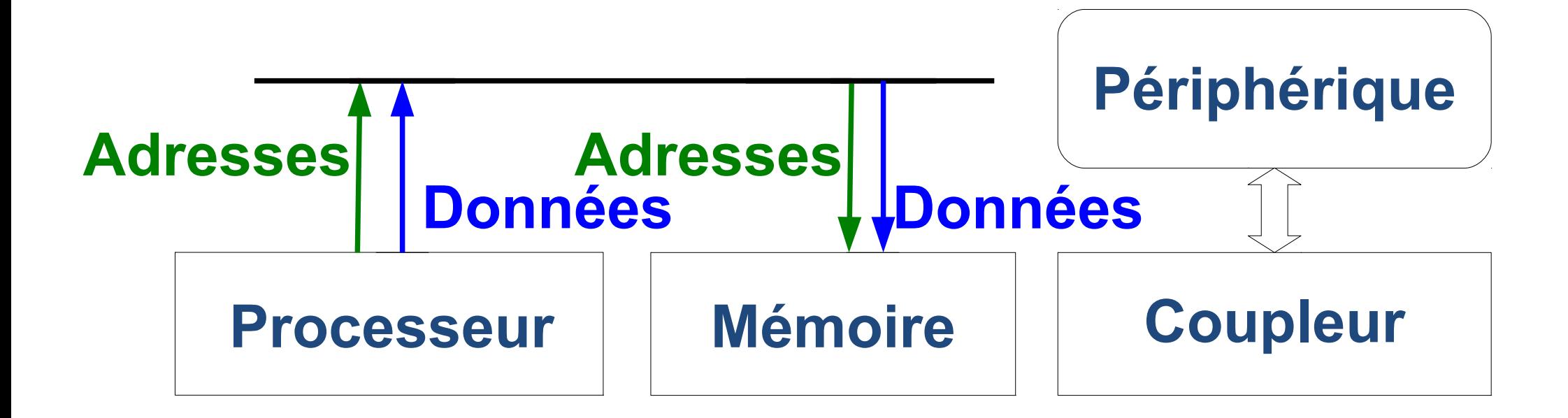

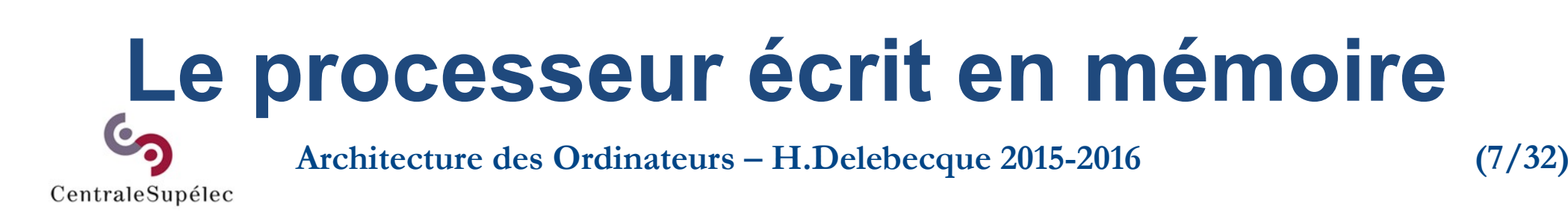

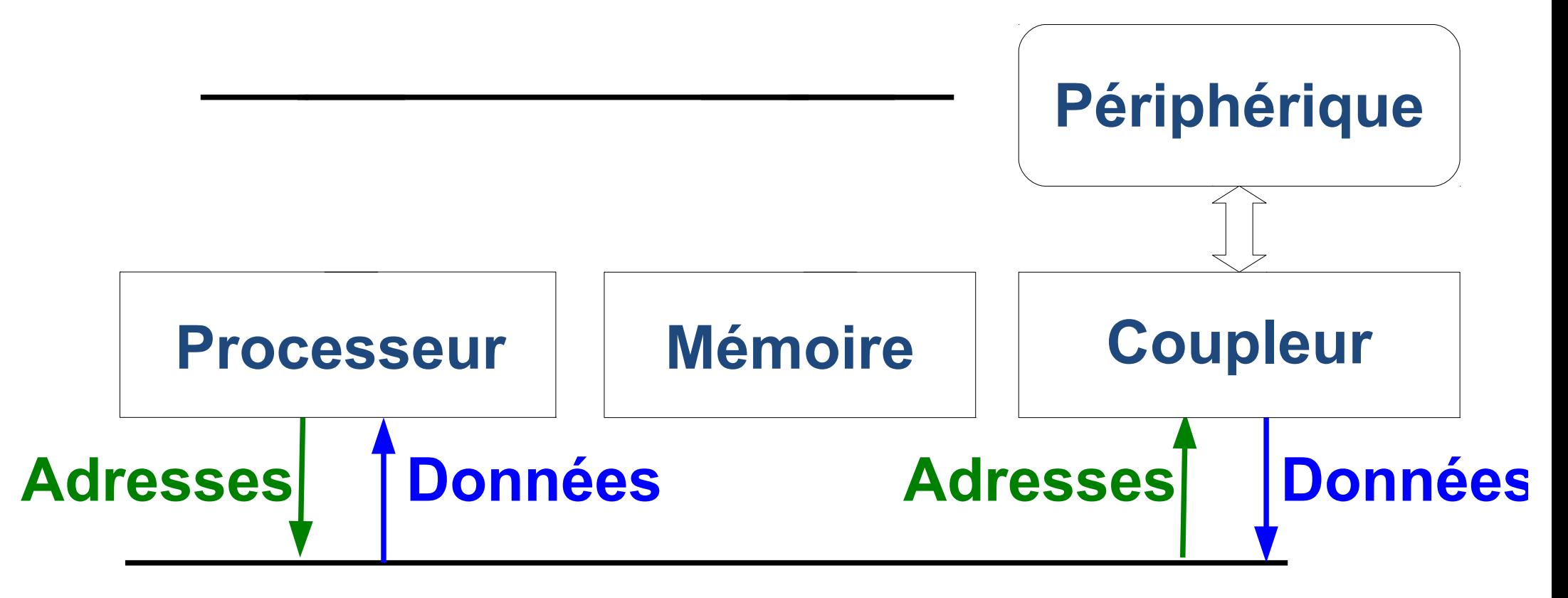

### **Le processeur lit dans le coupleur**

**Architecture des Ordinateurs – H.Delebecque 2015-2016 (8/32)**

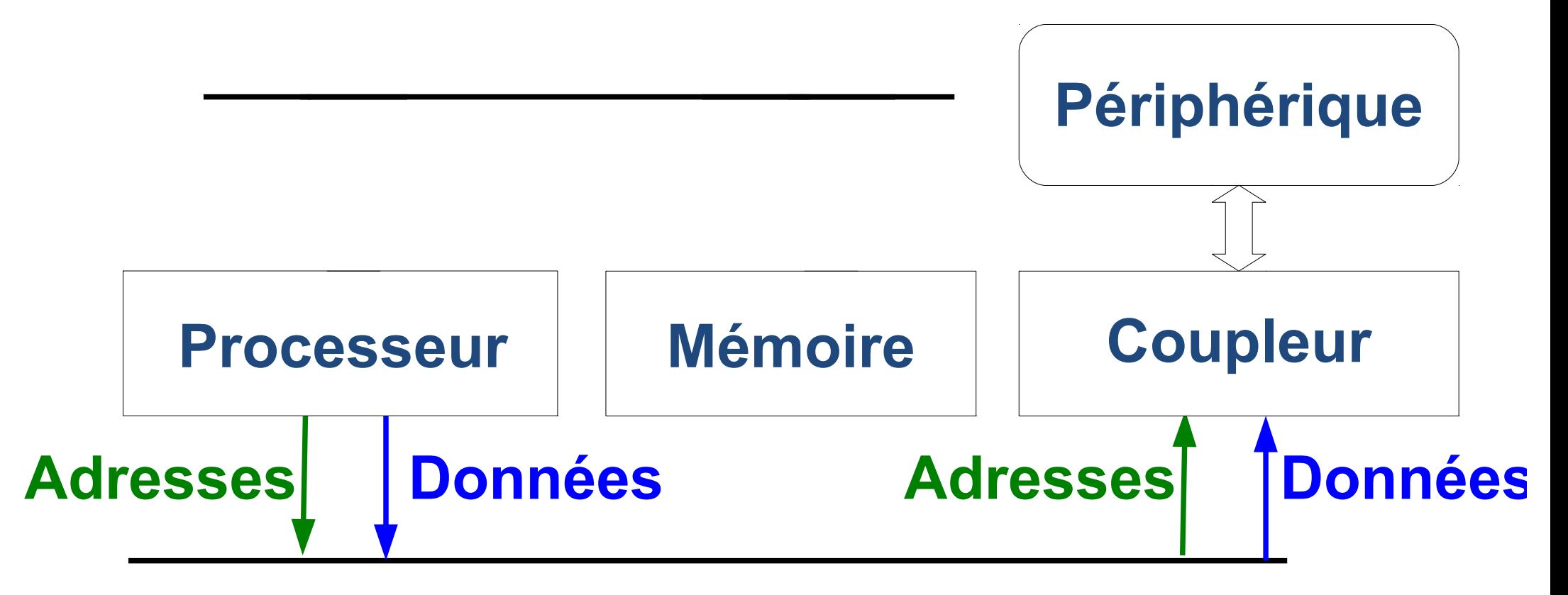

### **Le processeur écrit dans le coupleur**

**Architecture des Ordinateurs – H.Delebecque 2015-2016 (9/32)**

### **6.2.2 Bus commun**

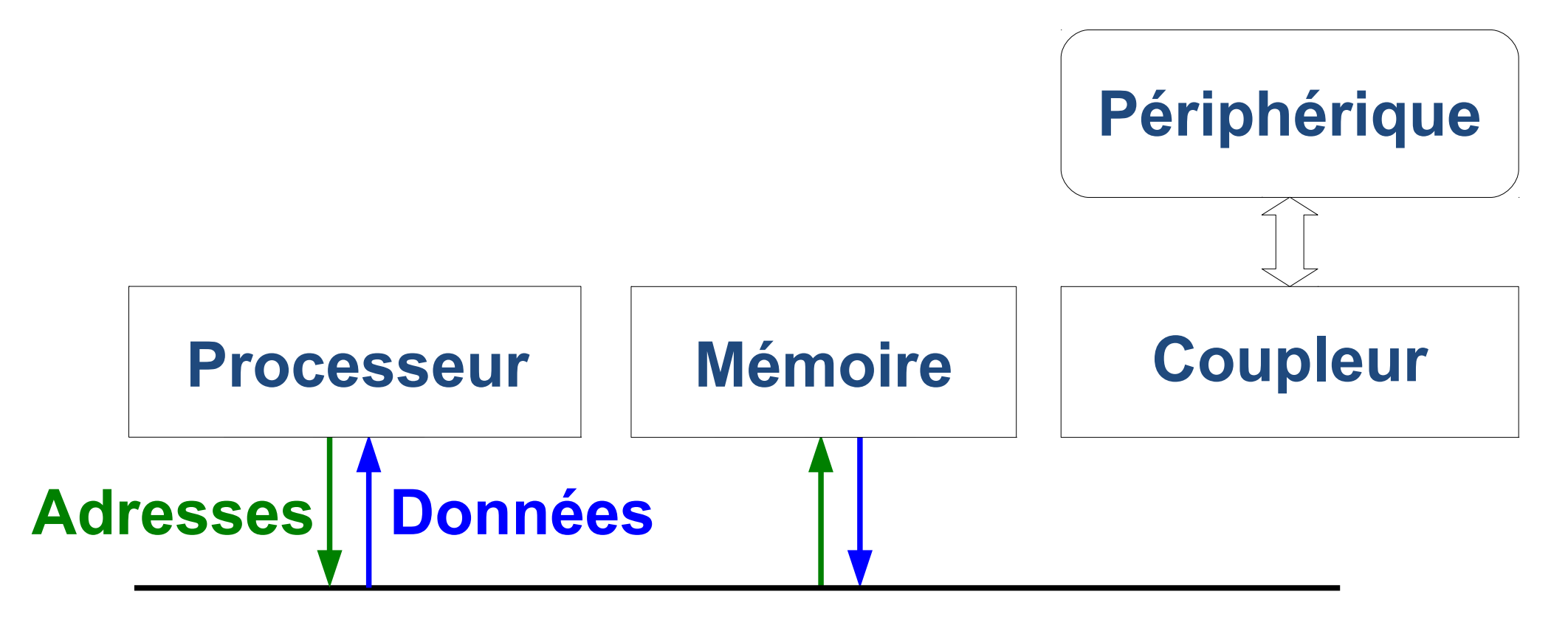

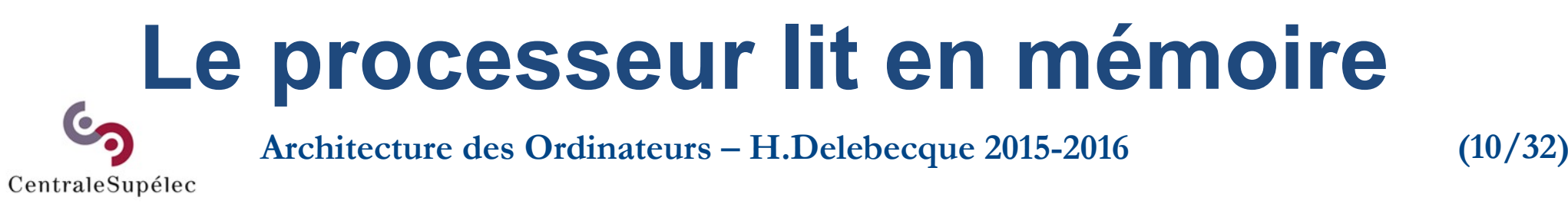

## **6.3 Interruptions**

**Analogie avec le monde réel: Vous attendez quelqu'un, tout en regardant un match ou un film. Problème: Vous ne voulez manquer ni l'un, ni l'autre.**

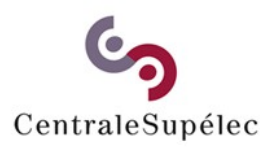

**Architecture des Ordinateurs – H.Delebecque 2015-2016 (11/32)**

## **6.3 Interruptions**

### **Scrutation:**

**Régulièrement, vous mettez la TV en pause, allez ouvrir la porte, puis relancez à la TV.**

### **Problèmes :**

**- la période "d'échantillonage"**

### **- la perte de temps**

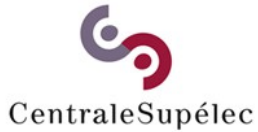

**Architecture des Ordinateurs – H.Delebecque 2015-2016 (12/32)**

### **6.3 Interruptions**

**1ère amélioration: Vous installez une sonnette Quand elle sonne: Vous mettez sur "Pause", Vous discutez avec le visiteur, Vous relancez la TV**

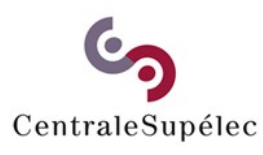

**Architecture des Ordinateurs – H.Delebecque 2015-2016 (13/32)**
### **6.3 Interruptions**

**Vous avez (aussi) un mobile 2ème amélioration: S'il sonne pendant que vous parlez au visiteur, Vous prenez l'appel, Sans être trop long !**

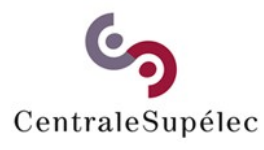

**Architecture des Ordinateurs – H.Delebecque 2015-2016 (14/32)**

#### **6.3.1 Coupleur d'entrée**

#### **Adresses**

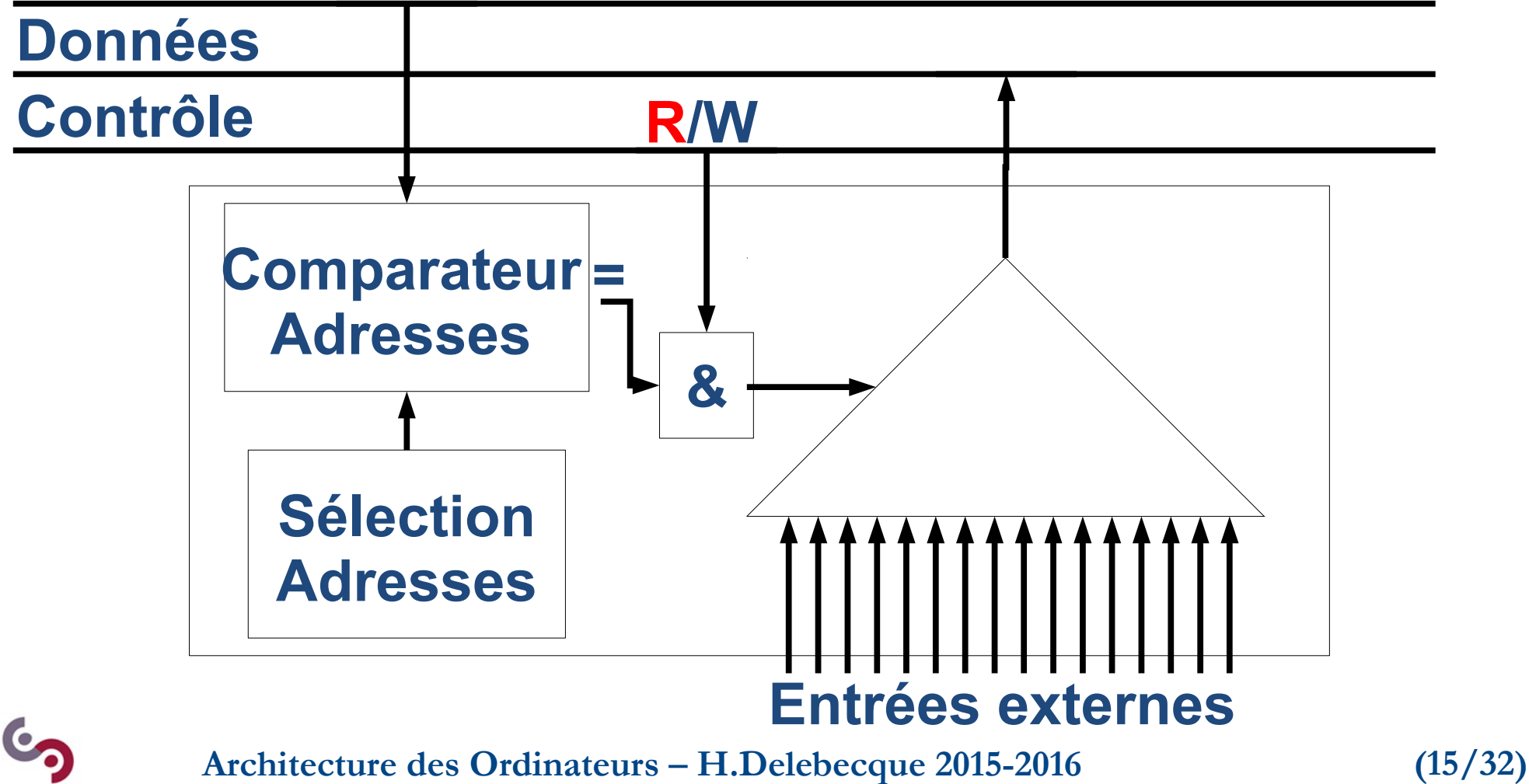

#### **6.3.2 Scrutation**

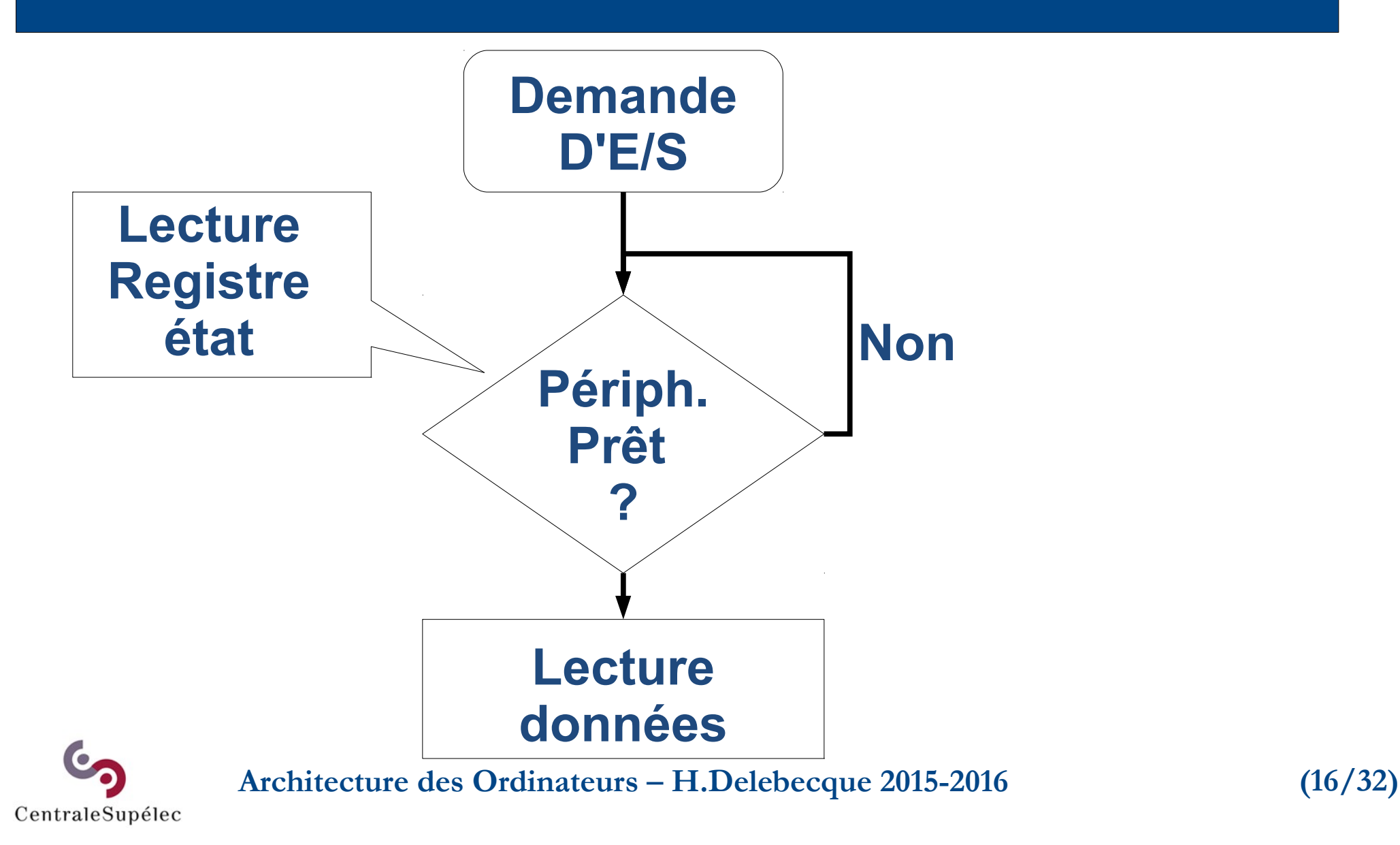

### **6.3.3 Généralités**

#### **Elles sont asynchrones**

**→ Le programme interrompu ne sait pas quand elles arrivent → il ne peut sauvegarder son "état" avant une interruption → Le S.P de traitement doit laisser le processeur intact**

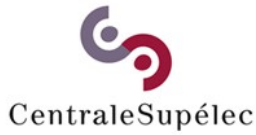

**Architecture des Ordinateurs – H.Delebecque 2015-2016 (17/32)**

### **6.3.3 Généralités**

#### **Matériel nécessaire :**

- **un signal IRQ vers le CPU,**
- **un signal d'acquittement vers le coupleur,**
- **Une capacité minimale de sauvegarde de l'état CPU**

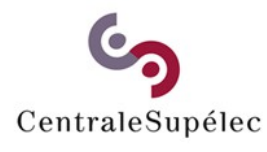

**Architecture des Ordinateurs – H.Delebecque 2015-2016 (18/32)**

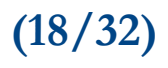

#### **6.3.4 Gestion**

#### **Partiellement par le CPU**

- **Les registres vitaux sont sauvegardés en pile**
- **les interruptions de même niveau masquées**
- **le SP de traitement est appelé**

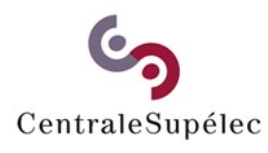

**Architecture des Ordinateurs – H.Delebecque 2015-2016 (19/32)**

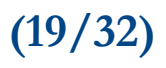

## **6.3.4.3 Appel du SP**

**Qui impose l'adresse du SP ? → pas le programme interrompu**

#### **→ pas le processeur, qui doit pourtant la trouver**

**→ un mot d'adresse connu**

#### **Le "vecteur" d'interruption**

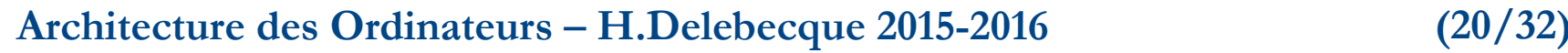

## **6.4 Transfert de Données**

**Analogie: Envoi d'une lettre. Vous prenez un caractère, Vous allez le porter à destination, Vous revenez chez vous pour le suivant Et ainsi de suite…**

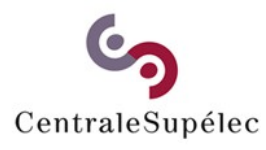

**Architecture des Ordinateurs – H.Delebecque 2015-2016 (21/32)**

## **6.4.1 E/S par programme**

- **Le processeur assure le transfert Pour chaque mot,**
- **il le lit (mémoire ou coupleur)**
- **il l'écrit (inverse)**
- **il incrémente l'adresse (mém.)**
- **il décrémente un compteur**

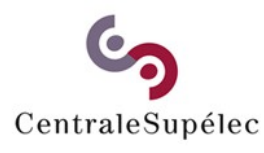

**Architecture des Ordinateurs – H.Delebecque 2015-2016 (22/32)**

## **6.4.1 E/S par programme**

#### **Inconvénients:**

**Le temps processeur gâché, Une IT par E/S élémentaire pour chaque coupleur. Chaque E/S est spécifique Avantages: simple et pas cher**

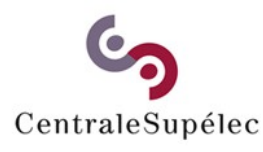

**Architecture des Ordinateurs – H.Delebecque 2015-2016 (23/32)**

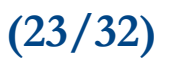

## **6.4.2 Groupe d'E/S**

**Architecture des Ordinateurs – H.Delebecque 2015-2016 (24/32) Le processeur envoie un "buffer" Le coupleur le traite tout seul Il émet une IT par buffer Toutes les E/S sont gérées de la même manière (via un driver). La charge CPU de transfert reste la même**

## **6.4.2 Groupe d'E/S**

**Adresses**

CentraleSupélec

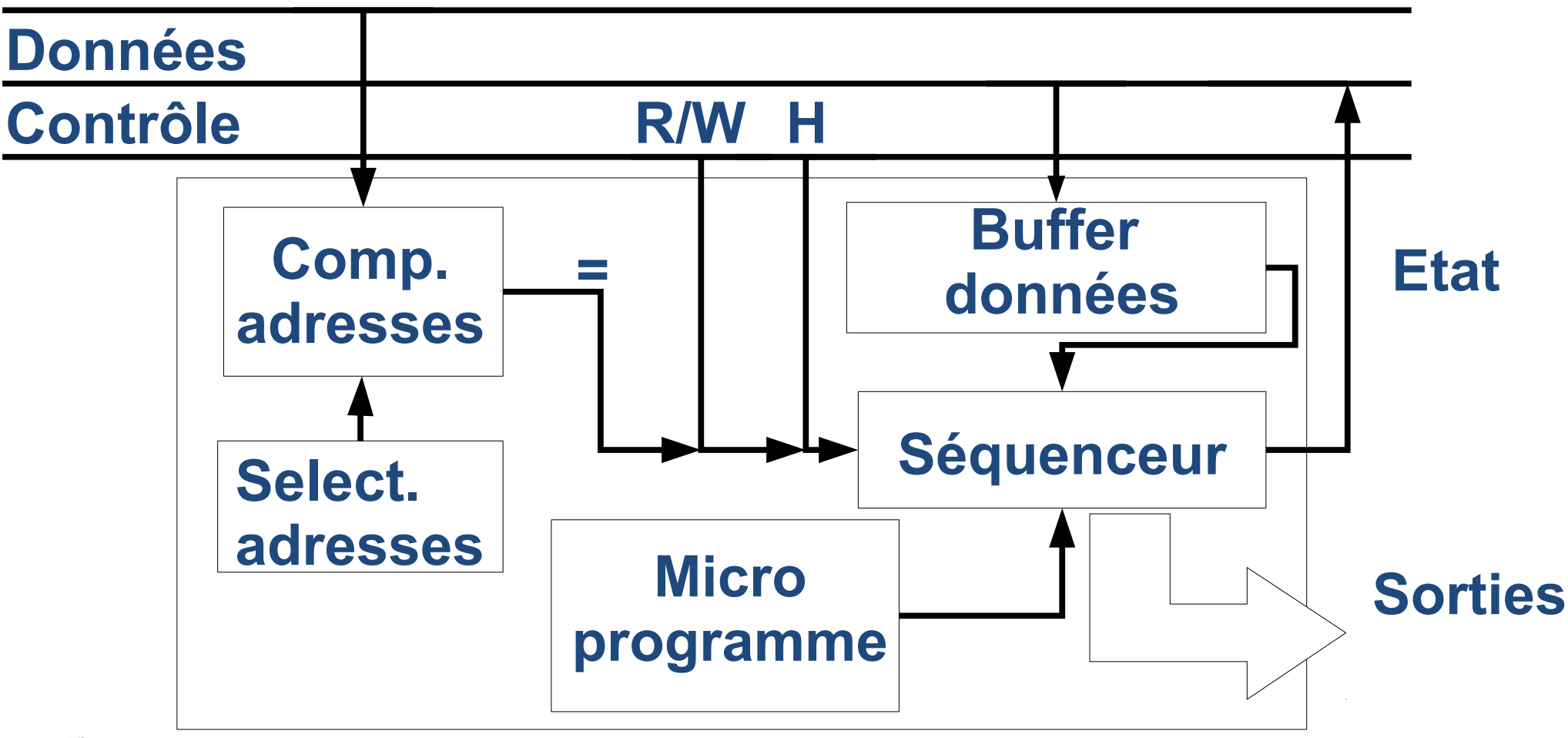

**Architecture des Ordinateurs – H.Delebecque 2015-2016 (25/32)**

### **6.4.3 Rôles du driver**

**Initialisation de l'E/S globale:**

- **le CPU envoie les données**
- **Il autorise les IRQ du coupleur**
- **Gestion des interruptions:**
- **traite la fin de l'E/S élémentaire, - s'il y en a une autre, il la lance**

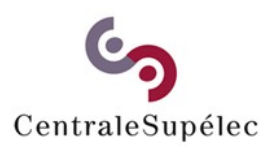

**Architecture des Ordinateurs – H.Delebecque 2015-2016 (26/32)**

### **6.4.3 Rôles du driver**

**- S'il n'y a plus d'E/S élémentaire, interdit les IRQ du coupleur. → fin de l'E/S globale Selon le périphérique, d'autres points d'entrées existent: - test, reset, formattage,...**

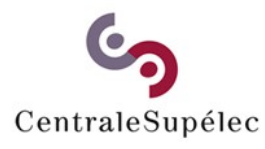

**Architecture des Ordinateurs – H.Delebecque 2015-2016 (27/32)**

## **6.4.4 D.M.A**

**On décharge le CPU du transfert des données. Le coupleur lit ou écrit tout seul → Le CPU lui fournit l'adresse de départ (à l'initialisation) → Il émet les adresses sur le bus du "CPU"**

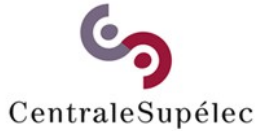

**Architecture des Ordinateurs – H.Delebecque 2015-2016 (28/32)**

### **6.4.4 Architecture**

#### **Le DMA doit pouvoir:**

- **→ émettre l'adresse d'un mot**
- **→ envoyer ou recevoir celui-ci**
- **→ décompter les mots**
- **→ enchaîner seul ces opérations Il consomme des accès mémoire**

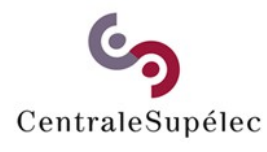

**Architecture des Ordinateurs – H.Delebecque 2015-2016 (29/32)**

## **6.5 Lien coupleur-périph.**

#### **Dépend :**

**- du type de périphérique, - de la distance entre unité centrale et périphérique Standardisée ou pas**

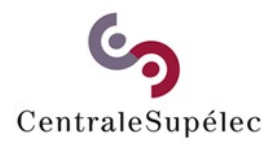

**Architecture des Ordinateurs – H.Delebecque 2015-2016 (30/32)**

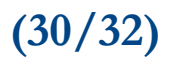

## **6.5.1 Régulation de flux**

**Une paire "producteurconsommateur" Débits moyens supposés égaux Mais des "pointes" ponctuelles → dispositif "amortisseur" → arrêt/relance du plus rapide**

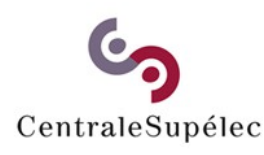

**Architecture des Ordinateurs – H.Delebecque 2015-2016 (31/32)**

## **6.5.2 Types de liaisons**

#### **Parallèle**

- **→ transfert par octet**
- **→ liaison rapide, faible distance Série**
- **→ transfert par bit (groupés) → liaison simple, bon marché**

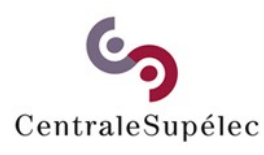

**Architecture des Ordinateurs – H.Delebecque 2015-2016 (32/32)**

## **7. De Python au CPU**

#### **7.1 Bases**

**7.2 Interprète, compilateur 7.3 Exemples de traduction 7.4 Implantation en mémoire**

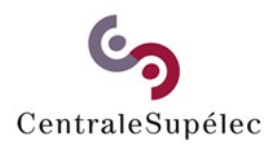

**Architecture des Ordinateurs – H.Delebecque 2015-2016 (1/21)**

#### **7.1 Bases**

**Expression / programme Syntaxe / sémantique Langue naturelle / langage de programmation Traduction / évaluation Langage typé / non-typé**

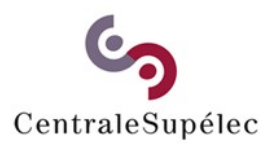

**Architecture des Ordinateurs – H.Delebecque 2015-2016 (2/21)**

## **7.2 Interprète-Compilateur**

**Soit un programme à exécuter Interprété : Traduit, évalué, la valeur affichée Compilé: Traduit (et stocké dans un fichier) Puis executé, la valeur affichée**

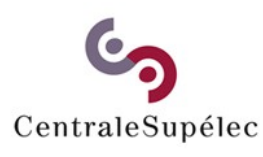

**Architecture des Ordinateurs – H.Delebecque 2015-2016 (3/21)**

## **7.2.1 Traduction**

- **→ Analyse les caractères**
- **→ Isole les instructions et "mots"**
- **→ Vérifie la syntaxe**
- **→ Retrouve les variables**
- **→ Repère les "mot-clés"**
- **→ Traduit les instructions**

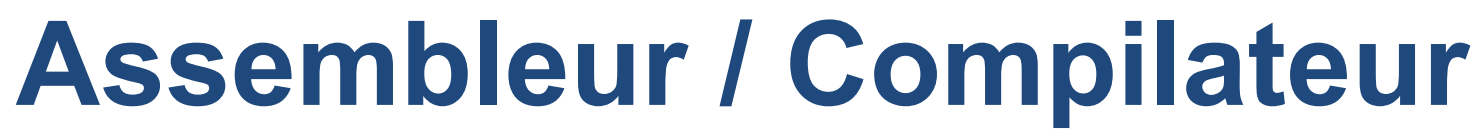

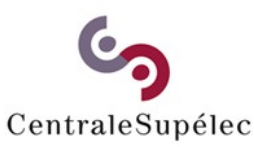

**Architecture des Ordinateurs – H.Delebecque 2015-2016 (4/21)**

### **7.2.2 Evaluation**

#### **→ D'une forme "interne"**

- **→ Qui référence des variables**
- **→ Et des fonctions traduites**
	- **→ avec des arguments → qui seront évalués**
- **→ Retourne une valeur**

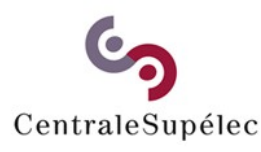

**Architecture des Ordinateurs – H.Delebecque 2015-2016 (5/21)**

## **7.2.3 Exécution**

- **→ D'un fichier "exécutable"**
- **→ Résultat d'une compilation**
- **→ Stocké sur un disque**
- **→ Chargé en mémoire**
- **→ Avec d'éventuels arguments → Effectuant des E/S**

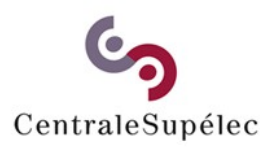

**Architecture des Ordinateurs – H.Delebecque 2015-2016 (6/21)**

## **7.2.4 Impression**

- **→ Dans le cas interprété**
- **→ Inverse d'une traduction**
- **→ D'une forme interne, vers une chaîne de caractères**
- **→ En plus des éventuelles E/S**

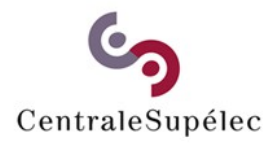

**Architecture des Ordinateurs – H.Delebecque 2015-2016 (7/21)**

## **7.3 Quelques exemples**

**7.3.1 Gestion des variables 7.3.2 Affectation simple 7.3.3 Affectation par expression 7.3.4 Condition 7.3.5 Boucle**

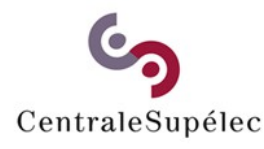

**Architecture des Ordinateurs – H.Delebecque 2015-2016 (8/21)**

## **7.3.1 Variable**

**Déclaration implicite en Python, → une table des variables → clé d'accès: le nom → données: (adresse, type) → évaluation = lecture mémoire → affectation = écriture mémoire**

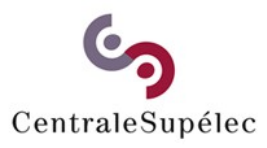

**Architecture des Ordinateurs – H.Delebecque 2015-2016 (9/21)**

### **7.3.2 Affectation simple**

#### **Ex:** *var = 10*

**→ évaluation de la partie droite → constante (pré-évaluée) → variable (lecture mémoire) → stockage en mémoire À l'adresse associée à la variable**

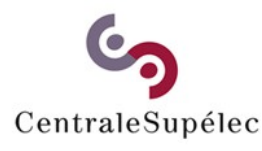

**Architecture des Ordinateurs – H.Delebecque 2015-2016 (10/21)**

## **7.3.3 Affectation complexe**

#### **Ex:** *var = facto(3)*

- **→ évaluation de la partie droite → évaluation des arguments,**
	- **→ "liaison" des valeurs**
	- **→ "application" de la fonction → "retour" de la valeur**

**→ stockage en mémoire**

#### **7.3.4 Condition**

- *if (var == 0) : resultat = 1 else : resultat = var \* facto(var – 1)* **→ évaluation de la condition**
	- **→ calcul de la "bonne" valeur**

# **→ retour de celle-ci**

**Architecture des Ordinateurs – H.Delebecque 2015-2016 (12/21)**

#### **7.3.5 Boucle**

**Architecture des Ordinateurs – H.Delebecque 2015-2016 (13/21) while (var > 0) : resultat = resultat \* var var = var - 1 → si la condition est vraie → évaluation du corps → saut en début de boucle → sinon, saut après le corps**

## **7.4 Implantation mémoire**

**Variables: statiques**

**Listes, Objets:**

**→ créés dynamiquement**

**Pile:**

**→ comportement dynamique → adresse de début statique**

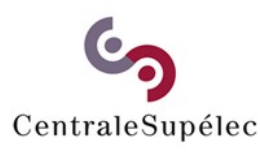

**Architecture des Ordinateurs – H.Delebecque 2015-2016 (14/21)**

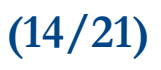

## **7.4.1 Listes et Objets**

**Demandés par le programmeur → Durées de vie variables → Tailles variables → Nombre très variable Alloués dans une zone spéciale Le "heap" ou "tas"**

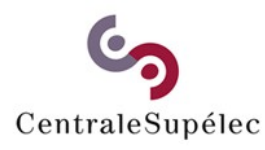

**Architecture des Ordinateurs – H.Delebecque 2015-2016 (15/21)**

### **7.4.2 Pile**

**Réservée par le système → une zone mémoire, → un sommet de pile → accès FIFO Indispensable pour la récursivité Très pratique pour les fonctions**

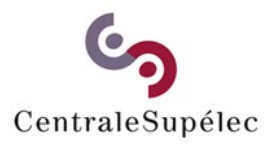

**Architecture des Ordinateurs – H.Delebecque 2015-2016 (16/21)**

#### **7.4.2.1 Définition**

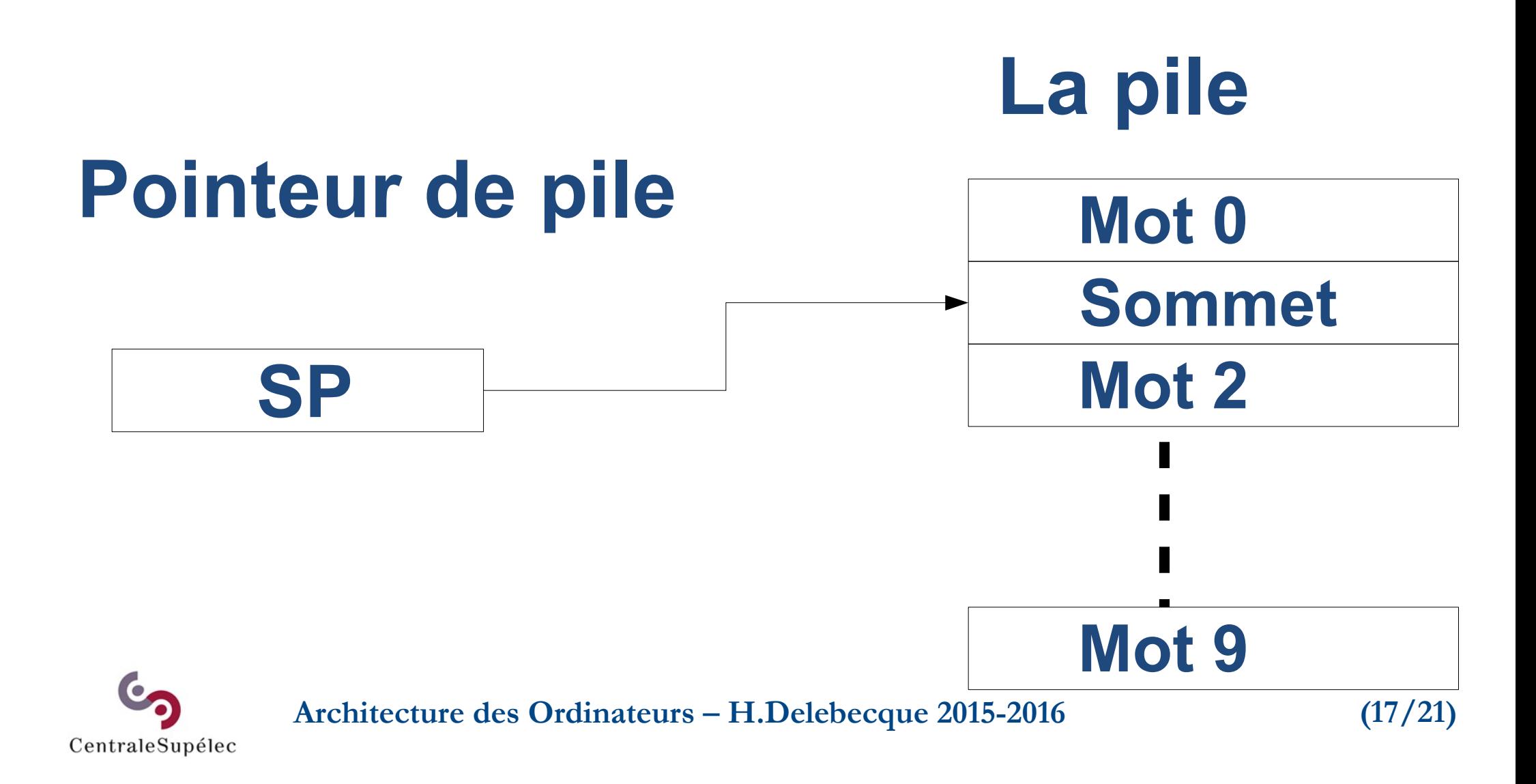
### **Architecture des Ordinateurs – H.Delebecque 2015-2016 (18/21) 7.4.2.2 Empilage (faux) Mot 0 Valeur de R0 Mot 2 Mot 9 SP R0 PUSH R0 ↔ STR R0, SP ?**

CentraleSupélec

### **7.4.2.2 Empilage**

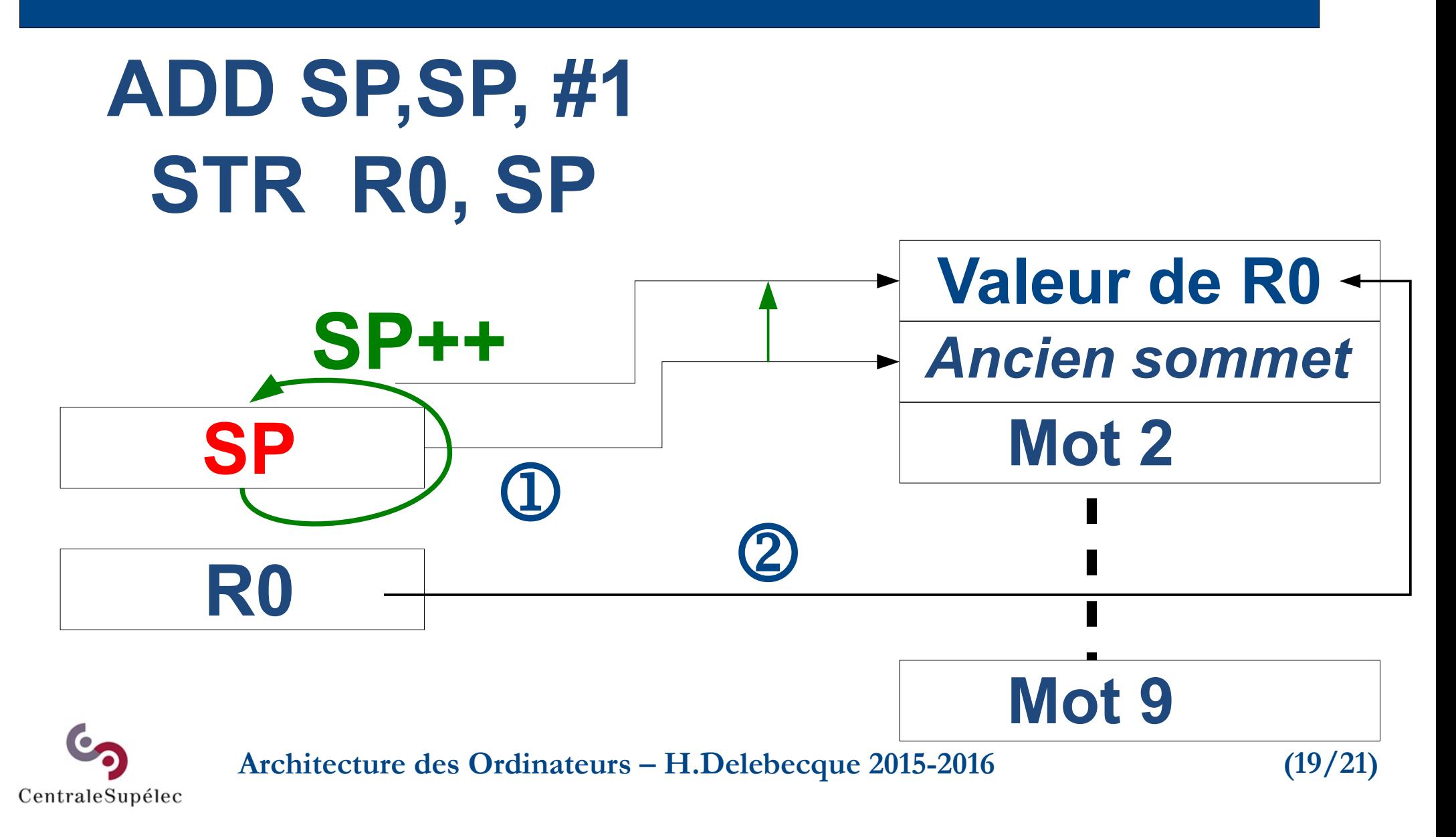

### **7.4.2.2 Dépilage (pop)**

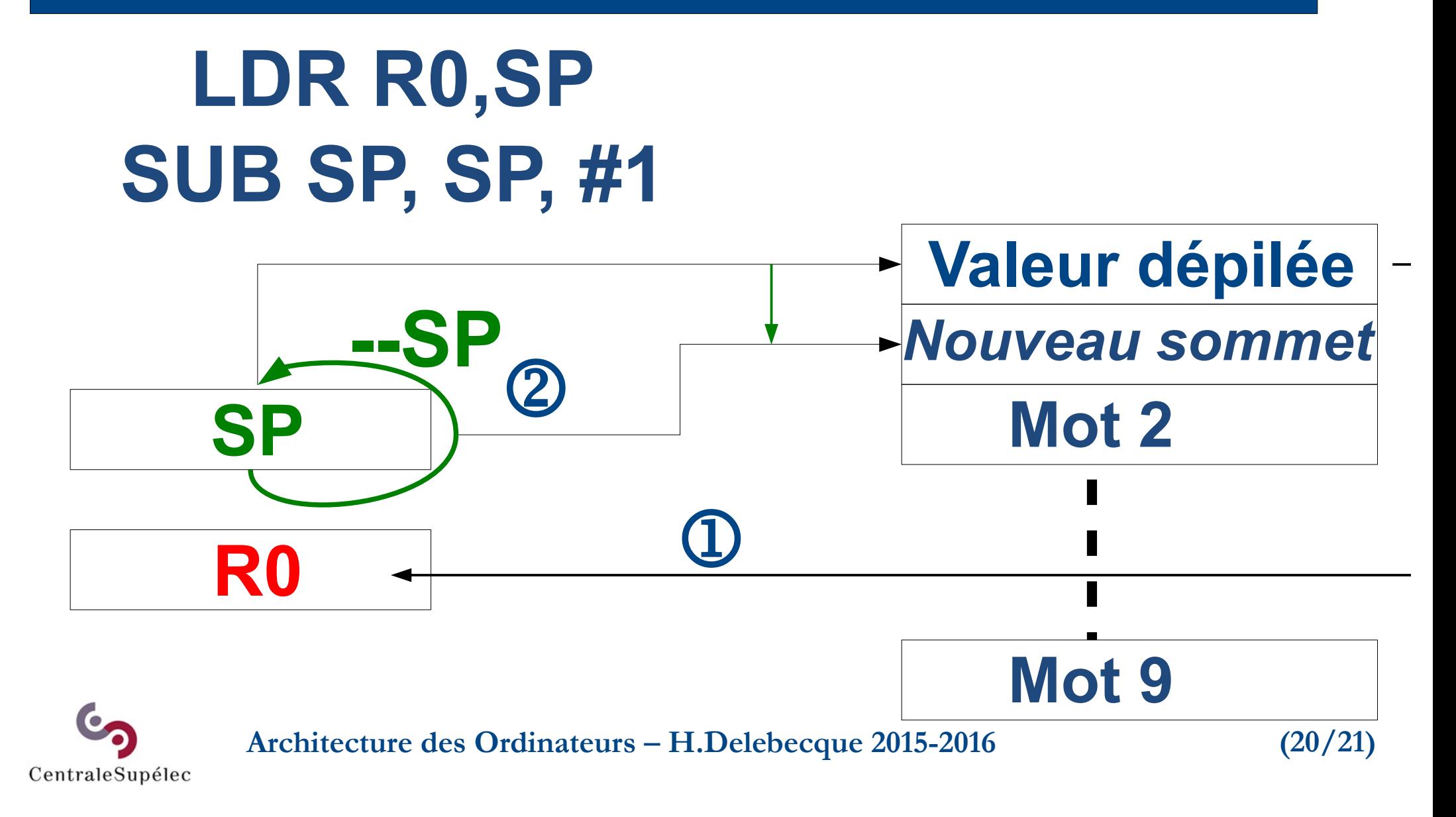

### **7.4.3 Pile et Heap**

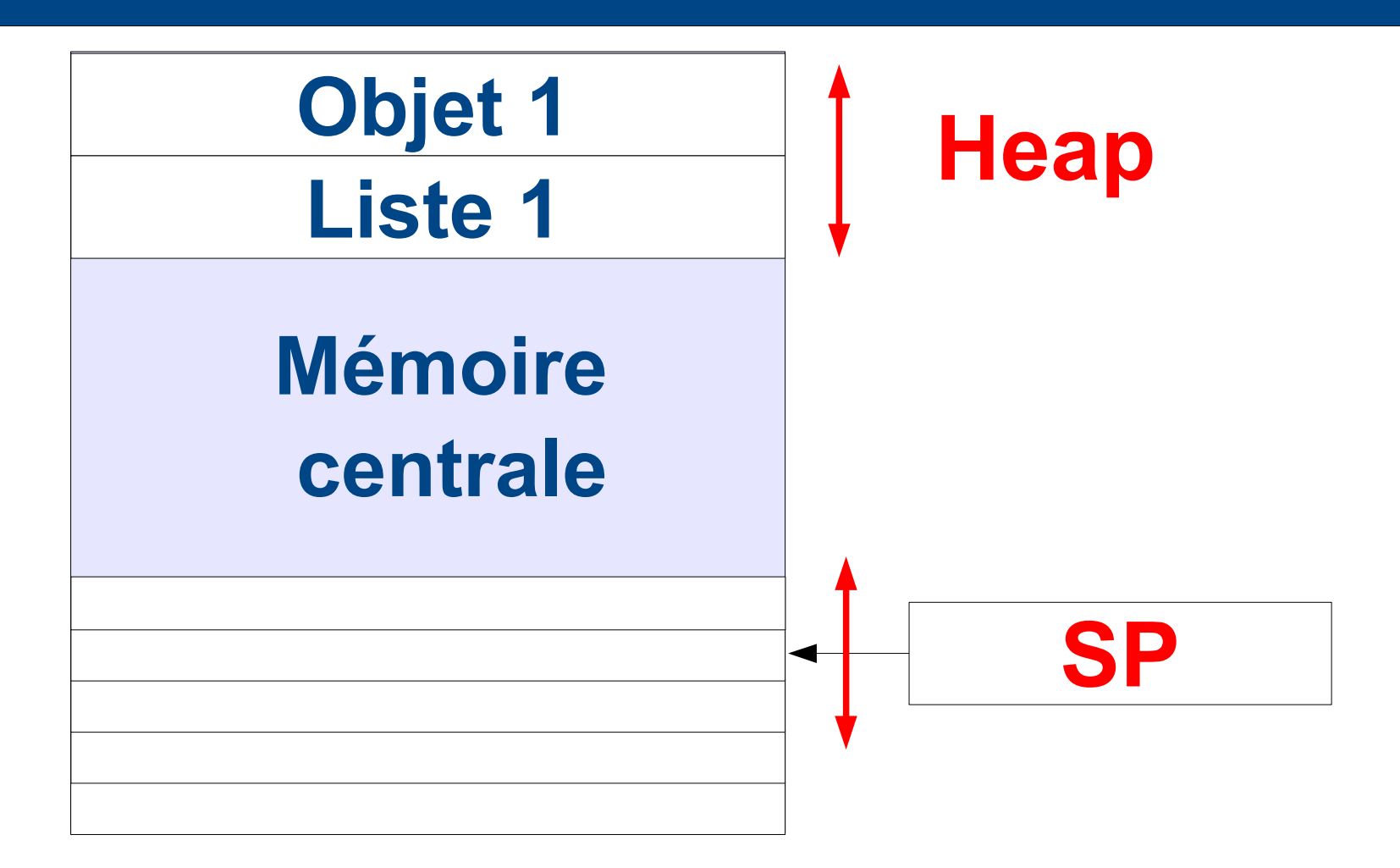

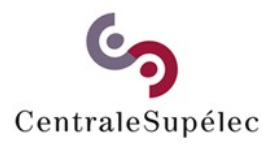

**Architecture des Ordinateurs – H.Delebecque 2015-2016 (21/21)**

# **8. Pour aller plus loin**

### **8.1 Mode privilégié 8.2 Appels système 8.3 Pipeline 8.4 Architectures alternatives**

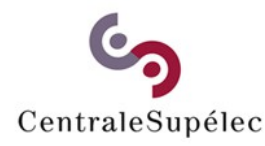

**Architecture des Ordinateurs – H.Delebecque 2015-2016 (1/28)**

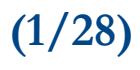

# **8.1 Mode privilégié**

**Pour limiter au code système : L'accès à certaines instructions Certaines fonctionnalités Lui donner des droits d'accès privilégiés Dans l'intérêt des utilisateurs**

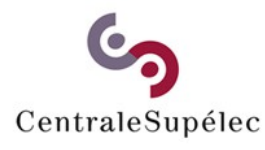

**Architecture des Ordinateurs – H.Delebecque 2015-2016 (2/28)**

# **8.2 Appels système**

**Pour autoriser un code normal : À passer en mode privilégié → via des fonctions système → Appelées normalement → ayant un code fiable Pour des opérations sensibles Tout en étant sûr du résultat**

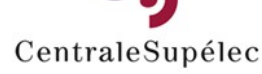

**Architecture des Ordinateurs – H.Delebecque 2015-2016 (3/28)**

### **8.2 Appels système**

### **Pour :**

- **Lancer une entrée-sortie,**
- **Accéder à une ressource,**
- **→ Demander de la mémoire,**
- **→ Exécuter un programme,**
- **→ Accéder aux données système**

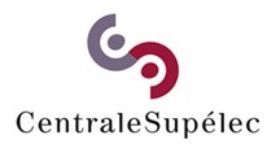

**Architecture des Ordinateurs – H.Delebecque 2015-2016 (4/28)**

# **8.3 Pipeline**

**L'accélération par les caches est limitée par le coût et la technologie ! Quoi d'autre ? Une meilleure utilisation de la mémoire !**

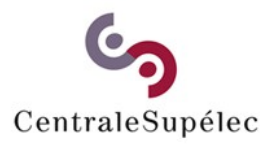

**Architecture des Ordinateurs – H.Delebecque 2015-2016 (5/28)**

# **8.3 Pipeline**

### **Découpons l'exécution de toute instruction en 4 étapes…**

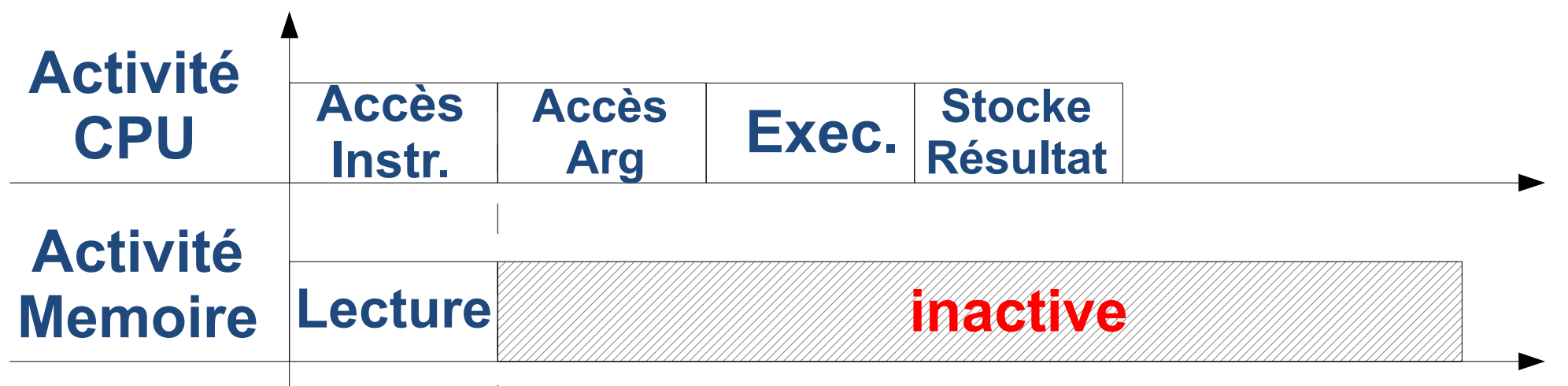

### **4 ticks d'horloge / instructions**

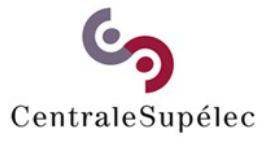

**Architecture des Ordinateurs – H.Delebecque 2015-2016 (6/28)**

# **8.3.1 Principe du Pipeline**

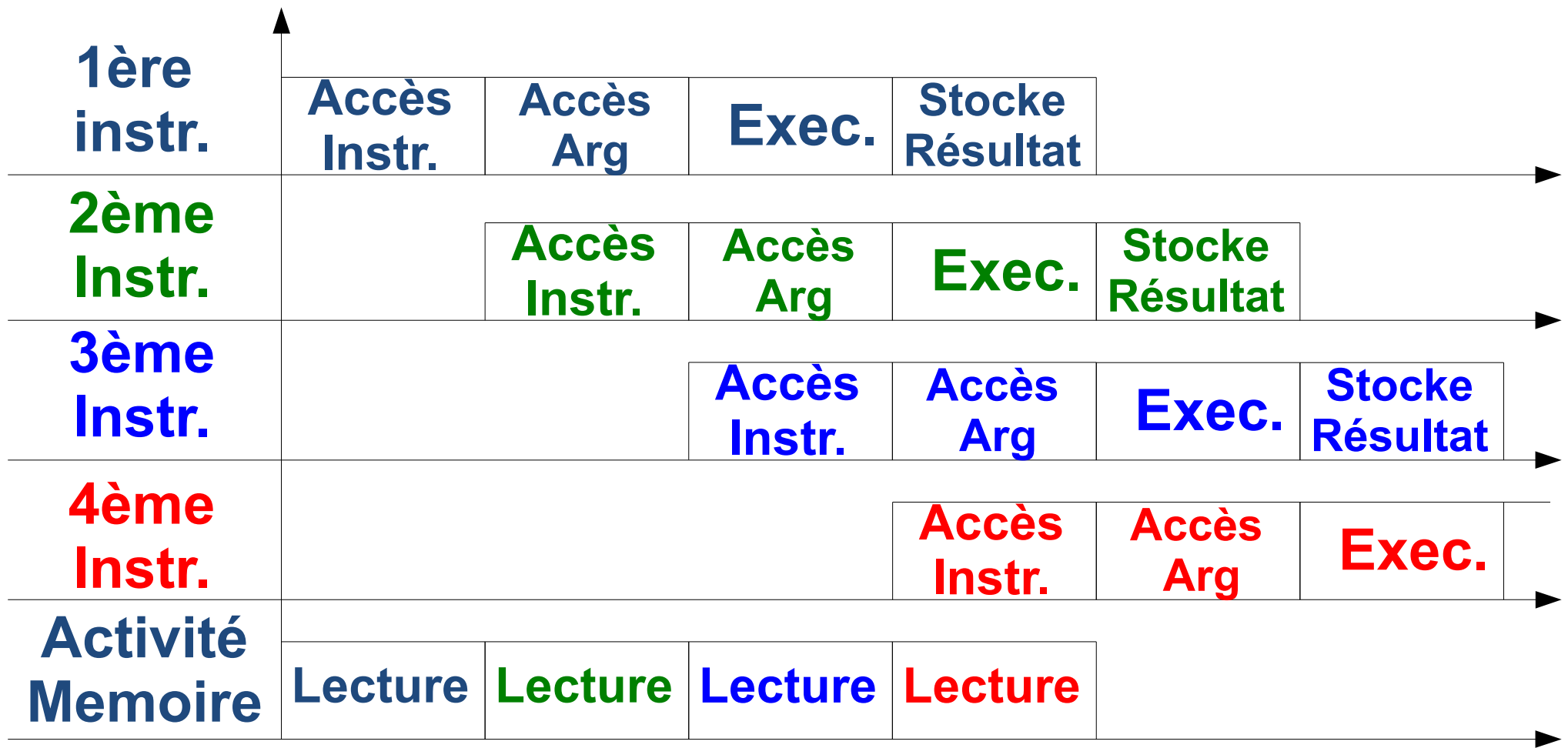

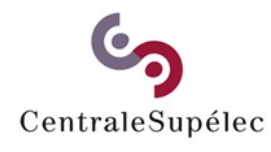

# **8.3.1 Principe du Pipeline**

**Architecture des Ordinateurs – H.Delebecque 2015-2016 (8/28) On découpe l'exécution en N → N instructions en parallèle → 1 fin d'instruction / période Nb d'éxécutions d'instruction \* N Avec un faible surcoût matériel Si toutes les instructions sont sur registres !!**

# **8.3.2 Pb de Pipeline (1/3)**

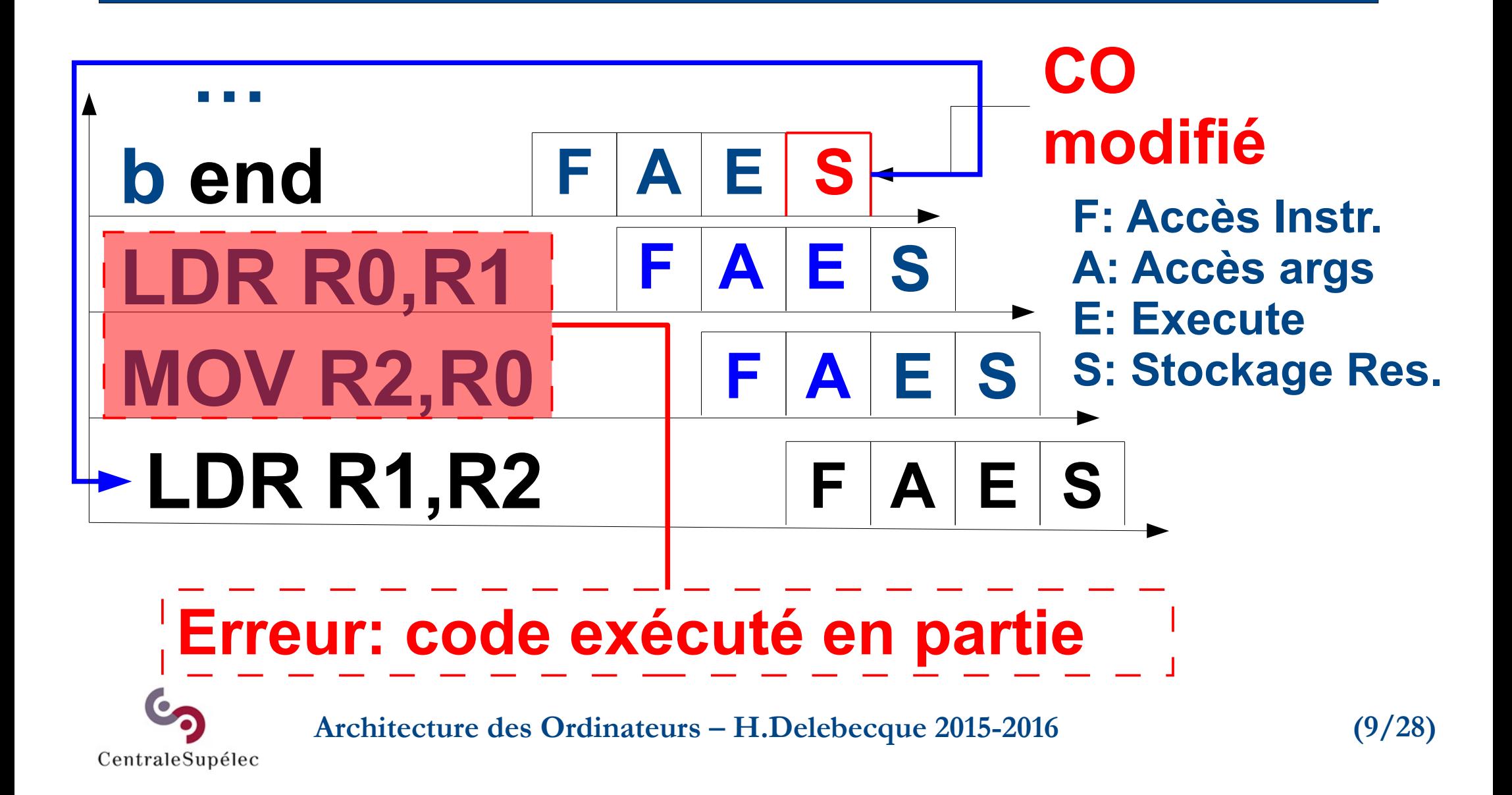

# **8.3.2 Pb de Pipeline (2/3)**

#### **A A … LDR R0,R2 ADD R0,R1,R0 STR R0,R2 F F A E S E S E S R0 modifié F**

### **R0 est lu avant d'avoir été modifié**

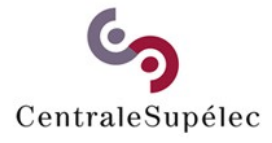

**Architecture des Ordinateurs – H.Delebecque 2015-2016 (10/28)**

# **8.3.2 Pb de Pipeline (3/3)**

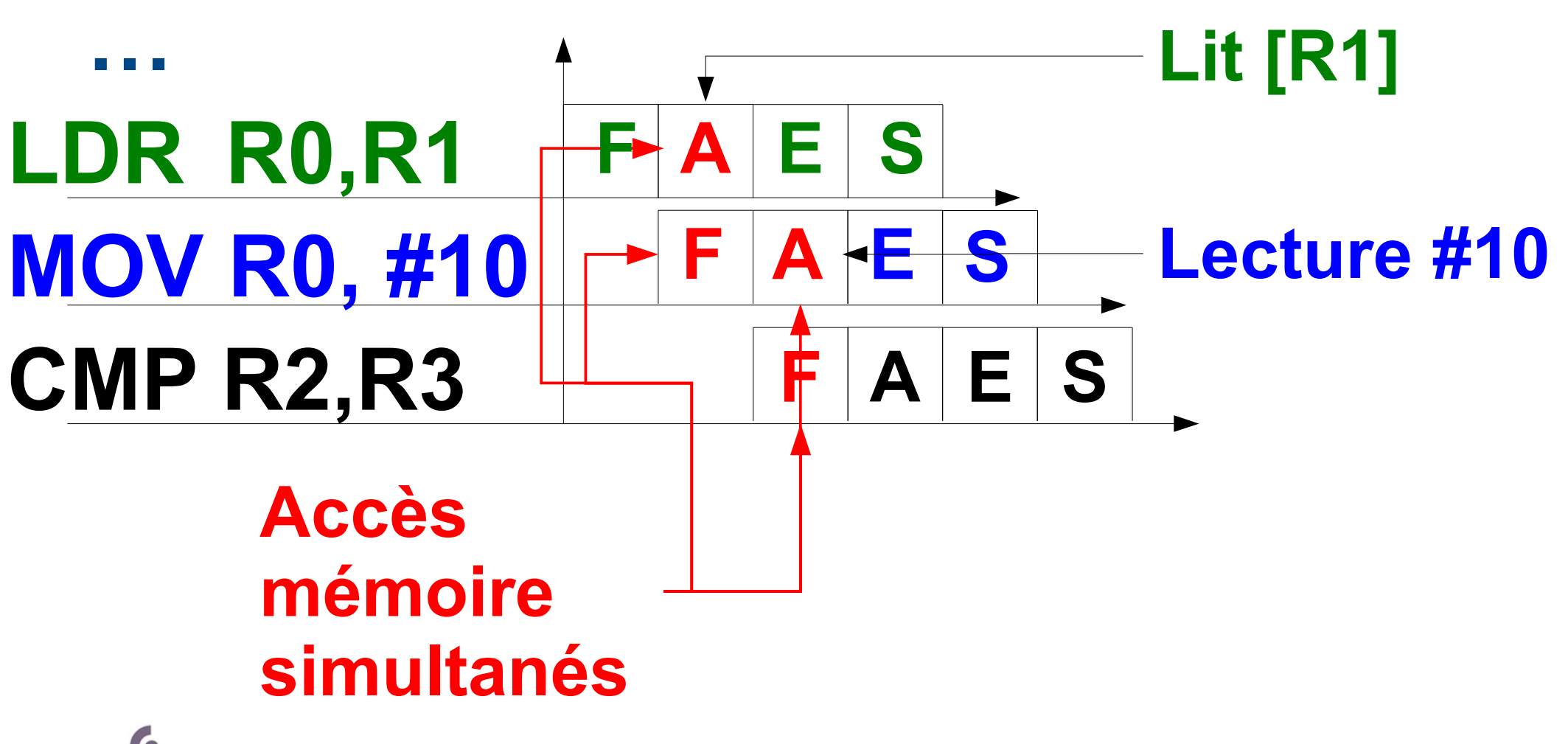

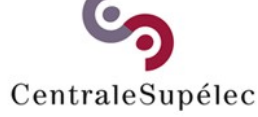

**Architecture des Ordinateurs – H.Delebecque 2015-2016 (11/28)**

# **8.3.3 Solutions (1/3)**

**Minimiser les accès mémoire → A quelques instructions → modèle "Load-and-Store" → beaucoup de registres Les registres restent partagés !**

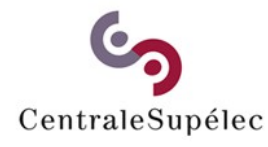

**Architecture des Ordinateurs – H.Delebecque 2015-2016 (12/28)**

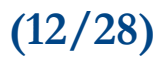

# **8.3.3 Solutions (2/3)**

### **Pour supprimer les conflits:**

- **→ on demande au programmeur**
- **→ l'assembleur insère des NOP**
- **→ le compilateur déplace des instructions**
- **→ le processeur ré-ordonne les instructions à l'exécution**

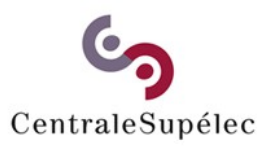

**Architecture des Ordinateurs – H.Delebecque 2015-2016 (13/28)**

# **8.3.3 Solutions (3/3)**

### **…**

#### **F A A STR R2,R1 LDR R2,R1 ADD R3,R2,R3 F A E S E S E S F Le code initial**

#### **STR R2,R1 ADD R3,R2,R3 F A A E S E S F Le code optimisé**

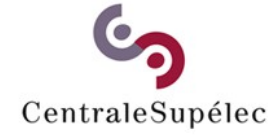

**Architecture des Ordinateurs – H.Delebecque 2015-2016 (14/28)**

### **8.4 Architectures autres**

### **CISC vs RISC Architecture Harvard Multi-coeurs**

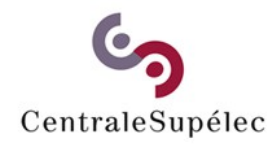

**Architecture des Ordinateurs – H.Delebecque 2015-2016 (15/28)**

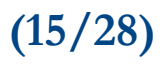

### **8.4.1 CISC**

**Complex Instructions Set CPU Les mémoires étaient lentes… → Fréquence CPU basse → Plus de temps pour exécuter → instructions très riches → et de taille variable**

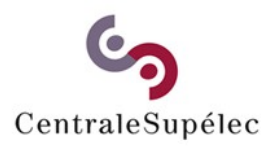

**Architecture des Ordinateurs – H.Delebecque 2015-2016 (16/28)**

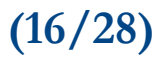

### **8.4.1 CISC**

### **Typiquement:**

**Arguments souvent en mémoire Modes d'adressage complexes → 3 modes d'adressage ! → grandes instructions Instruction de boucle, par ex.**

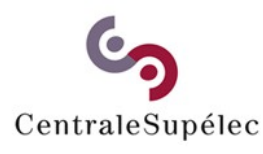

**Architecture des Ordinateurs – H.Delebecque 2015-2016 (17/28)**

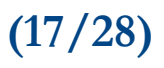

### **8.4.1 RISC**

### **Reduced Instruction Set CPU**

- **→ Instructions simples**
- **→ modèle LOAD and STORE**
- **→ Moins d'accès mémoire**
- **→ Plus de registres**
- **→ Fréquence d'horloge élevée**

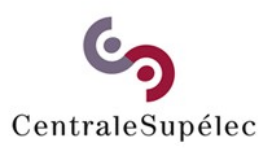

**Architecture des Ordinateurs – H.Delebecque 2015-2016 (18/28)**

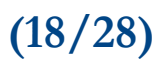

# **8.4.1 CISC / RISC**

**CISC RISC Microprocesseurs 8 bits 68X00 (Motorola) MIPS (Berkeley) 386, IAPX-432 (Intel) Alpha (DEC) Vax (DEC) Sparc (Sun) Pentium (Intel) PowerPC (IBM) ARM**

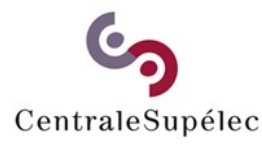

**Architecture des Ordinateurs – H.Delebecque 2015-2016 (19/28)**

# **8.4.1 RISC / CISC**

**IBM POWER5+ Intel-Xeon 5160 64 bits 32/64 bits ~ 2.3 GHz ~ 3 GHz L1: 64k (I) / 32k (D) 32k (I) / 32k (D) L2: 2 M 4 M L3: 36 M (externe) Aucun 276 million portes 291 million** 

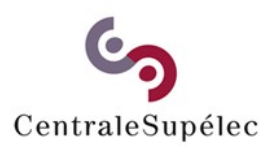

**Architecture des Ordinateurs – H.Delebecque 2015-2016 (20/28)**

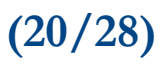

### **8.4.2 Architecture Harvard**

### **Dès que Instructions et Données - sont stockées séparément - sont traitées différemment**

### **Exemple : Caches d'instruction et de données séparés**

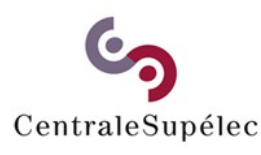

**Architecture des Ordinateurs – H.Delebecque 2015-2016 (21/28)**

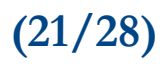

### **8.4.3 Multi-coeurs**

**Un CPU ne suffit plus ? Prenez un double-coeur, octocoeurs,… !**

### **Architecture des Ordinateurs – H.Delebecque 2015-2016 (22/28) Performances / nb coeurs cste ? Problèmes spécifiques de ces architectures ?**

CentraleSupélec

### **8.4.3 Problèmes**

**La mémoire centrale est partagée Comme les ressources → Comment gérer le partage ? → Quel est le coût du partage ? → Comment les caches des coeurs coopèrent-ils ?**

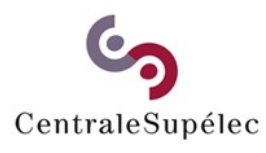

**Architecture des Ordinateurs – H.Delebecque 2015-2016 (23/28)**

### **8.4.3 Rendement**

**Le système va-t-il répartir la charge entre les coeurs ? Mes applications courantes ont besoin de combien de coeurs ?**

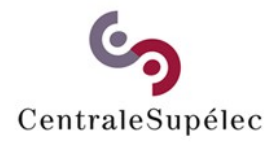

**Architecture des Ordinateurs – H.Delebecque 2015-2016 (24/28)**

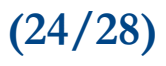

### **8.4.3 Rendement**

**Unix est fait pour gérer beaucoup de petites tâches. Il divise un gros traitement en tâches séparées, Confiées à des coeurs différents. Grâce à une bonne communication entre tâches.**

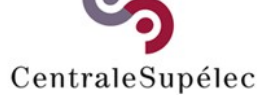

**Architecture des Ordinateurs – H.Delebecque 2015-2016 (25/28)**

### **8.4.4 Benchmarks**

**L'architecture employée: Intel Core2 Duo CPU E6550 Dual core, 2.33GHz (bus 1.33 GHz), Cache de niveau 1: 2 x 64K Cache de niveau 2: 4 MB x86-64**

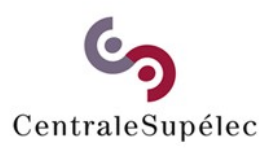

**Architecture des Ordinateurs – H.Delebecque 2015-2016 (26/28)**

### **8.4.4 Résultats globaux**

### **Bleu: 1 coeur, Rouge: 2 coeurs**

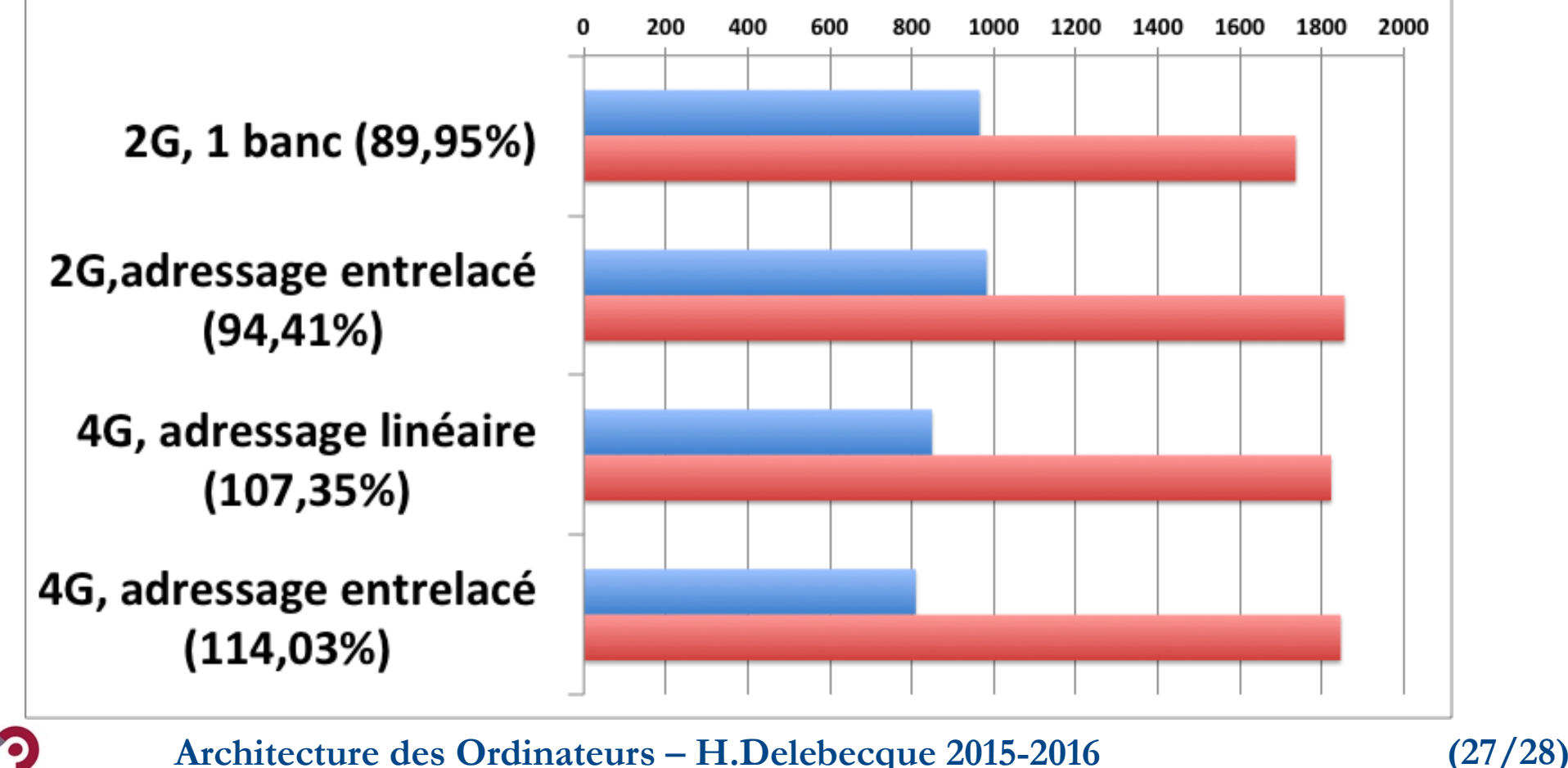

CentraleSupélec

### **8.4.4 Résultats globaux**

### **Conclusions:**

**2 coeurs pas toujours > 2 \* CPU 2 demi-bancs mémoire: mieux qu'un grand 2 coeurs meilleurs avec plus de mémoire, adressage entrelacé**

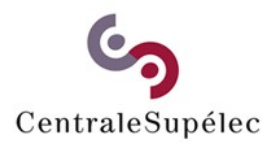

**Architecture des Ordinateurs – H.Delebecque 2015-2016 (28/28)**

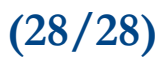